#### <span id="page-0-0"></span>MO640 – Biologia Computacional

Zanoni Dias

Instituto de Computação - Unicamp

Segundo Semestre de 2018

## Roteiro

- Alinhamento de Sequências
- 2 [Alinhamento Global](#page-8-0)
- 3 [Alinhamento Semi-Global](#page-50-0)
- 4 [Alinhamento Local](#page-59-0)
- Bontuação para Alinhamento de Caracteres
- 6 [Penalidades para Blocos de Buracos](#page-82-0)
	- Alinhamento Global usando Espaço Linear
- 8 Alinhamento Global de Sequências Similares
- Algoritmo Sub-Quadrático para Alinhamento Global
- Banco de Dados de Sequências
- **[BLAST](#page-209-0)**

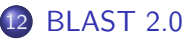

### <span id="page-2-0"></span>O que é Alinhamento de Sequências?

- **•** Um alinhamento de duas sequências de caracteres  $\alpha \in \beta$  é obtido inserindo-se espaços nas sequências, e então colocando-se uma sobre a outra de modo que cada caracter ou espaço esteja emparelhado a um único caracter (ou a um espaço) da outra cadeia.
- Não podem haver espaços alinhados com espaços.
- **•** Exemplo:
	- $\blacktriangleright$  Sequências:
		- $\star \quad \alpha = \text{AA}$ ACTGCACAATCTTAATGCCCTTTTAT
		- $\star$   $\beta$  = GCGGATCAACTTATTCCATCTCTT
	- $\blacktriangleright$  Alinhamento:
		- $\star \ \alpha' = \texttt{AACTGCA-CAACTCTTCTTAATGCAGTC--CTTTTAT}$
		- $\star \ \beta' = --GC-GGATCAACTCT-CTT-ATTCAGTCATCTCTT--$

### Por que Alinhar Sequências?

- Comparar sequências
- Localizar trechos homólogos
- · Predição de estrutura secundária
- $\bullet$  Predição de função
- o Inferência filogenética

### Como Comparar Alinhamentos?

- Alinhamento 1:
	- $\blacktriangleright$   $\alpha'$  = CAGGATGCTAGCAAAAACCATCGCGGGCGATAA
	- $\blacktriangleright$   $\beta' = -GGCATGTAGCACACACGGACGGGGAGAAT-$
- Alinhamento 2:
	- $\triangleright$   $\alpha''$  = CAGGATGCTAGCAAAAACCATCGC-GGGCGATAA-
	- $\rho'' = -GGCATG-TAGCACACACGA-CGCTGGGAG--AAT$
- Qual é o melhor?
- Critério objetivo: função de pontuação para alinhamentos.
- Exemplo 1:  $gap = -1$ , match = 2, mismatch =  $-4$ 
	- Alinhamento 1: 3 gaps + 16 matches + 14 mismatches =  $-27$
	- Alinhamento 2: 7 gaps + 22 matches + 6 mismatches = 13
- Exemplo 2:  $gap = -10$ , match = 1, mismatch =  $-1$ 
	- Alinhamento 1: 3 gaps + 16 matches + 14 mismatches =  $-28$
	- Alinhamento 2: 7 gaps + 22 matches + 6 mismatches =  $-54$

# Alinhamento Ótimo

#### Problema

*Dadas duas sequˆencias* α *e* β *com, respectivamente, m e n caracteres, e um crit´erio de pontua¸c˜ao de alinhamentos, deseja-se obter o alinhamento* de pontuação máxima entre estas duas sequências.

- $\bullet$  Dado um esquema de pontuação e um alinhamento, é fácil determinar se este é o melhor alinhamento possível entre as duas sequências?
- Como ter certeza que um dado alinhamento é o melhor possível?
	- $\triangleright$  Calcular todos os alinhamentos possíveis!

#### Tipos de Alinhamentos

- **Global:** alinhamento de pontuação máxima envolvendo as duas sequências completas. Desejável em situações onde as sequências são similares, por exemplo, ao se alinhar genes ou proteínas homólogas.
- *Semi-Global (ou Semi-Local)*: n˜ao penaliza buracos criados nas pontas das sequências. Desejável, por exemplo, no caso de montagem de genomas, onde busca-se um alinhamento de pontuação máxima entre o prefixo de uma sequência e o sufixo da outra (ou vice-versa).
- **·** Local: alinhamento de pontuação máxima entre qualquer par de subsequências (das sequências originais). Desejável, por exemplo, para se identificar trechos altamente conservados entre dois genomas.

#### Tipos de Alinhamentos

#### Global

ACTGTGTAACCC GCAAACTGTAGCCCCG A - T C T G T A C C C C T G C A A A - T G T A C G G C - -

#### Semi-Global

ACTGTGTACCCG GC CCCCTGCAAATTGTACGGCCG

CGCCGACGACCCTGCAAACTGTTACACAT CGCCC TGCAAA

#### Local

ACTGTGTAACGC GCAAACTGTAGCGC GAACG**AAACCTGCAAA**GGAACCTGCCA

#### <span id="page-8-0"></span>Alinhamento Global - Força Bruta - 1<sup>a</sup> Abordagem

- Onde a primeira base de uma das sequências pode se alinhar?
	- $\triangleright$  Opção 1:
		- $\star$  C[CAGCCGAATCGATCGCATG]
		- $\star$  -[CATCAGCGATCGATCTTT]
	- $\triangleright$  Opção 2:
		- $\star$  C[CAGCCGAATCGATCGCATG]
		- $\star$  C[ATCAGCGATCGATCTTT]
	- $\triangleright$  Opção 3:
		- $\star$  -C[CAGCCGAATCGATCGCATG]
		- <sup>⋆</sup> C-[ATCAGCGATCGATCTTT]
	- $\triangleright$  Opção 4:
		- <sup>⋆</sup> -C[CAGCCGAATCGATCGCATG]
		- $\star$  CA[TCAGCGATCGATCTTT]

 $\blacktriangleright$  ...

#### Alinhamento Global - Força Bruta - 1<sup>a</sup> Abordagem

Onde a primeira base de uma das sequências pode se alinhar?

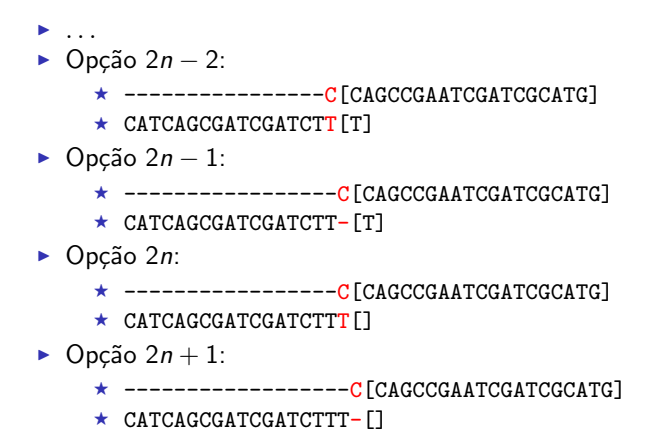

#### Alinhamento Global - Força Bruta - 1<sup>a</sup> Abordagem

#### Algoritmo 1: Align

```
Input: \alpha, a_i, a_f, \beta, b_i, b_fif a_i > a_f then
        return gap \times (b<sub>f</sub> – b<sub>i</sub> + 1)
end
if b_i > b_f then<br>| return gap
        return gap \times (a<sub>f</sub> – a<sub>i</sub> + 1)
end
\textsf{max} \leftarrow \textsf{gap} + \textsf{Align}(\alpha, \textsf{a}_i + 1, \textsf{a}_f, \beta, \textsf{b}_i, \textsf{b}_f)for all b_k \in [b_i..b_f] do
         \mathsf{aux} \leftarrow \mathsf{align}(\alpha, \mathsf{a}_i + 1, \mathsf{a}_f, \beta, \mathsf{b}_k + 1, \mathsf{b}_f)\mathsf{aux1} \leftarrow \mathsf{gap} \times (b_k - b_i) + \sigma(\alpha[\mathsf{a}_i], \beta[b_k]) + \mathsf{aux}aux2 \leftarrow gap \times (b_k - b_i + 2) + aux
         if aux1 > max then
                 \text{max} \leftarrow \text{aux1}end
         if aux2 > max then
                 \text{max} \leftarrow \text{aux2}end
end
return max
```
## Complexidade e Tempo de Execução

**·** Complexidade:

▶ 
$$
T(m, n) = \sum_{i=0}^{n} T(m-1, i) + (n + 1)
$$
  
\n▶  $T(m, n) \ge \sum_{i=0}^{n-1} T(m-1, i) + (n + 1)$   
\n▶  $T(m, n) \ge \sum_{i=0}^{min\{m,n\}-1} T(min\{m, n\}-1, i) + (min\{m, n\}+1)$   
\n▶  $T(m, n) \ge \sum_{i=0}^{min\{m,n\}-1} (min\{m, n\}-i) \times 2^{i} = 2^{min\{m,n\}}-1$   
\n▶  $T(m, n) = \Omega(2^{min\{m,n\}})$ 

 $\bullet$  Exemplo: computador de 3GHz (1 instrução por ciclo)

$$
m = n = 25:
$$

 $\star$  Tempo:  $2^{25}/(3\times2^{30})=3$  centésimos de segundo

$$
m = n = 50:
$$

★ Tempo: 
$$
2^{50}/(3 \times 2^{30}) = 12
$$
 dias

$$
\bullet \ \ m=n=75:
$$

 $\star$  Tempo: 2 $^{75}/(3\times2^{30})=1$  milhão de anos

 $m = n = 100$ :

 $\star$  Tempo:  $2^{100}/(3\times 2^{30}) = 37$  trilhões de anos

#### Alinhamento Global - Força Bruta - 2ª Abordagem

• Quais as possíveis opções para a última coluna do alinhamento?

- $\triangleright$  Opção 1:
	- <sup>⋆</sup> CCAGCCGAATCGATCGCATG
	- ★ CATCAGCGATCGATCT
- $\triangleright$  Opção 2:
	- $\star$  CCAGCCGAATCGATCGCATG
	- $\star$  CATCAGCGATCGATCT-
- $\triangleright$  Opção 3:
	- $\star$  CCAGCCGAATCGATCGCATG-
	- <sup>⋆</sup> CATCAGCGATCGATCT

#### Alinhamento Global - Força Bruta - 2<sup>a</sup> Abordagem

#### Algoritmo 2: Align

Input:  $\alpha$ ,  $m$ ,  $\beta$ ,  $n$ if  $m = 0$  then return gap  $\times n$ end if  $n = 0$  then return gap  $\times m$ end return *max* ſ  $\mathbf{I}$  $\mathcal{A}$ lign $(\alpha, m-1, \beta, n-1)+\sigma(\alpha[m], \beta[n]),$  $\mathcal{A}$ lign $(\alpha, m-1, \beta, n)+$  gap,  $\mathcal{A}$ lign $(\alpha, m, \beta, n-1)+$  gap

 $\mathcal{L}$  $\mathcal{L}$ J

## Complexidade e Tempo de Execução

**•** Complexidade:

► 
$$
T(m, n) = T(m-1, n-1) + T(m, n-1) + T(m-1, n) + \Theta(1)
$$
  
\n►  $T(m, n) \ge 3T(m-1, n-1) + \Theta(1)$   
\n►  $T(m, n) = \Omega(3^{min\{m, n\}})$ 

• Exemplo: computador de 3GHz (1 instrução por ciclo)

$$
\blacktriangleright m = n = 10:
$$

 $\star$  Tempo:  $3^{10}/(3\times2^{30}) = 18$  milionésimos de segundo

$$
m = n = 20:
$$

 $\star$  Tempo: 3 $^{20}/(3\times2^{30})=1$  segundo

$$
m = n = 30:
$$

 $\star$  Tempo:  $3^{30}/(3\times 2^{30})=18$  horas

$$
\bullet \ \ m=n=40:
$$

- $\star$  Tempo:  $3^{40}/(3\times 2^{30})=120$  anos
- $\blacktriangleright$  m = n = 50:
	- $\star$  Tempo: 3 $^{50}/(3\times2^{30}) =$  7 milhões de anos

### Contagem de Subproblemas

- O grande problema do método anterior que o alinhamento de dois prefixos de  $\alpha$  e de  $\beta$  podem ser recalculado muitas vezes.
- Existem quantos subproblemas distintos, envolvendo alinhamentos de prefixos não vazios de  $\alpha$  e de  $\beta$ ?
	- Apenas  $m \times n$  subproblemas!
- $\bullet$  Memorização (*memoization*): evita o recálculo de subproblemas, armazenando os valores previamente calculados numa matriz.
- Podemos usar uma matriz para armazena os valores dos alinhamentos ´otimos entre todos prefixos de α e todos os prefixos de β.

### Memorização

#### Algoritmo 3: Memoization

Input:  $\alpha$ , m,  $\beta$ , n for all  $i \in [1..n]$  do for all  $j \in [1..m]$  do  $|M[i,j] \leftarrow \infty$ end end return AlignMemoization( $\alpha$ , m,  $\beta$ , n)

#### Algoritmo 4: AlignMemoization

Input:  $α, m, β, n$ if  $m = 0$  then return gap  $\times n$ ; if  $n = 0$  then return gap  $\times m$ ; if  $M[n-1, m-1] = \infty$  then  $M[n-1, m-1] \leftarrow$  AlignMemoization $(\alpha, m-1, \beta, n-1)$ ; if  $M[n-1, m] = \infty$  then  $M[n-1, m] \leftarrow$  AlignMemoization $(\alpha, m, \beta, n-1)$ ; if  $M[n, m - 1] = \infty$  then  $M[n, m - 1] \leftarrow$  AlignMemoization $(\alpha, m - 1, \beta, n)$ ; return *max* ſ  $\mathcal{L}$  $M[n-1,m-1]+\sigma(\alpha[m],\beta[n]),$  $M[n-1, m] + gap,$  $M[n, m-1] + gap$  $\overline{\mathcal{L}}$ J

### Programação Dinâmica

- **·** Ideias básicas:
	- ▶ Matriz M armazena os valores dos alinhamentos ótimos entre todos prefixos de  $\alpha$  e todos os prefixos de  $\beta$ .
	- ► O valor do alinhamento ótimo entre as duas sequências deve estar armazenado na posição M[n,m].
	- ▶ A matriz M pode ser preenchida, numa ordem adequada, sem a necessidade de nenhuma chamada recursiva.
	- ► Para simplificar o algoritmo, podemos armazenar na matriz M os valores dos alinhamentos ótimos de prefixos de  $\alpha$  ou de  $\beta$  com a sequência vazia.
- Em 1970, Saul Needleman e Christian Wunsch propuseram o algoritmo de programação dinâmica para alinhamento de sequências.

### Matriz de Programação Dinâmica

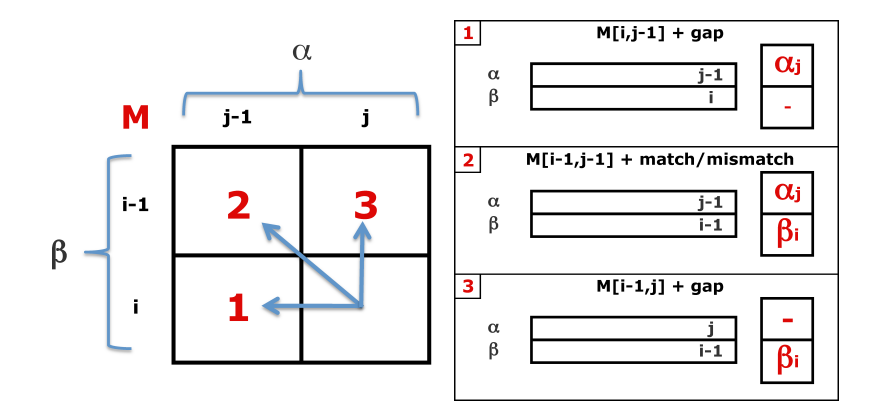

#### Algoritmo 5: Global

```
Input: \alpha, m, \beta, n
for all i \in [0..n] do
       M[i, 0] \leftarrow gap \times iend
for all j \in [1..m] do
       M[0, j] \leftarrow gap \times jend
for all i \in [1..n] do
      for all j \in [1..m] do
              \mathsf{M}[\mathsf{i},\mathsf{j}] \leftarrow \mathit{max}ſ
                                    \mathbf{I}M[i, j - 1] + gapM[i-1,j-1]+\sigma(\alpha[j],\beta[i]),M[i-1,j]+ \textit{gap}\overline{\mathfrak{c}}J
       end
end
return M[n, m]
```
## Complexidade e Tempo de Execução

- **•** Complexidade:
	- $\blacktriangleright$   $\top(m, n) = \Theta(mn)$
- Exemplo: computador de 3GHz (1 instrução por ciclo)
	- $\blacktriangleright$  m = n = 10:
		- $\star$  Tempo:  $(10\times10)/(3\times2^{30}) = 31$  bilionésimos de segundo

$$
\blacktriangleright \; m = n = 100:
$$

 $\star$  Tempo:  $(100\times100)/(3\times2^{30})=3$  milionésimos de segundo

$$
\textbf{~}\textbf{~} \textbf{~} \textbf{~
$$

 $\star$  Tempo:  $(1000 \times 1000)/(3 \times 2^{30}) = 310$  milionésimos de segundo

$$
\blacktriangleright\ m=n=10000:
$$

 $\star$  Tempo:  $(10000 \times 10000)/(3 \times 2^{30}) = 31$  milésimos de segundo

 $m = n = 100000$ :

 $\star$  Tempo:  $(100000\times100000)/(3\times2^{30})=$  3 segundos

 $m = n = 1000000$ :

★ Tempo:  $(1000000 \times 1000000)/(3 \times 2^{30}) = 5$  minutos

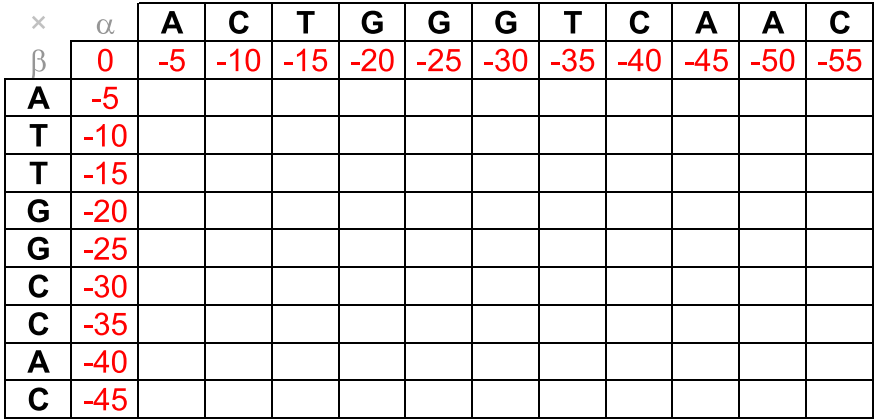

 $Gap = -5$ 

 $Match = +3$ 

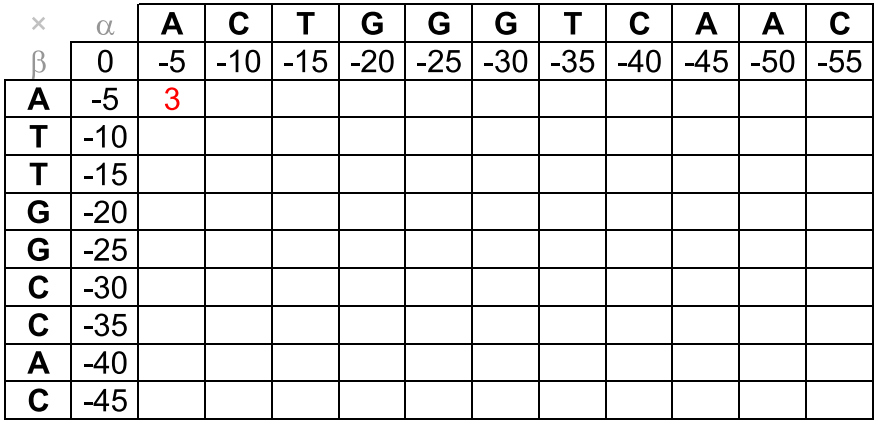

 $Gap = -5$ 

 $Match = +3$ 

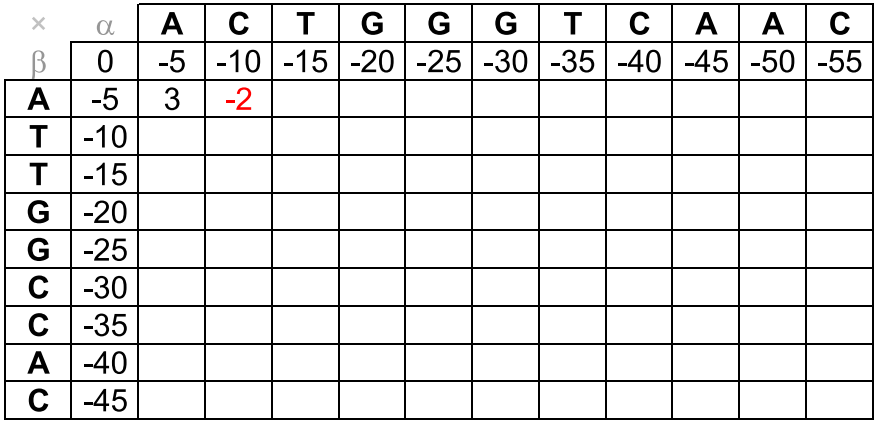

 $Gap = -5$ 

 $Match = +3$ 

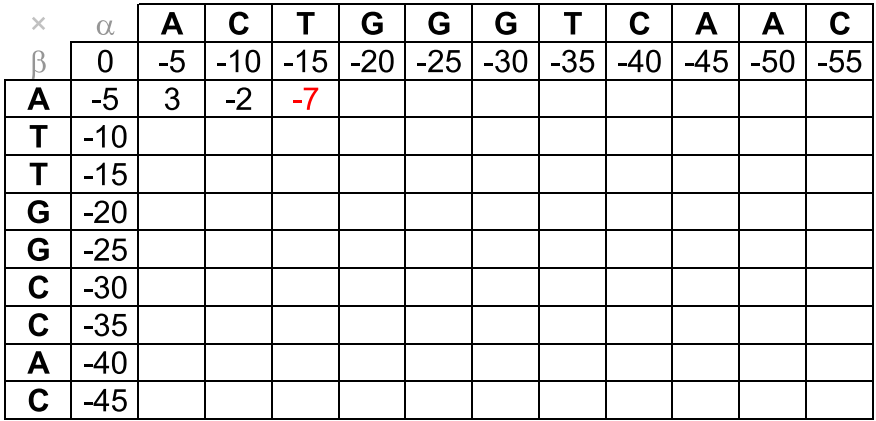

 $Gap = -5$ 

 $Match = +3$ 

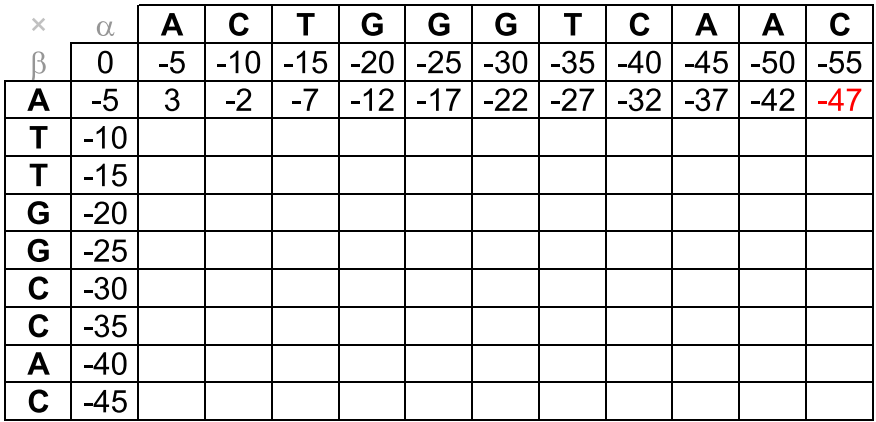

 $Gap = -5$ 

 $Match = +3$ 

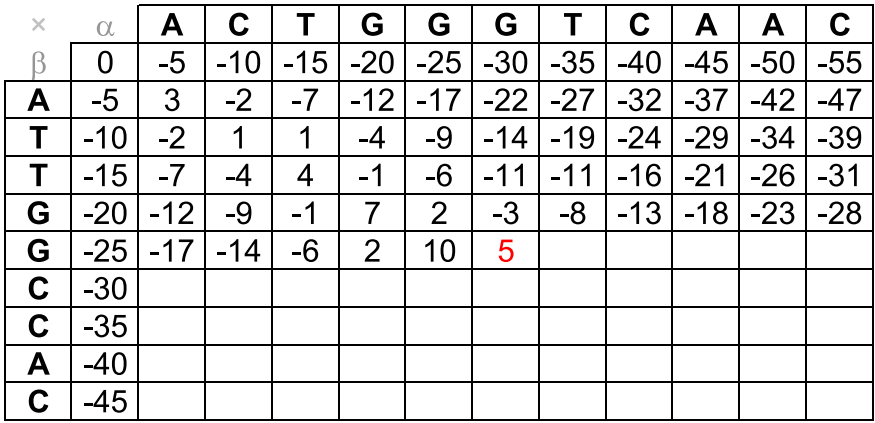

 $Gap = -5$ 

 $Match = +3$ 

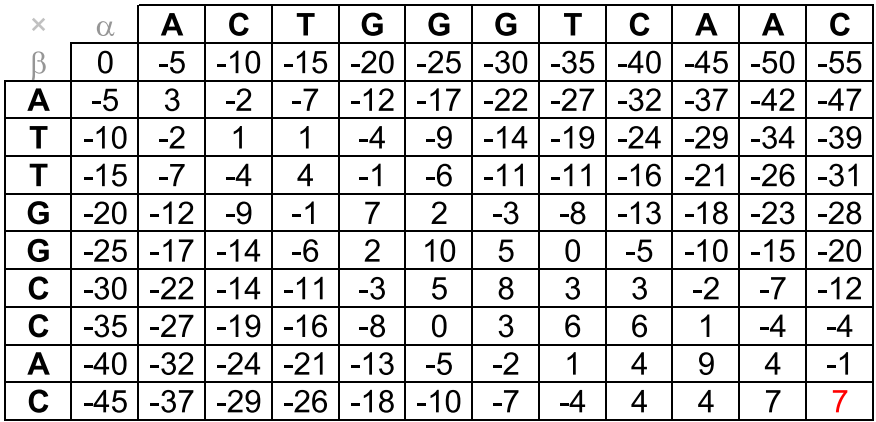

 $Gap = -5$ 

 $Match = +3$ 

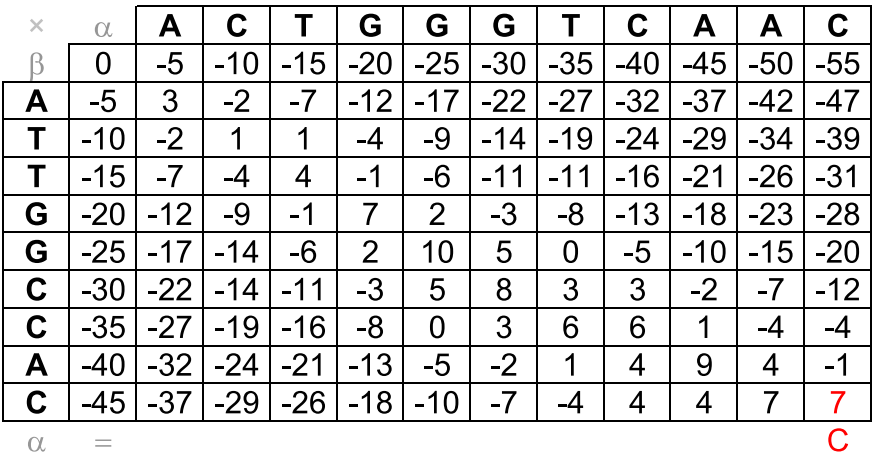

 $\beta$ 

 $=$ 

 $\overline{C}$ 

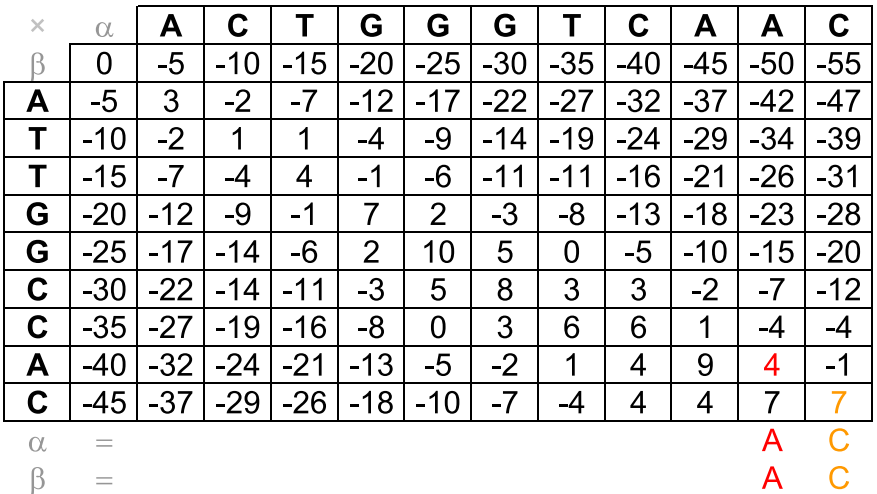

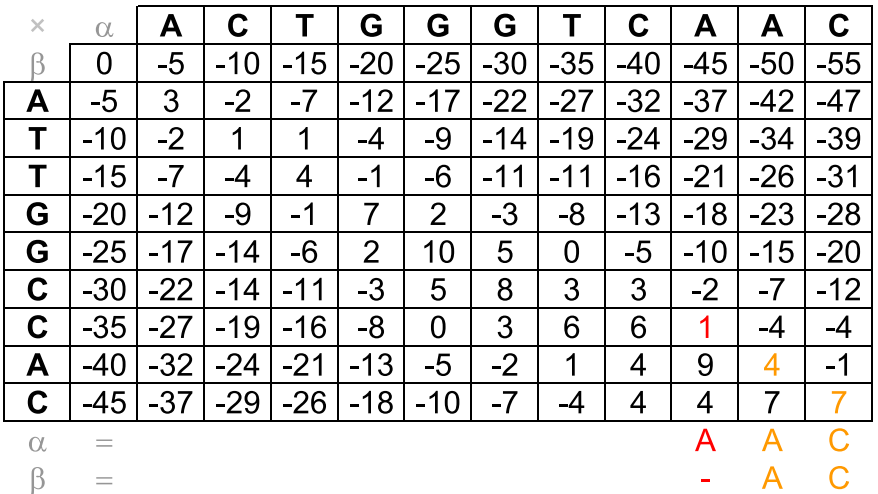

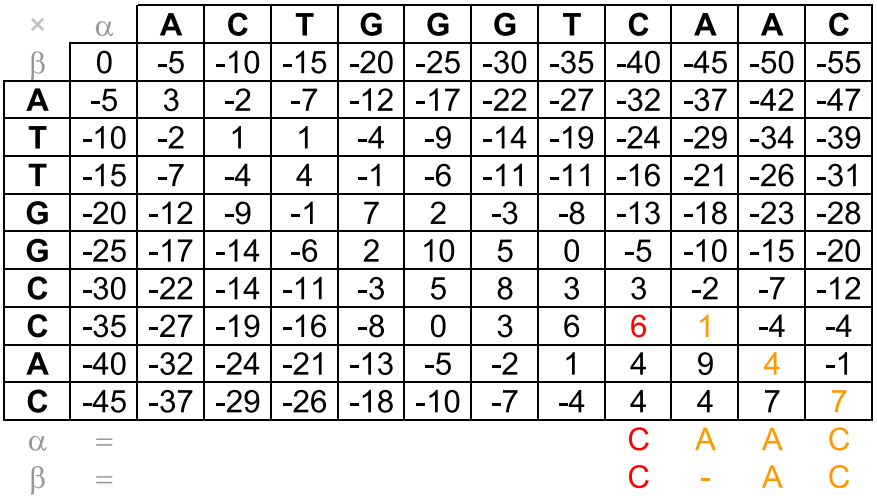

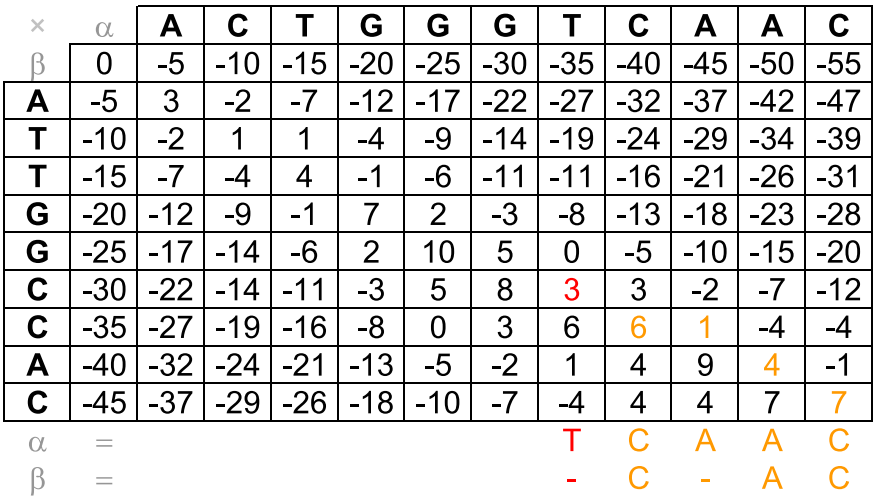

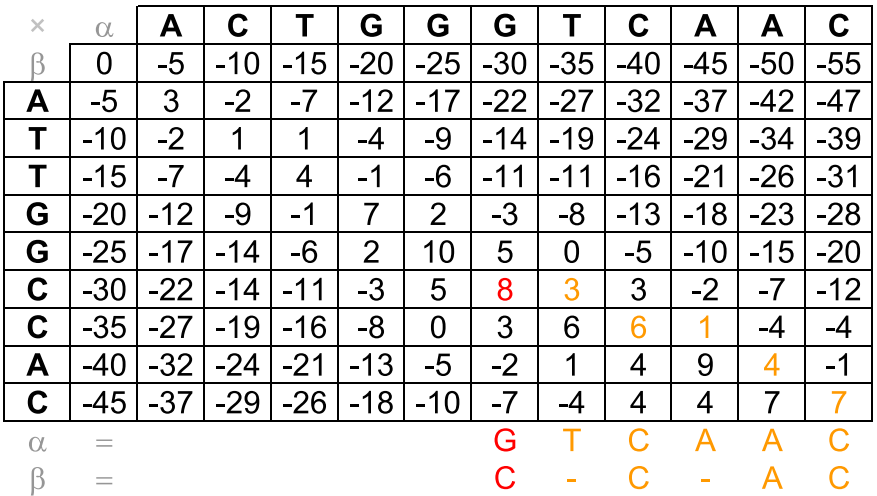

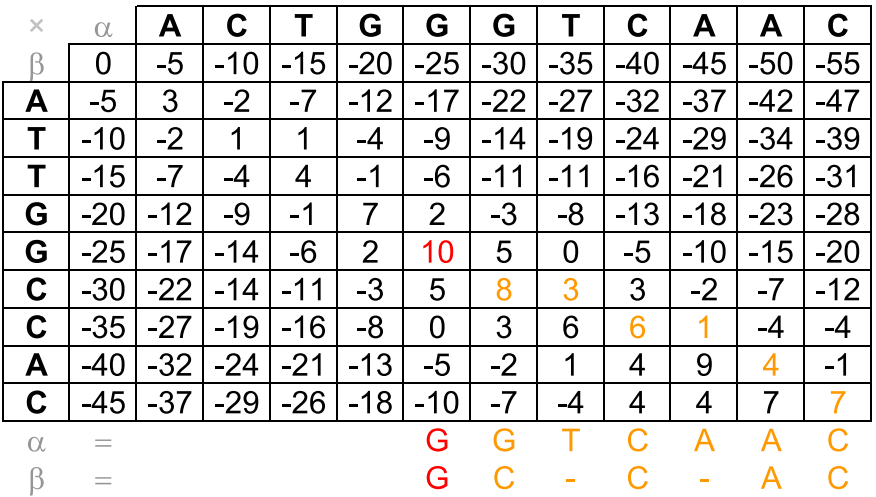

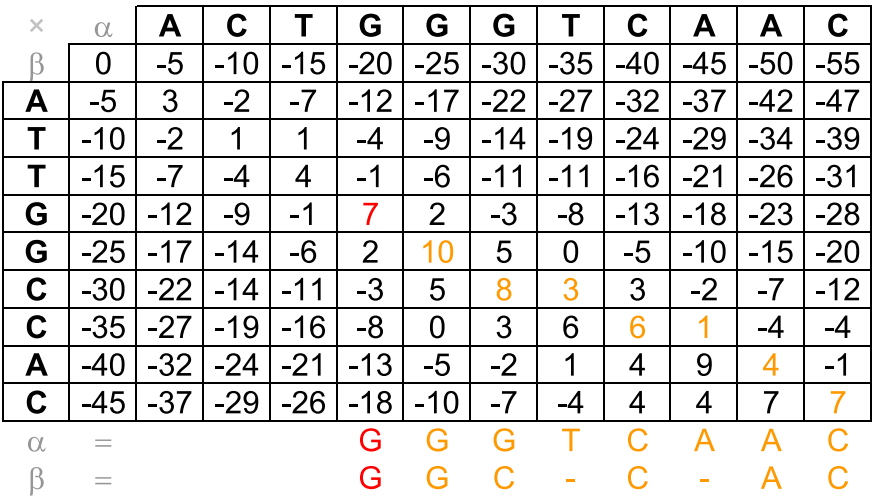
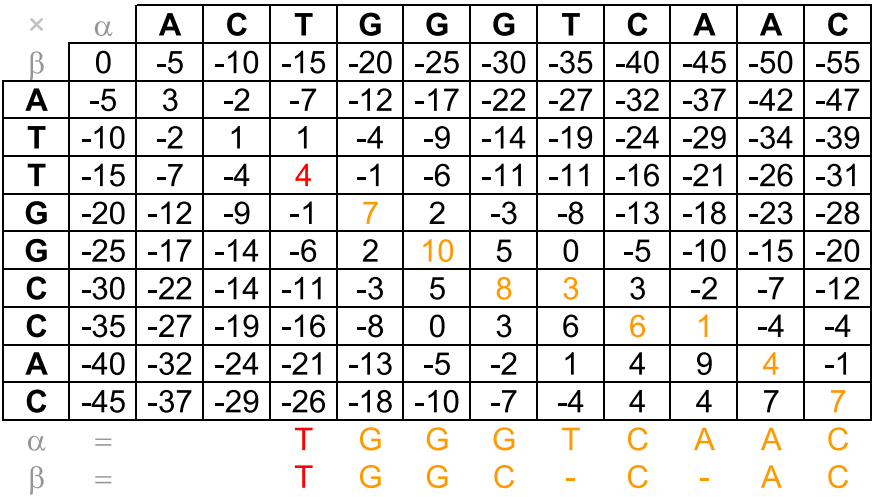

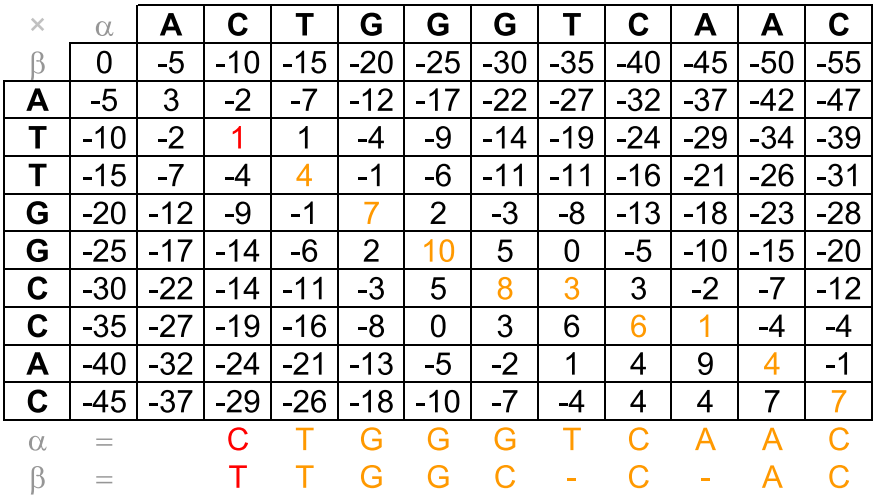

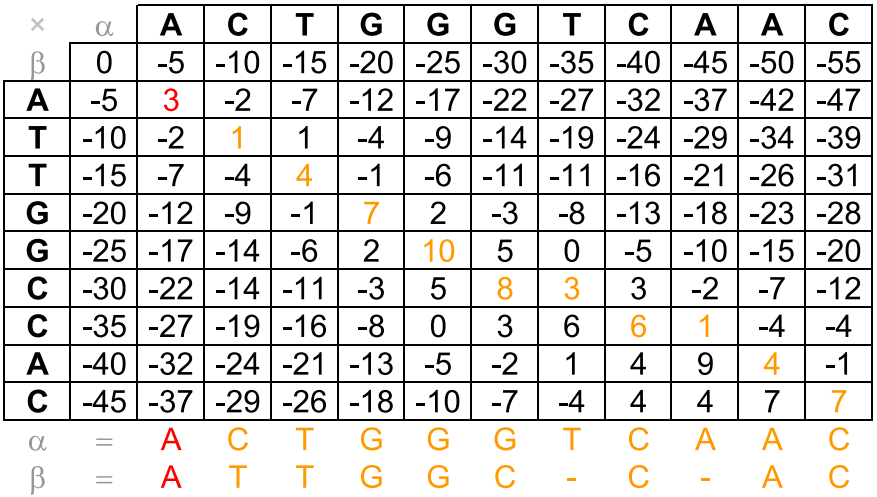

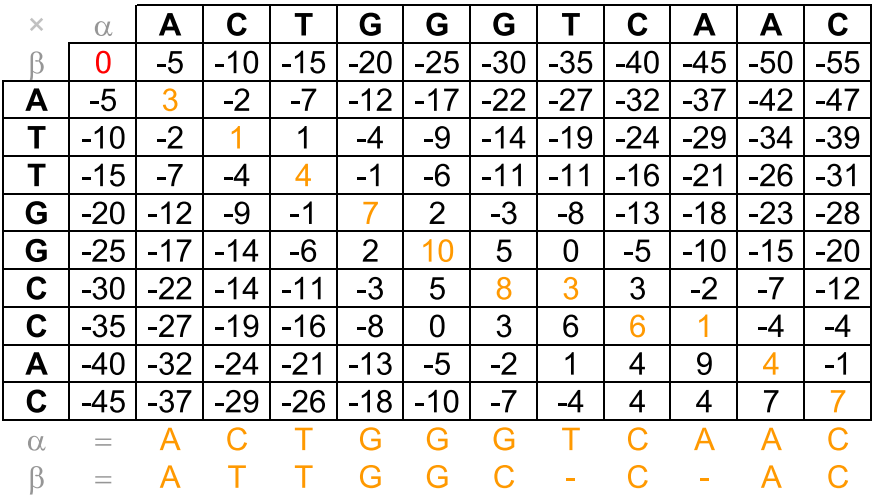

## Exercícios

#### Exercício

*Escreva um algoritmo, em pseudocódigo, que dadas duas sequências*  $\alpha$  *e* β*, com, respectivamente, m e n caracteres, e uma matriz de pontua¸c˜ao de alinhamentos M, entre todos os pares de prefixos de* α *e de* β*, retorne um alinhamento ´otimo entre* α *e* β*.*

#### Exercício

*Calcule a complexidade assint´otica (usando a nota¸c˜ao* Θ*) dos algoritmos* Memoization *e* AlignMemoization*.*

#### Exercício

*Prove ou dê um contraexemplo: se*  $\alpha$  *for muito maior do que*  $\beta$  *(*| $\alpha$ |  $\gg$ |β|*), ent˜ao existe um alinhamento global ´otimo entre* α *e* β *que n˜ao adiciona buracos em* α*. Considere um esquema de pontua¸c˜ao de alinhamento tal que gap* ≤ *mismatch* < 0 < *match.*

### Exercícios

### Exercício

*Dadas duas sequˆencias* α *e* β*, com respectivamente m e n caracteres, mostre como determinar em tempo polinomial se o alinhamento ´otimo entre*  $\alpha$  *e*  $\beta$  *é unico.* 

#### Exercício

*Mostre que, para todo k* ∈ N, existem duas sequências  $\alpha$  e  $\beta$ , com *respectivamente m e n caracteres (* $k \le n \le m$ *), tal que o número de*  $a$ *linhamentos ótimos entre*  $\alpha$  *e*  $\beta$  *é*  $\Omega(2^k)$ *.* 

#### Exercício

*Mostre que, para todo k* ∈ N*, existem duas sequˆencias* α *e* β*, com respectivamente m e n caracteres*  $(m, n \in \mathcal{O}(k))$ *, tal que o número de*  $a$ *linhamentos ótimos entre*  $\alpha$  *e*  $\beta$  *é*  $\Omega(2^k)$ *.* 

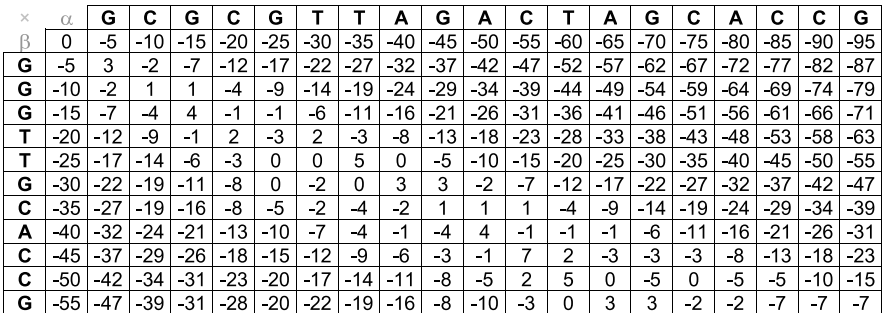

 $Gap = -5$ 

 $Match = +3$ 

## Alinhamento Global: Alinhamento Downmost

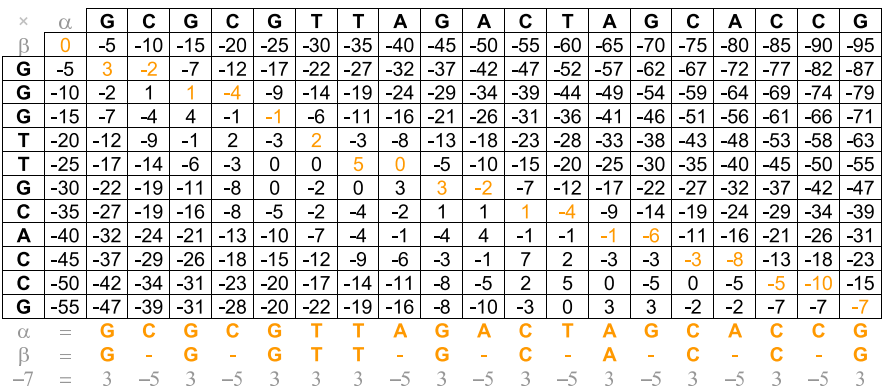

### Alinhamento Global: Alinhamento Upmost

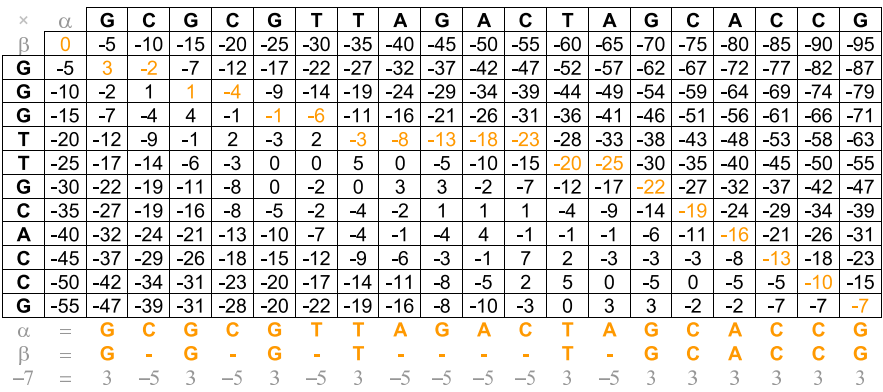

#### Problema

*A distˆancia Levenshtein ou distˆancia de edi¸c˜ao entre duas sequˆencias de caracteres ´e dada pelo n´umero m´ınimo de opera¸c˜oes necess´arias para transformar uma sequˆencia na outra. Uma opera¸c˜ao ´e definida como uma inser¸c˜ao, uma remo¸c˜ao ou uma substitui¸c˜ao de um caracter. Foi definida pela primeira vez em 1965 por Vladimir Levenshtein.*

### Exemplo

```
genoma
gnoma (remo¸c˜ao do "e")
gnomo (substituição do "a" por um "o")
gnomos (inser¸c˜ao do "s")
```
### Exercício

*Dadas duas sequˆencias* α *e* β *com, respectivamente, m e n caracteres, mostre como calcular eficientemente a distˆancia de edi¸c˜ao entre elas.*

- Custos das operações:
	- $\blacktriangleright$  Inserção = 1
	- $\blacktriangleright$  Remoção  $= 1$
	- $\blacktriangleright$  Substituição = 1
- **Importante: a distância de edição é um problema de minimização.**
- Como usar o algoritmo de Alinhamento Global como uma caixa preta para calcular a distância de edição entre duas sequências?
	- $\blacktriangleright$  Match = 0
	- $\blacktriangleright$  Mismatch  $=$  -1
	- $\blacktriangleright$  Gap = -1

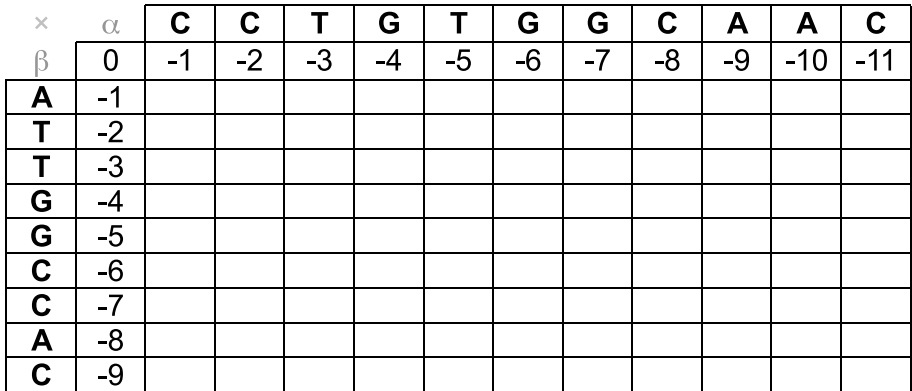

Gap =  $-1$ 

$$
Match = 0
$$

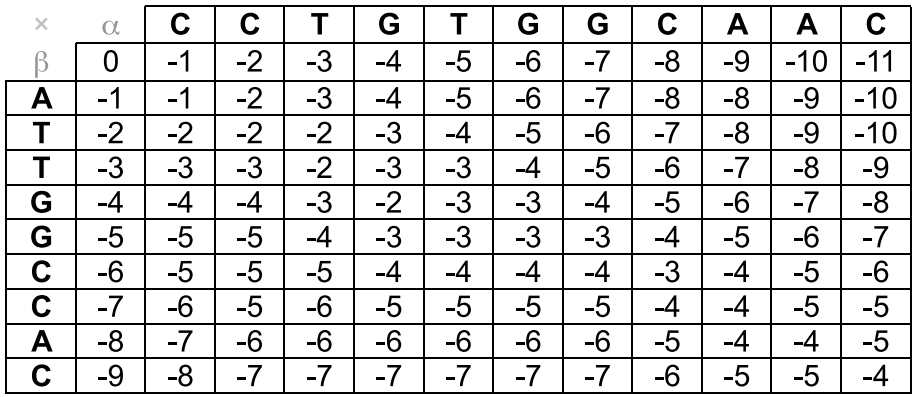

Gap =  $-1$ 

$$
Match = 0
$$

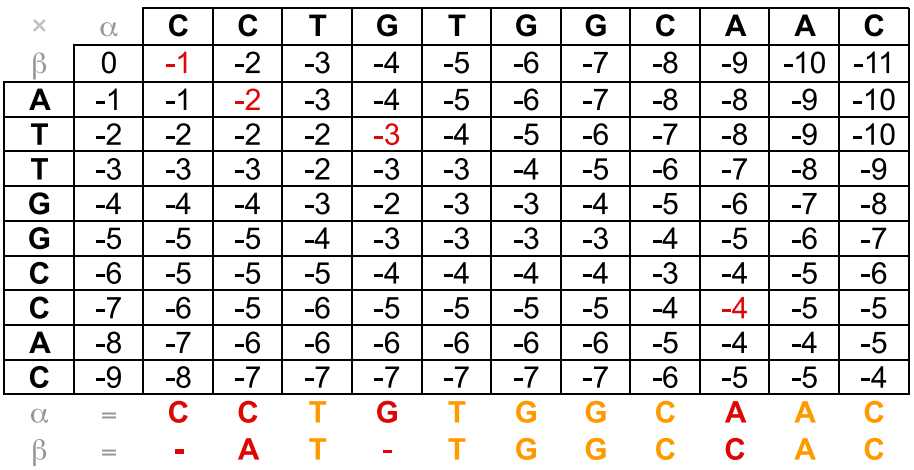

- Como alterar o algoritmo de Needleman e Wunsch para produzir alinhamentos semi-globais?
	- ► Não penalizar buracos no começo das sequências.
		- ★ Alterar a inicialização da matriz, atribuindo valor zero para o alinhamento de qualquer prefixo com a subsequência vazia.
	- $\triangleright$  Não penalizar buracos no final das sequências.
		- $\star$  Buscar o valor do alinhamento ótimo em todas as posições da última linha ou da última coluna da matriz.

#### Algoritmo 6: Semi-Global

**Input:**  $\alpha$ , *m*,  $\beta$ , *n* for all  $i \in [0..n]$  do  $M[i, 0] \leftarrow 0$ end for all  $j \in [1..m]$  do  $M[0, i] \leftarrow 0$ end for all  $i \in [1..n]$  do for  $all j \in [1..m]$  do  $\mathsf{M}[i,j] \leftarrow \mathsf{max}$  $\int$  $\mathcal{L}$  $M[i, j - 1] + gap$  $M[i-1,j-1]+\sigma(\alpha[j],\beta[i]),$  $M[i-1,j]+ \textit{gap}$ end end  $max \leftarrow -\infty$ for all  $i \in [0..n]$  do if  $M[i, m] > max$  then  $max \leftarrow M[i, m]$ ; end for all  $j \in [0..m-1]$  do if  $M[n, j] > max$  then  $max \leftarrow M[n, j]$ ; end return max

 $\overline{\mathfrak{f}}$ J

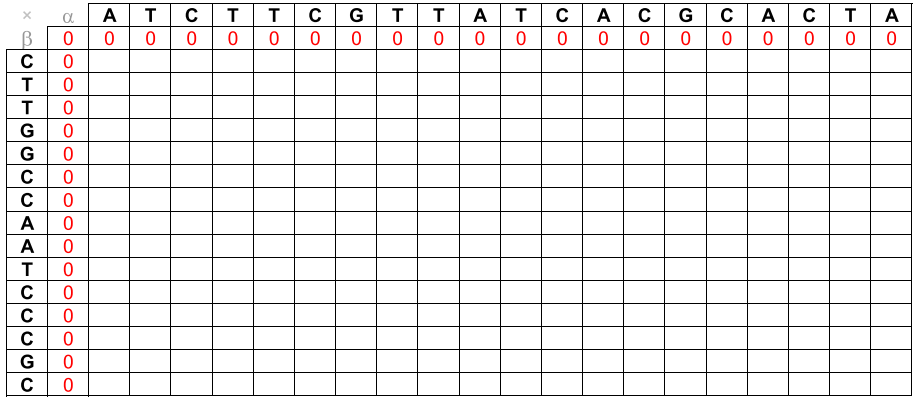

 $Gap = -5$ 

 $Match = +3$ 

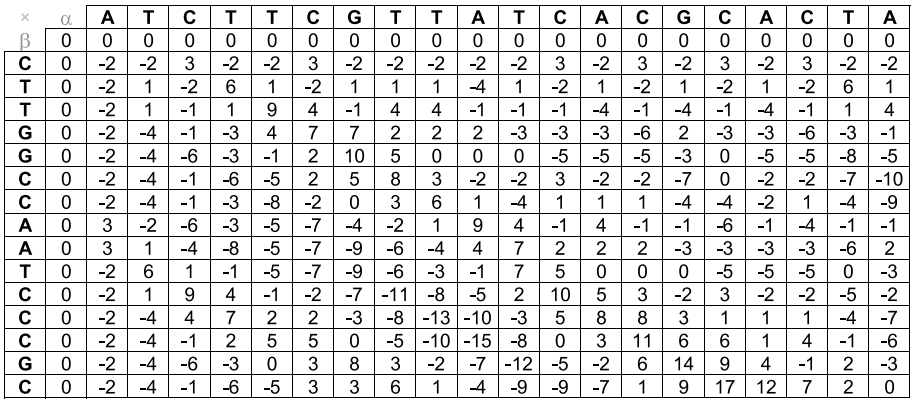

 $Gap = -5$ 

 $Match = +3$ 

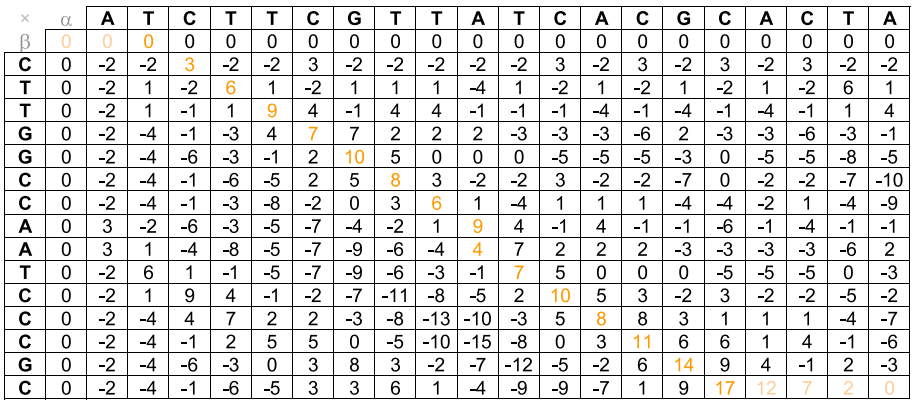

 $Gap = -5$ 

 $Match = +3$ 

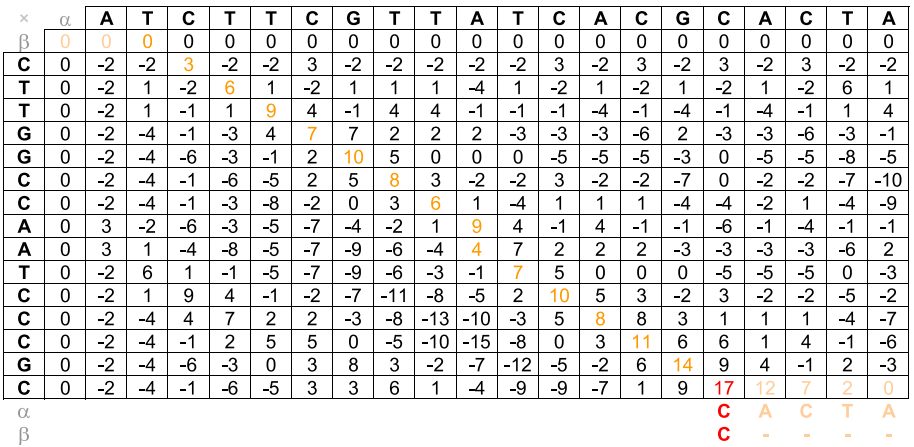

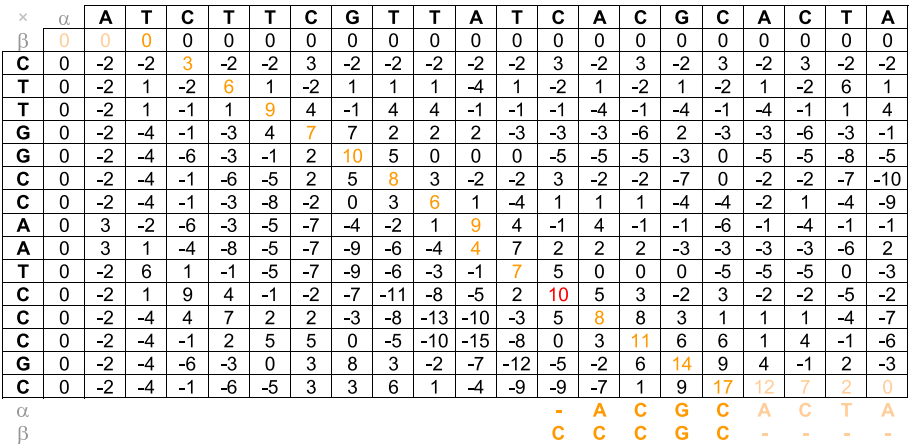

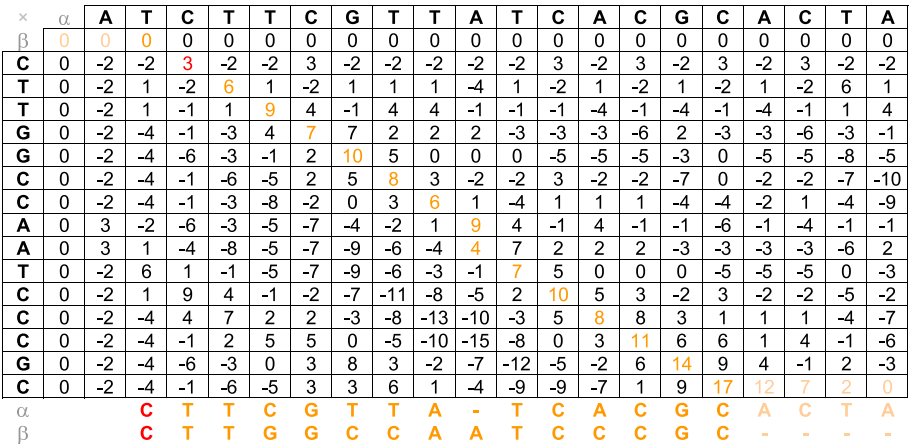

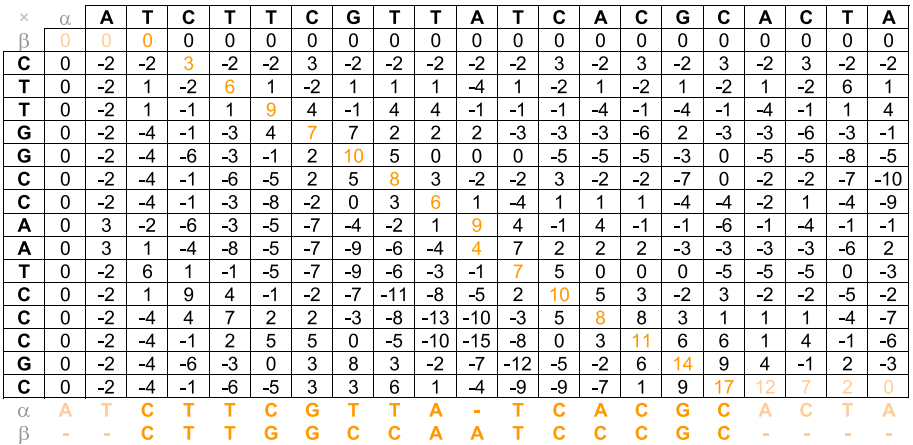

### Alinhamento Global x Alinhamento Local

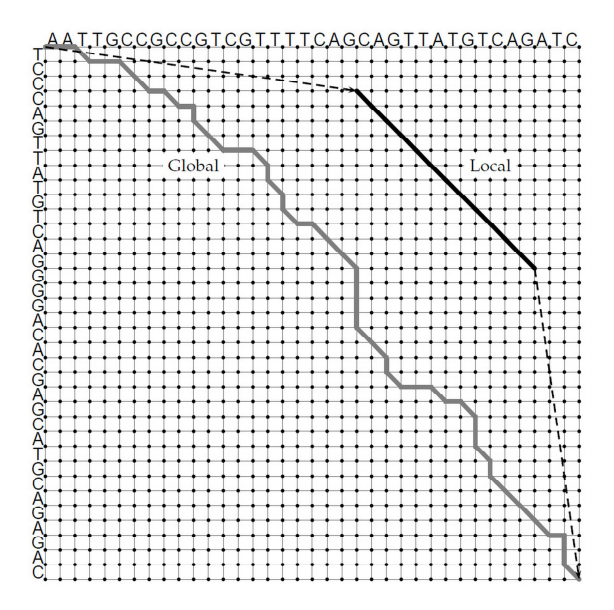

### Alinhamento Local - Abordagem Ingênua

- $\bullet$  O alinhamento local ótimo entre duas sequências  $\alpha$  e  $\beta$  é o melhor alinhamento (global) entre uma subsequência de  $\alpha$  e uma subsequência de  $\beta$ .
- $\bullet$  É possível usar o algoritmo de alinhamento global de Needleman e Wunsch para produzir alinhamentos locais?
- $\bullet$  Quantas subsequências (não nulas) as sequências  $\alpha$  e  $\beta$ , formadas respectivamente por *m* e *n* caracteres, possuem?
	- ► Respectivamente,  $m(m+1)/2 = \Theta(m^2)$  e  $n(n+1)/2 = \Theta(n^2)$ subsequências.
- Algoritmo ingênuo: testar todos os pares de subsequências e escolher aquele para com o maior valor de alinhamento global.
- Qual a complexidade do algoritmo ingênuo para alinhamento local?

## Análise de Complexidade

Complexidade:

$$
T(m,n)=\sum_{\alpha'=1}^m\sum_{\alpha''=\alpha'}^m\sum_{\beta'=1}^n\sum_{\beta''=\beta'}^n\Theta((\alpha''-\alpha'+1)(\beta''-\beta'+1))
$$

**·** Limite superior:

$$
T(m, n) \le \frac{m(m+1)}{2} \frac{n(n+1)}{2} O(mn) = O(m^3 n^3)
$$

**a** Limite inferior:

$$
T(m, n) \geq \sum_{\alpha'=1}^{\lfloor \frac{m}{3} \rfloor} \sum_{\alpha''=m-\lfloor \frac{m}{3} \rfloor+1}^m \sum_{\beta'=1}^{\lfloor \frac{n}{3} \rfloor} \sum_{\beta''=n-\lfloor \frac{n}{3} \rfloor+1}^n \Omega(\lceil \frac{m}{3} \rceil \lceil \frac{n}{3} \rceil)
$$

$$
T(m, n) \geq \lfloor \frac{m}{3} \rfloor \lfloor \frac{m}{3} \rfloor \lfloor \frac{n}{3} \rfloor \lfloor \frac{n}{3} \rfloor \Omega(\lceil \frac{m}{3} \rceil \lceil \frac{n}{3} \rceil) = \Omega(m^3 n^3)
$$

## Complexidade e Tempo de Execução

- **•** Complexidade:
	- $\blacktriangleright$   $\mathcal{T}(m, n) = \Theta(m^3 n^3)$
- Exemplo: computador de 3GHz (1 instrução por ciclo)
	- $m = n = 10$ :
		- $\star$  Tempo:  $10^6/(3\times2^{30})=310$  bilionésimos de segundo

$$
\blacktriangleright\ m=n=100:
$$

- $\star$  Tempo:  $100^6/(3\times 2^{30}) = 310$  segundos
- $m = n = 1000$ :
	- $\star$  Tempo:  $1000^6/(3\times 2^{30})=10$  anos
- $m = n = 10000$ :
	- $\star$  Tempo: 10000 $^6/(3\times2^{30})=10$  bilhões de anos

- Como alterar o algoritmo de Needleman e Wunsch para produzir alinhamentos locais?
	- $\triangleright$  Redefinir o significado das células da matriz M.
		- $\star$  A célula M[i,j] deve representar o valor do alinhamento ótimo entre todos os sufixos das sequências  $\alpha[1..j]$  e  $\beta[1..i]$ .
	- ▶ Qual o valor mínimo que uma célula pode armazenar?
		- ★ O valor correspondente ao alinhamento de um sufixo vazio com qualquer outro, ou seja, zero.
	- ► Qual o valor do alinhamento local ótimo entre as duas sequências?
		- ★ O maior valor armazenado em qualquer uma das posições da matriz.
	- $\triangleright$  Como recuperar o alinhamento local ótimo?
		- ★ O alinhamento deve começar numa célula com valor zero e terminar na célula de maior valor da matriz (obter alinhamento na ordem inversa).
- **Em 1981, Temple Smith e Michael Waterman propuseram o algoritmo** de programação dinâmica para alinhamento local de sequências.

#### Algoritmo 7: Local

Input:  $α, m, β, n$ for all  $i \in [0..n]$  do  $M[i, 0] \leftarrow 0$ end for all  $j \in [1..m]$  do  $M[0,j] \leftarrow 0$ end for all  $i \in [1..n]$  do for all  $j \in [1..m]$  do  $\mathsf{M}[\mathsf{i},\mathsf{j}] \leftarrow \mathit{max}$  $\int$  $\overline{a}$ 0,  $M[i, j - 1] + gap$  $M[i-1,j-1]+\sigma(\alpha[j],\beta[i]),$  $M[i-1,j]+ \textit{gap}$ end end  $\text{max} \leftarrow 0$ for all  $i \in [1..n]$  do for all  $j \in [1..m]$  do if  $M[i, j] > max$  then  $max \leftarrow M[i, j];$ end end return *max* 

 $\left\{ \right.$ 

 $\int$ 

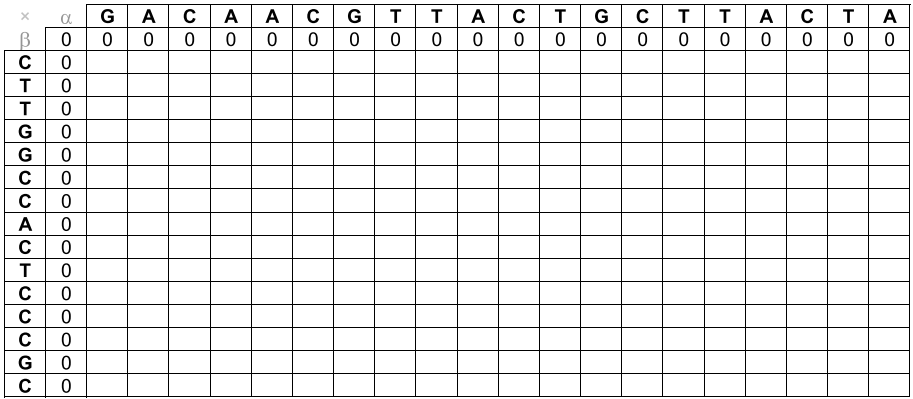

 $Gap = -5$ 

 $Match = +3$ 

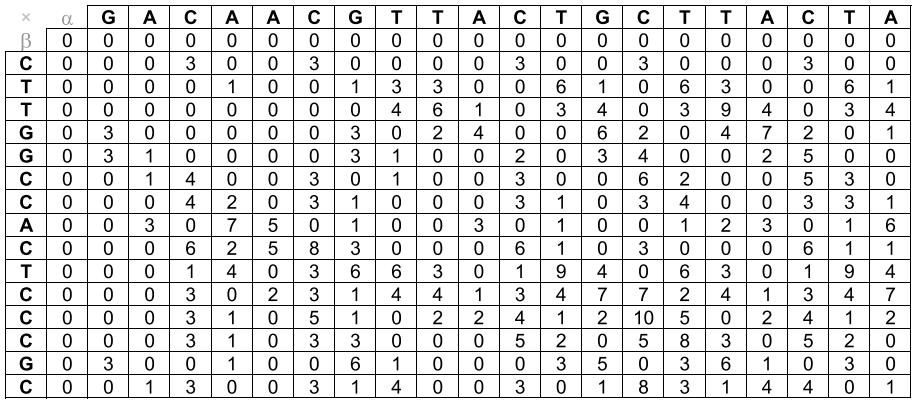

 $Gap = -5$ 

 $Match = +3$ 

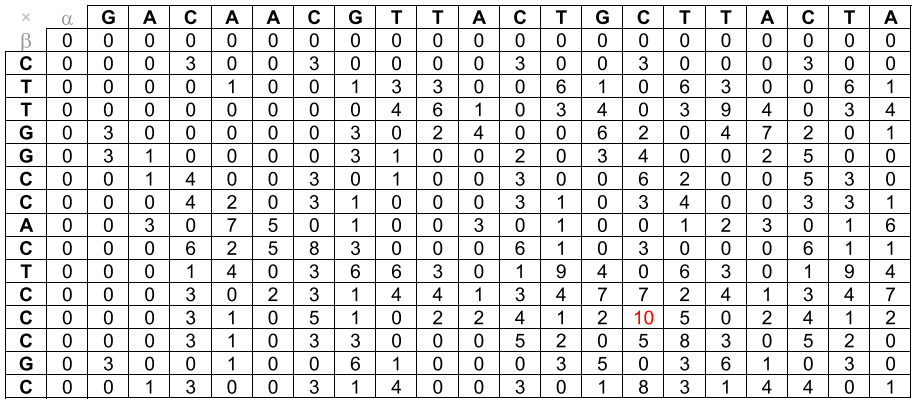

 $Gap = -5$ 

 $Match = +3$ 

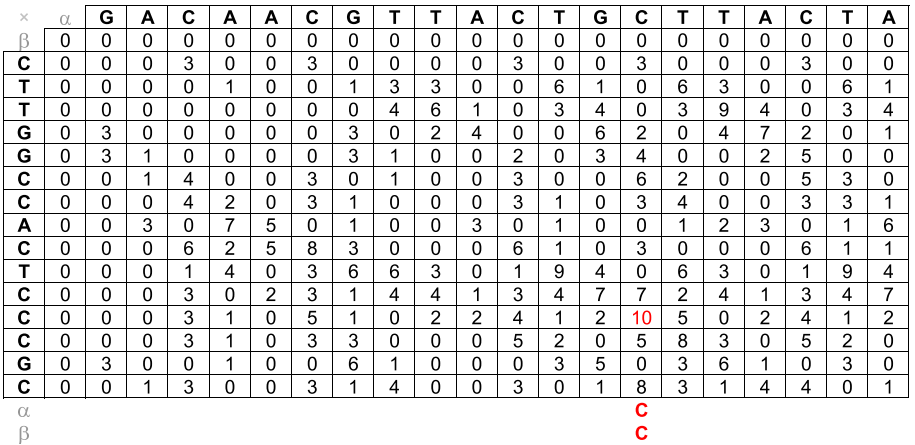

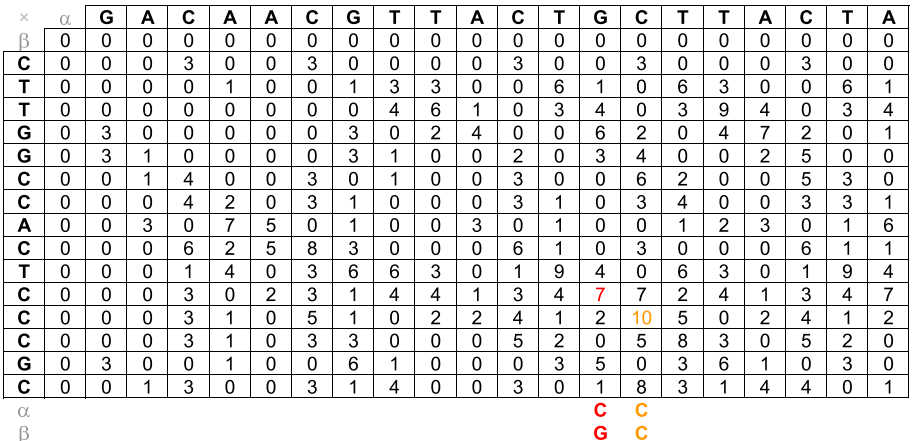

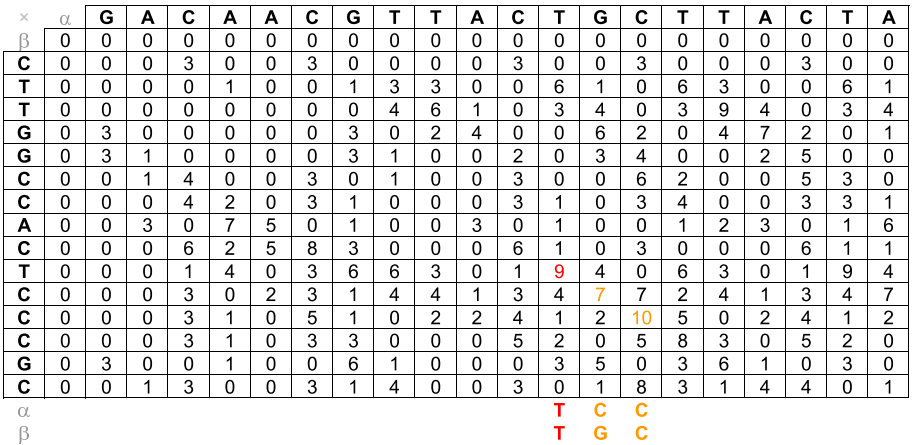

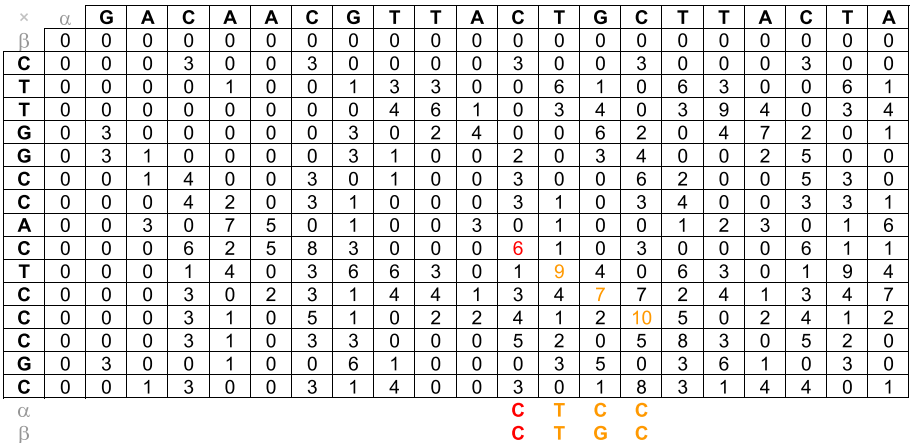
#### Alinhamento Local

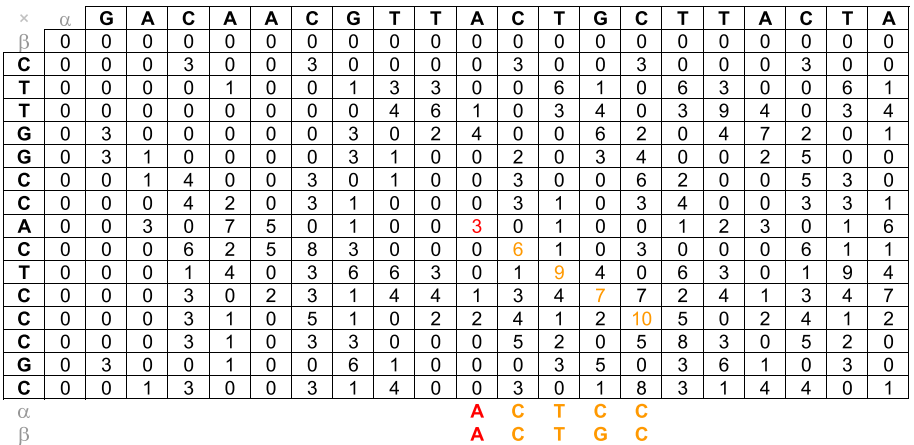

#### Alinhamento Local

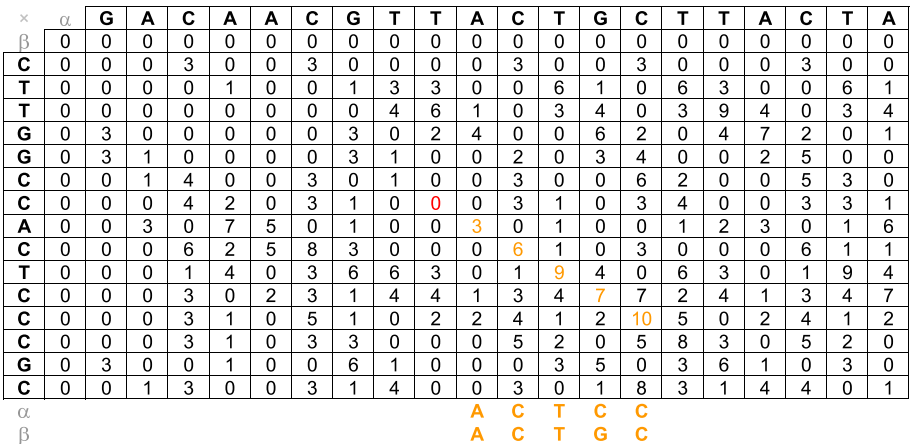

#### Pontuação para Alinhamento de Caracteres

- Simples (para nucleotídeos):
	- ▶ Match: alinhamento de dois caracteres iguais
	- $\triangleright$  Mismatch: alinhamento de dois caracteres diferentes
- $\bullet$  Matrizes de Substituições (para aminoácidos):
	- $\blacktriangleright$  Família PAM
	- $\blacktriangleright$  Família BLOSUM

#### Propriedades dos Aminoácidos

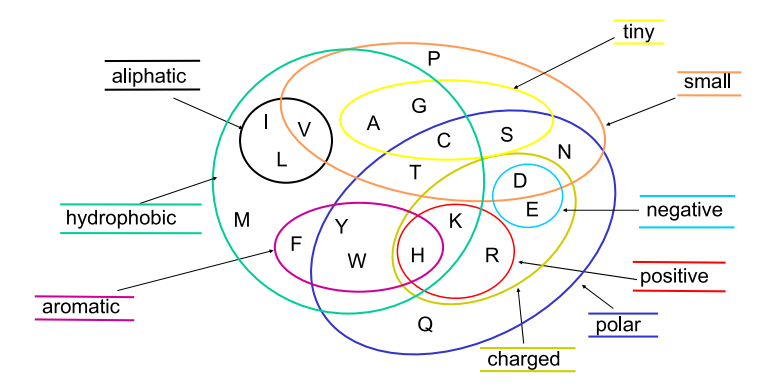

#### Fam´ılia PAM

- Desenvolvida por Margaret Dayhoff (1978).
- PAM: *Percent (or Point) of Accepted Mutations*.
- Distância 1-PAM: uma mutação (substituição) a cada 100 aminoácidos em média
- **·** Duas proteínas com distância *k*-PAM não necessariamente possuem  $k\%$  de diferença entre seus aminoácidos.
- **•** A similariedade esperada entre duas sequências protéicas com distância 200-PAM é de cerca de 25%.
- Seja  $\mathsf{F}^k(a_i,a_j)$  a probabilidade de um aminoácido  $a_i$  mutar para o amino´acido *a*<sup>j</sup> em sequˆencias com distˆancia *k*-PAM e seja *freq*(*a*j) a frequência do aminoácido *a<sub>j</sub>.*
- · Fórmula geral para matrizes PAM:

$$
\mathit{PAM}_k(a_i, a_j) = \left\lceil 10 \times \log \frac{F^k(a_i, a_j)}{\mathit{freq}(a_j)} \right\rceil
$$

• Valores mais utilizados:  $k = 40$ ,  $k = 120$  e  $k = 250$ .

#### Família BLOSUM

- Desenvolvida por Steven Henikoff e Jorja Henikoff (1992).
- BLOSUM: *BLOcks of Amino Acid SUbstitution Matrix*
- **BLOCKS:** banco de dados de alinhamentos múltiplos de blocos conservados (sem gaps) de 504 grupos de proteínas.
- **BLOSUM**<sub>k</sub> considera apenas sequências com uma similaridade maior do que k% entre suas bases.
- Seja *freq<sub>k</sub>*(*a<sub>i</sub>, a<sub>j</sub>*) a frequência de alinhamentos de aminoácidos *a<sub>i</sub>* com aminoácidos *a<sub>j</sub> e seja freq<sub>k</sub>(a<sub>i</sub>) a frequência do aminoácido <i>a<sub>i</sub>*, em ambos os casos, em sequências com similaridade maior do que  $k\%$ entre suas bases (considerando o banco de dados BLOCKS).
- Fórmula geral para matrizes BLOSUM:

$$
\textit{BLOSUM}_k(a_i, a_j) = \left\lceil \log_2 \frac{\textit{freq}_k(a_i, a_j)}{\textit{freq}_k(a_i) \times \textit{freq}_k(a_j)} \right\rceil
$$

*BLOSUM*<sub>62</sub>: matriz padrão para alinhamento de proteínas (BLAST).

#### **BLOCKS**

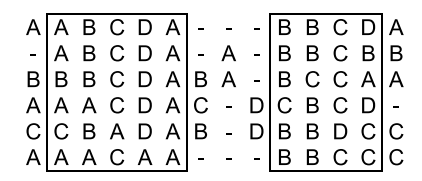

#### $BLOSUM<sub>62</sub>$

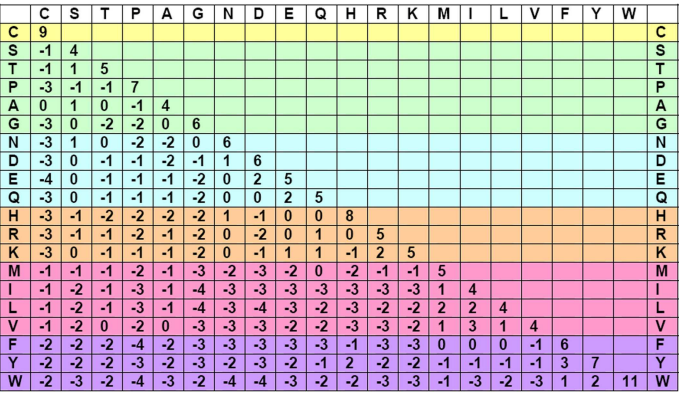

#### PAM x BLOSUM

- $\bullet$  A família PAM assume um modelo evolucionário baseado em árvores filogenéticas. A família BLOSUM não assume nenhum modelo evolucionário, mas considera blocos conservados de proteínas.
- **A Entropia Relativa (H) de uma matriz de substituição é dada por:**

$$
H = \sum_{i=1}^{20} \sum_{j=1}^{i} \text{freq}(a_i) \text{freq}(a_j) \sigma(a_i, a_j)
$$

● Equivalência entre matrizes (com base em sua Entropia Relativa):

 $PAM_{100} \Longleftrightarrow BLOSUM_{90} \mid PAM_{200} \Longleftrightarrow BLOSUM_{52}$  $PAM<sub>120</sub>$   $\Longleftrightarrow$  *BLOSUM*<sub>80</sub> |  $PAM<sub>250</sub>$   $\Longleftrightarrow$  *BLOSUM*<sub>45</sub>  $PAM_{160} \Longleftrightarrow BLOSUM_{60}$  |  $PAM_{400} \Longleftrightarrow BLOSUM_{30}$ 

#### Erro no Cálculo das Matrizes da Família BLOSUM

- Em 2008, Mark Styczynski e Kyle Jensen mostraram que as matrizes BLOSUM, comumente utilizadas na prática, foram calculadas de forma errada, devido a um erro de software.
- $\bullet$  Este erro, que afeta cerca de 15% das posições das matrizes BLOSUM, passou despercebido por mais de 15 anos.
- Teste computacionais, realizados pela mesma dupla de pesquisadores, mostraram que as matrizes "erradas" apresentam melhores resultados na prática do que as matrizes "corretas".

#### Penalidades para Blocos de Buracos

- Ao invés de penalizar buracos individualmente, podemos penalizar blocos de buracos consecutivos num alinhamento.
- **Existem várias opções de funções de penalização de blocos de buracos.**
- $\bullet$  Funções Aditivas:  $g(k_1 + k_2) = g(k_1) + g(k_2)$

► Linear: 
$$
g(k) = a \times k
$$

- $\bullet$  Funções Sub-Aditivas:  $g(k_1 + k_2) < g(k_1) + g(k_2)$ 
	- Afim:  $g(k) = a + b \times k$
	- ► Funções Convexas:  $g(k) g(k-1) > g(k+1) g(k)$

$$
\star \text{ Logarítmica: } g(k) = a + b \times \log k
$$

#### Exemplos de Funções para Penalidades de Buracos

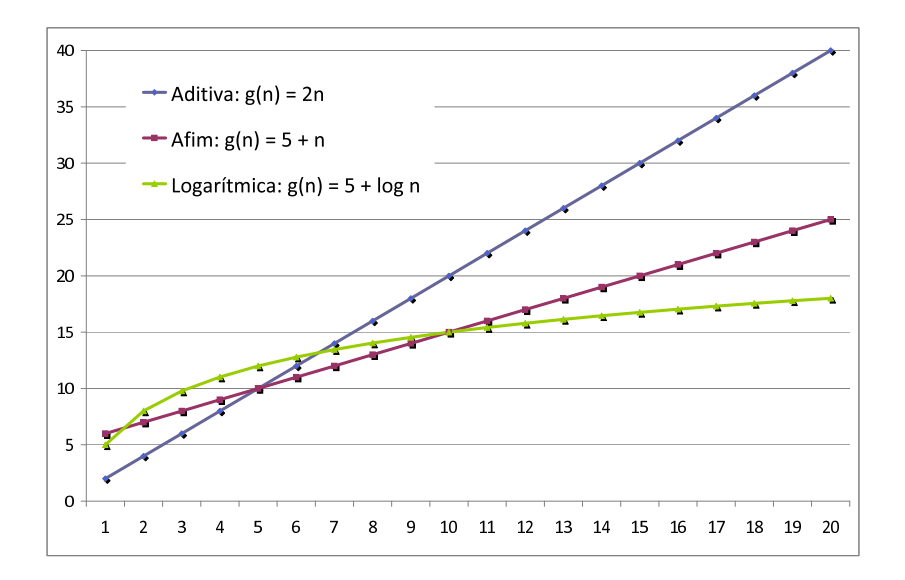

#### Penalidades para Blocos de Buracos

- Diferenças entre alinhamentos com mesma matriz de pontuação de alinhamento de bases, mas com penalidades diferentes para blocos de buracos:
	- $\triangleright$  Exemplo de alinhamento global ótimo com pontuação aditiva:

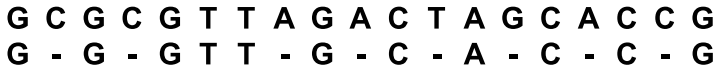

- $\triangleright$  Exemplo de alinhamento global ótimo com pontuação sub-aditiva:
	- G C G C G T T A G A C T A G C A C C G - - G G G T T - - - - - - - G C A C C G

- *Importante*: inserir um novo buraco em um alinhamento tem custo diferente caso o alinhamento corrente termine num buraco ou n˜ao.
- Para preencher a célula *M[i*, *j*] devemos considerar 3 opções:
	- ► Valor do alinhamento ótimo representado pela célula *M*[*i* − 1, *j* − 1] acrescido do alinhamento dos caracteres α[*j*] e β[*i*].
	- ► Valor do alinhamento ótimo representado por uma célula *M*[*i*, *j* − *k*], acrescido de um alinhamento entre β[*j* − *k* + 1..*j*] e um bloco formado por *k* buracos (para  $1 \leq k \leq j$ ).
	- ► Valor do alinhamento ótimo representado por uma célula  $M[i k, j]$ , acrescido de um alinhamento entre  $\alpha[i - k + 1..i]$  e um bloco formado por *k* buracos (para  $1 \leq k \leq i$ ).
- Algoritmo proposto por Michael Waterman, Temple Smith e William Beyer em 1976.

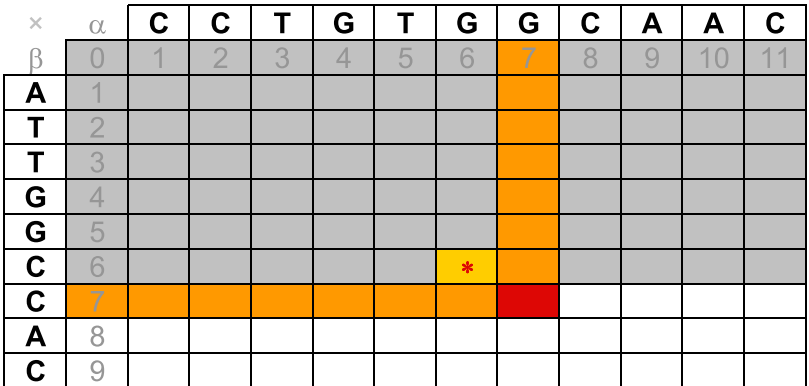

 $M[6,6] + \sigma(G,C)$ 

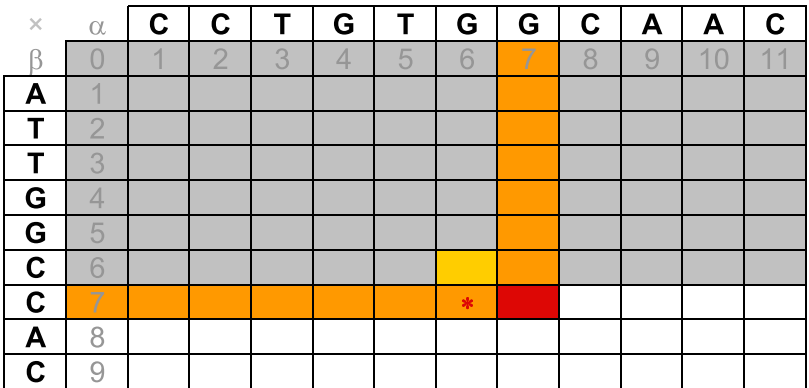

 $k = 1$ 

 $M[7,6] + g(1)$ 

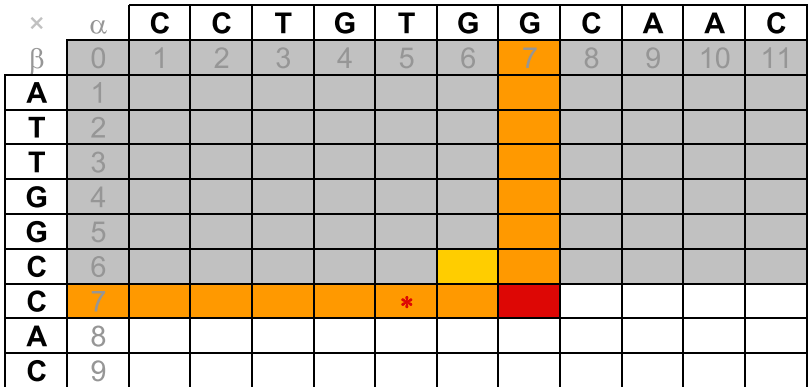

 $k = 2$ 

 $M[7,5] + g(2)$ 

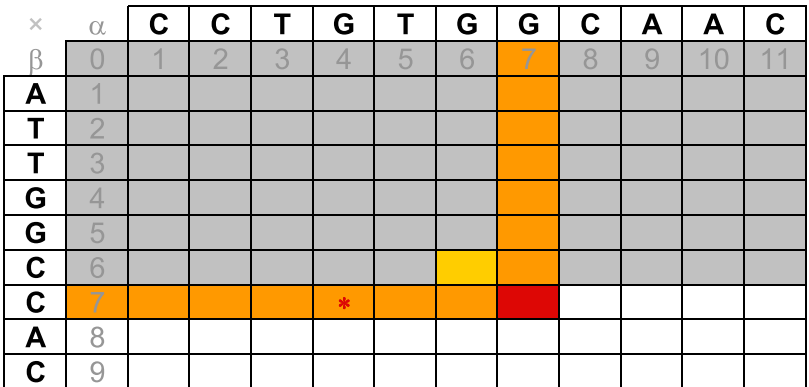

 $k = 3$ 

 $M[7,4]+q(3)$ 

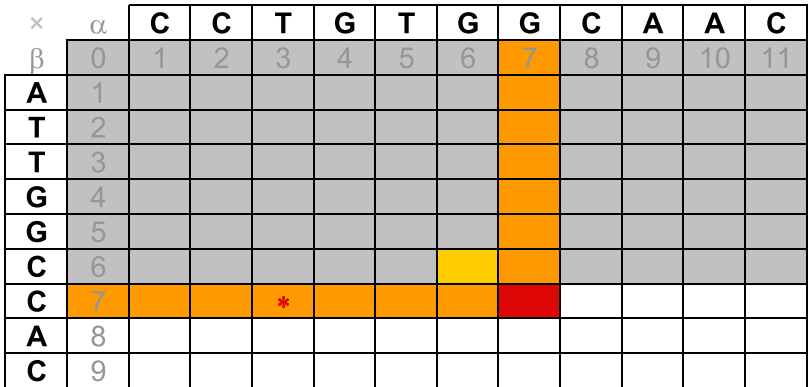

 $k = 4$ 

 $M[7,3] + g(4)$ 

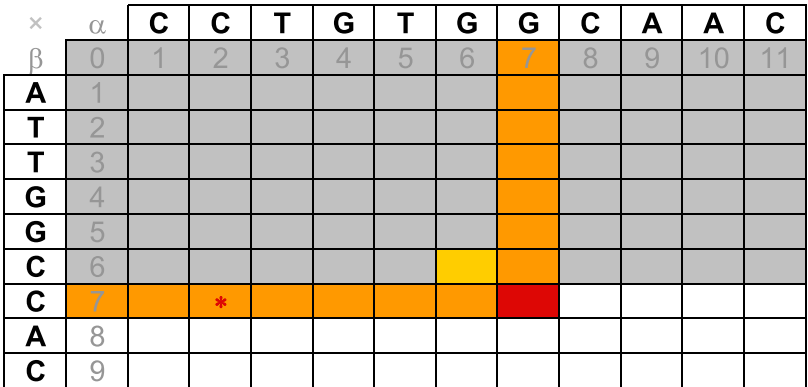

 $k = 5$ 

 $M[7,2] + g(5)$ 

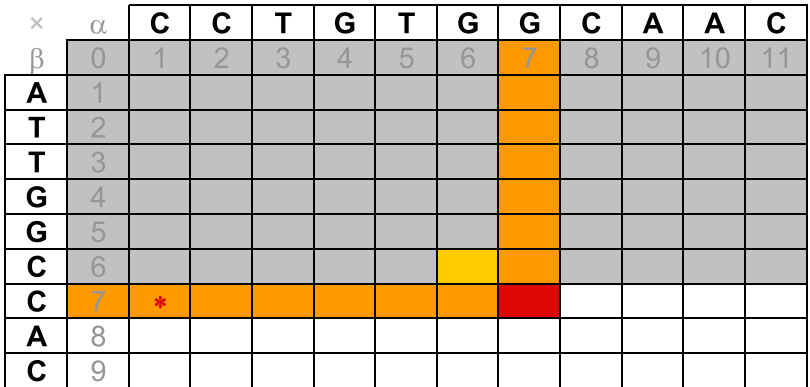

 $k = 6$ 

 $M[7,1]+q(6)$ 

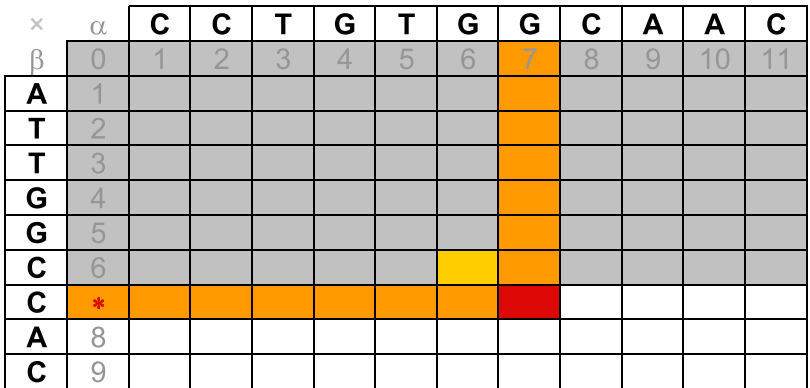

 $k = 7$ 

 $M[7,0]+g(7)$ 

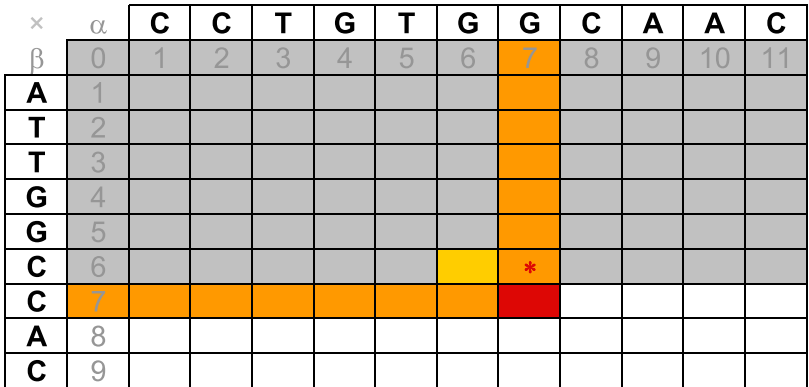

 $k = 1$ 

 $M[6,7] + g(1)$ 

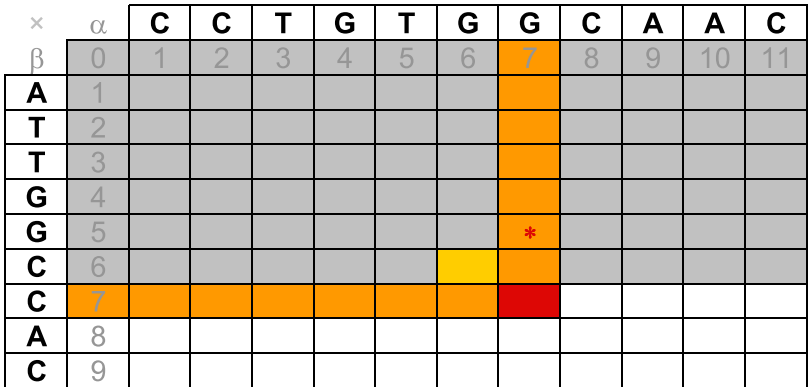

 $k = 2$ 

 $M[5,7] + g(2)$ 

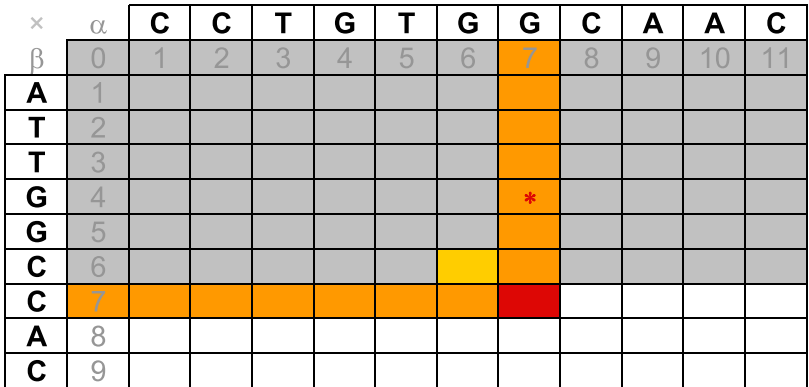

 $k = 3$ 

 $M[4,7] + g(3)$ 

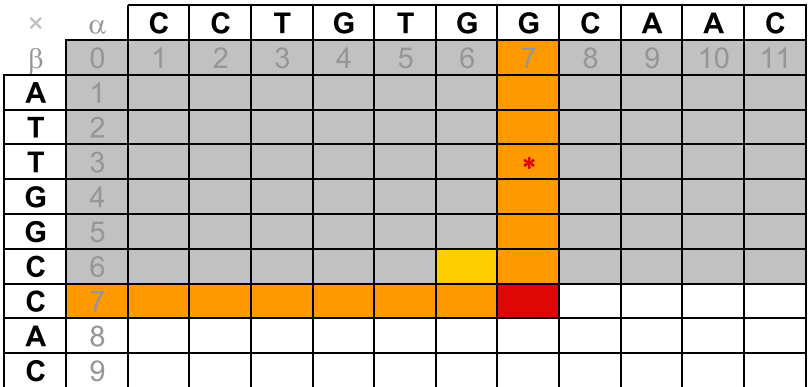

 $k = 4$ 

 $M[3,7] + g(4)$ 

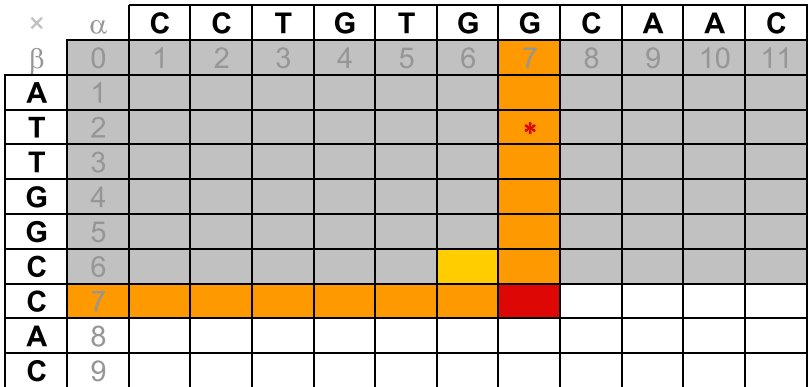

 $k = 5$ 

 $M[2,7] + g(5)$ 

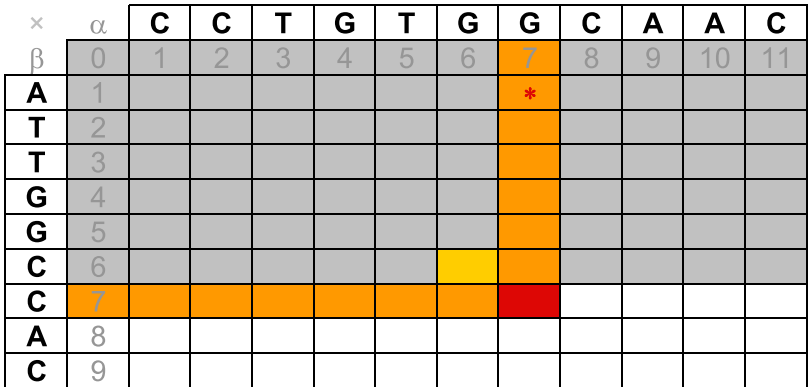

 $k = 6$ 

 $M[1,7] + g(6)$ 

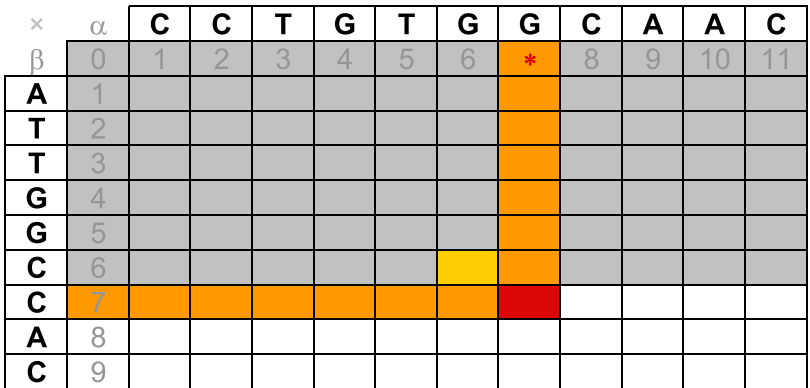

 $k = 7$ 

 $M[0,7] + g(7)$ 

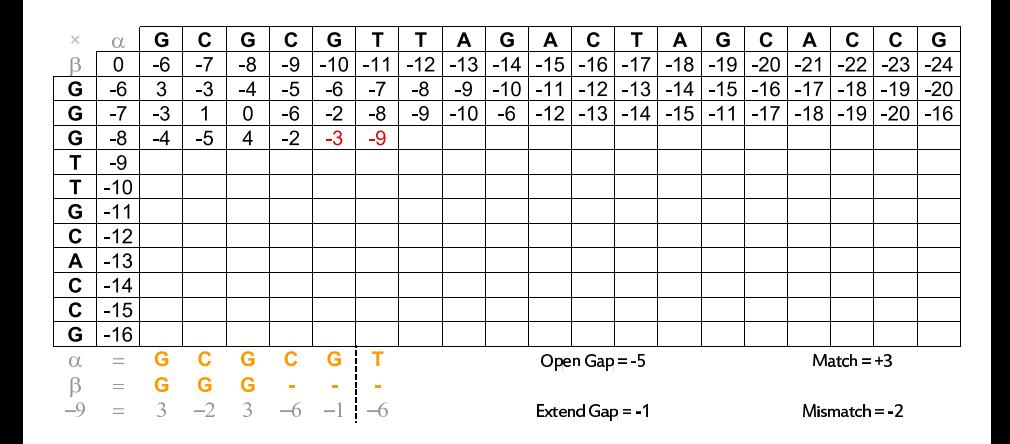

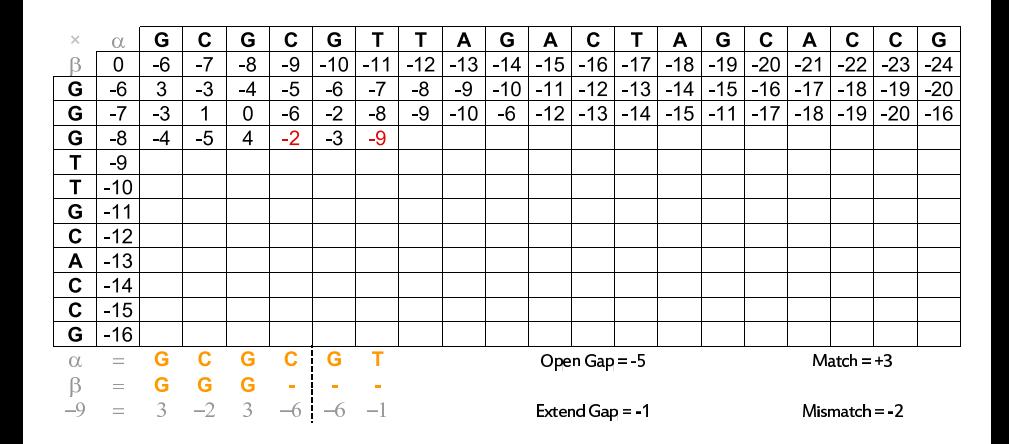

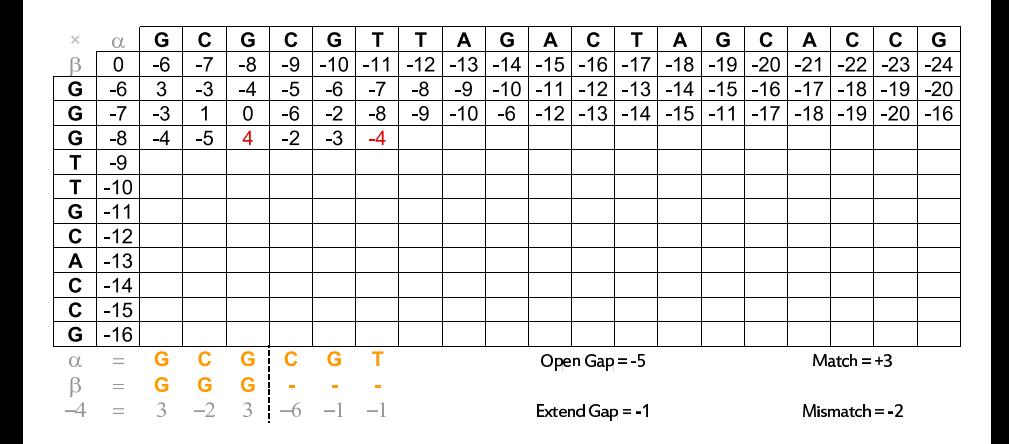

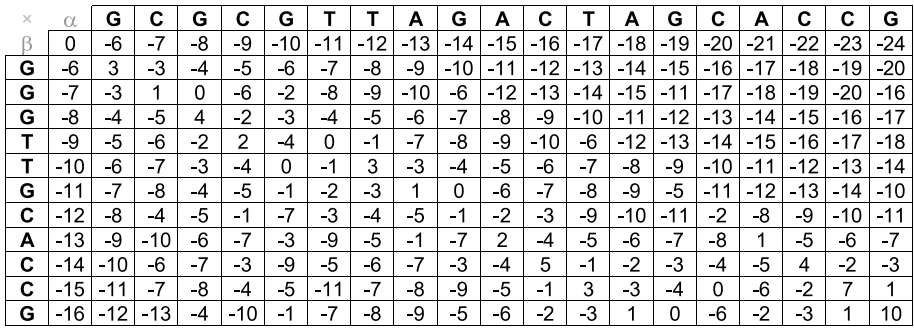

Open Gap = -5

 $Match = +3$ 

 $Mismatch = -2$ 

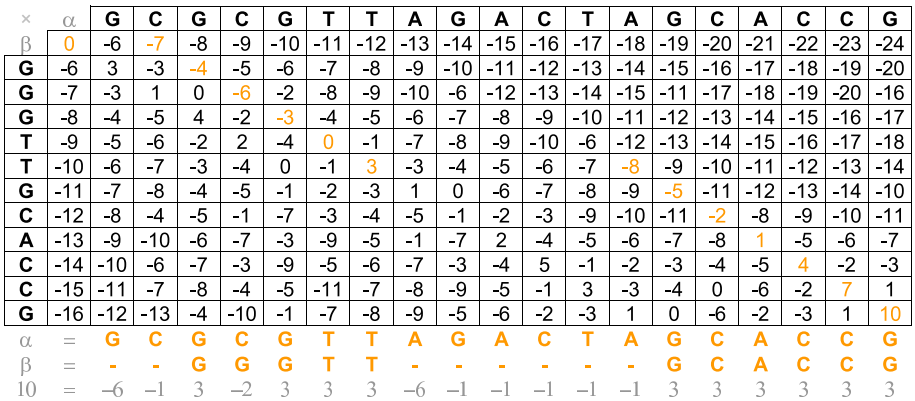

#### Algoritmo 8: Global

```
Input: \alpha, m, \beta, nM[0,0] \leftarrow 0for all i \in [1..n] do M[i, 0] \leftarrow g(i);
for all j \in [1..m] do M[0,j] \leftarrow g(j);
for all i \in [1..n] do
     for all i \in [1..m] do
           max \leftarrow M[i-1, j-1] + \sigma(\alpha[i], \beta[i])for all k \in [1..j] do
                if max < M[i, j - k] + g(k) then max \leftarrow M[i, j - k] + g(k);
           end
           for all k \in [1..i] do
                if max < M[i - k, j] + g(k) then max \leftarrow M[i - k, j] + g(k);
           end
           M[i, j] \leftarrow maxend
end
return M[n, m]
```
#### Análise de Complexidade

**·** Complexidade:

$$
T(m, n) = \sum_{i=1}^{m} \sum_{j=1}^{n} \Theta(i + j + 1)
$$

**·** Limite superior:

$$
T(m,n) \leq mnO(m+n+1) = O(m^2n + mn^2)
$$

• Limite inferior:

$$
T(m, n) \ge \sum_{i=\lfloor \frac{m}{2} \rfloor + 1}^{m} \sum_{j=\lfloor \frac{n}{2} \rfloor + 1}^{n} \Omega(i + j + 1)
$$
  

$$
T(m, n) \ge \left\lfloor \frac{m}{2} \right\rfloor \left\lfloor \frac{n}{2} \right\rfloor \Omega(\left\lceil \frac{m}{2} \right\rceil + \left\lceil \frac{n}{2} \right\rceil) = \Omega(m^2 n + mn^2)
$$
## Complexidade e Tempo de Execução

- **•** Complexidade:
	- ►  $T(m, n) = \Theta(mn(n + n)) = \Theta(m^2n + mn^2)$
- Exemplo: computador de 3GHz (1 instrução por ciclo)
	- $\blacktriangleright$  m = n = 10:

 $\star$  Tempo:  $(10\times 10\times 20)/(3\times 2^{30}) = 31$  bilionésimos de segundo

$$
\blacktriangleright m = n = 100:
$$

 $\star$  Tempo:  $(100\times100\times200)/(3\times2^{30}) = 621$  milionésimos de segundo

$$
\blacktriangleright m = n = 1000:
$$

 $\star$  Tempo:  $(1000 \times 1000) \times 2000/(3 \times 2^{30}) = 621$  milésimos de segundo

$$
\blacktriangleright \; m = n = 10000:
$$

 $\star$  Tempo:  $(10000\times10000)\times20000/(3\times2^{30})=10$  minutos

 $m = n = 100000$ :

 $^\star \,$  Tempo:  $(100000\times100000\times200000)/(3\times2^{30}) =$  7 dias

 $m = n = 1000000$ :

★ Tempo:  $(1000000 \times 1000000 \times 2000000)/(3 \times 2^{30}) = 19$  anos

## Alinhamento Global com Função Afim de Penalidade para Buracos

- Para obter um algoritmo de melhor complexidade, e ainda assim penalizar um bloco de buracos de forma mais adequada, podemos considerar funções sub-aditivas afins, ao invés de funções genéricas.
- Construção de três matrizes:
	- $\blacktriangleright M_{\nwarrow}[i, j]$ : alinhamento ótimo que termina com o alinhamento dos caracteres α[*j*] e β[*i*]
	- **►**  $M_\leftarrow$ [*i*, *j*]: alinhamento ótimo que termina com o alinhamento do caracter α[*j*] com um buraco
	- ► *M*<sup>1</sup>[*i*, *j*]: alinhamento ótimo que termina com o alinhamento de um buraco com o caracter β[*i*]
- Valor do alinhamento global máximo:
	- ▶ *max*{ $M_$   $[n, m]$ ,  $M_$ [ $n, m]$ ,  $M_$ [ $n, m]$ }
- Algoritmo proposto por Osamu Gotoh em 1982.

## Alinhamento Global com Função Afim de Penalidade para Buracos

#### Algoritmo 9: Initialize

Input: m,n  $M_{\nwarrow}$  [0, 0]  $\leftarrow$  0  $M_{\leftarrow}[0, 0] \leftarrow -\infty$  $M_{\uparrow}[0,0] \leftarrow -\infty$ for all  $i \in [1..n]$  do  $M$ r $\setminus$   $[i, 0] \leftarrow -\infty$  $M_{\leftarrow}[i, 0] \leftarrow -\infty$  $M_{\uparrow}[i,0] \leftarrow -(a+b \times i)$ end for all  $j \in [1..m]$  do  $M_{\nwarrow}[0,j] \leftarrow -\infty$  $M_{\leftarrow}[0,j] \leftarrow -(a+b\times j)$  $M_{\uparrow}[0,j] \leftarrow -\infty$ end

## Alinhamento Global com Função Afim de Penalidade para Buracos

#### Algoritmo 10: GlobalAfim

Input:  $\alpha$ , m,  $\beta$ , n Initialize(m,n) for all  $i \in [1..n]$  do for  $all j \in [1..m]$  do  $M_{\nwarrow}[i, j] \leftarrow \sigma(\alpha[j], \beta[i]) + max$  $\int$  $\mathbf{I}$  $M_{\nwarrow}[i-1,j-1],$  $M_{\leftarrow}[i-1,j-1],$  $M_{\uparrow}[i-1,j-1]$ Ĵ J  $\mathit{M}\leftarrow[i,j] \leftarrow max$  $\int$  $\mathbf{I}$  $M_{\nwarrow}[i, j-1] - (a+b),$  $M_{\leftarrow}[i,j-1]-b,$  $M_{\uparrow}[i,j-1] - (a+b)$ Ĵ J  $M_{\uparrow}[i,j] \leftarrow max$  $\int$  $\mathbf{I}$  $M_{\nwarrow}[i-1,j] - (a+b),$  $M_{\leftarrow}[i-1,j] - (a+b),$  $M_{\uparrow}[i-1,j]-b$ Ĵ J end end

return  $max\{M_{\kappa}[n, m], M_{\leftarrow}[n, m], M_{\uparrow}[n, m]\}$ 

# Alinhamento Global com Função Afim para Penalidade de Buracos: Matriz  $M_{\nwarrow}$

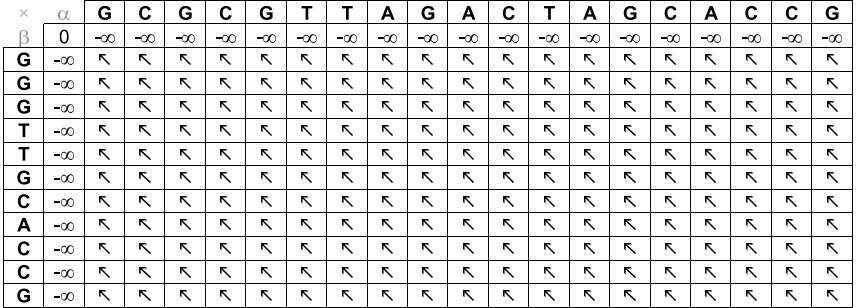

Open Gap = -5

Extend Gap = -1

 $Match = +3$ 

## Alinhamento Global com Função Afim para Penalidade de Buracos: Matriz  $M_{\leftarrow}$

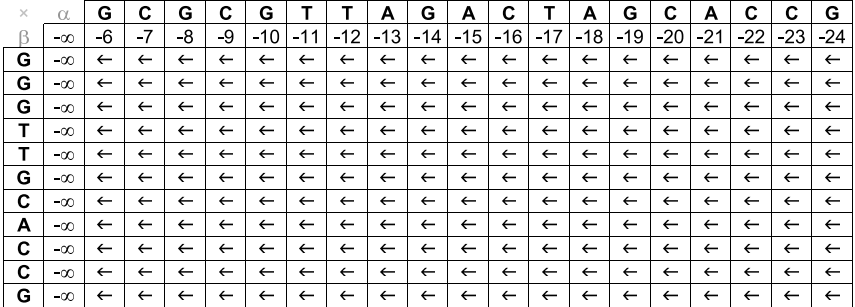

Open Gap = -5

Extend Gap = -1

 $Match = +3$ 

# Alinhamento Global com Função Afim para Penalidade de Buracos: Matriz  $M_{\uparrow}$

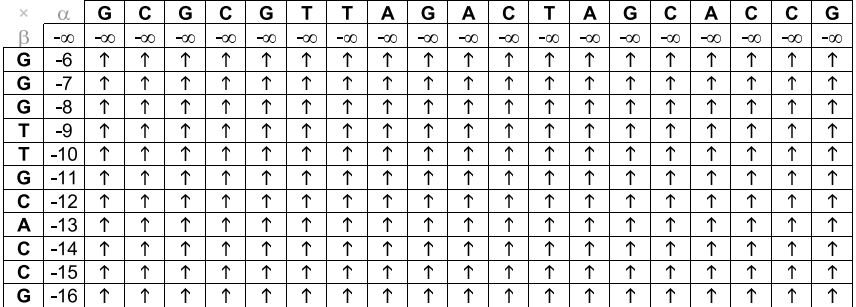

Open Gap = -5

Extend Gap = -1

 $Match = +3$ 

# Alinhamento Global com Função Afim para Penalidade de Buracos: Matriz  $M_{\nwarrow}$

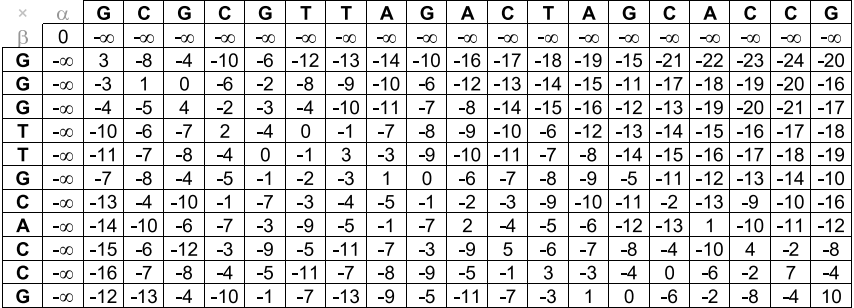

Open Gap = -5

Extend Gap = -1

 $Match = +3$ 

## Alinhamento Global com Função Afim para Penalidade de Buracos: Matriz  $M_{\leftarrow}$

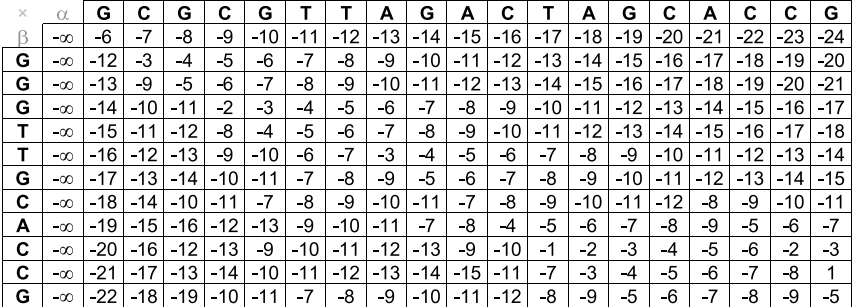

Open Gap = -5

Extend Gap = -1

 $Match = +3$ 

# Alinhamento Global com Função Afim para Penalidade de Buracos: Matriz  $M_{\uparrow}$

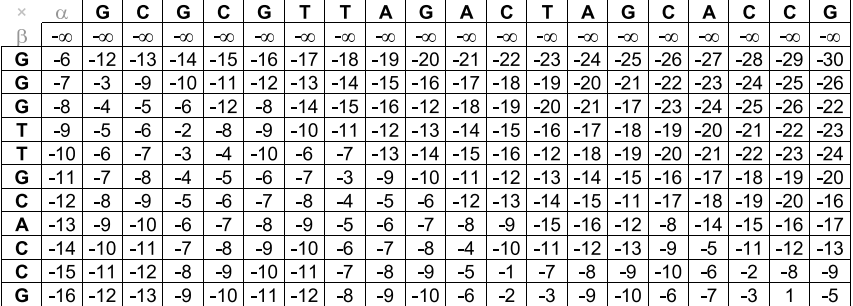

Open Gap = -5

Extend Gap = -1

 $Match = +3$ 

# Alinhamento Global com Função Afim para Penalidade de Buracos: Alinhamento Upmost (Matriz  $M_{\nwarrow}$ )

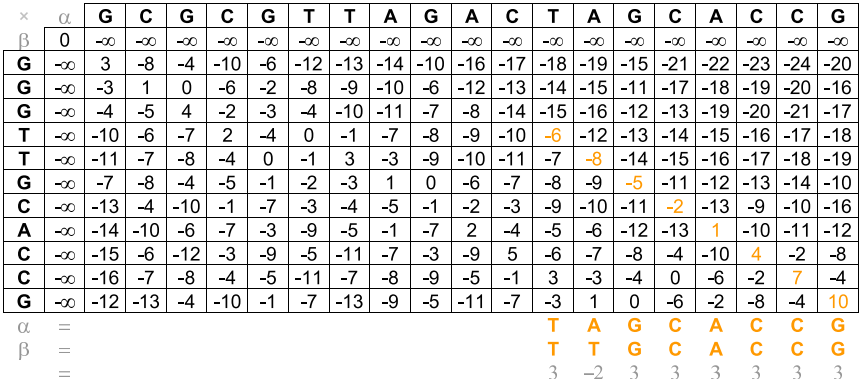

# Alinhamento Global com Função Afim para Penalidade de Buracos: Alinhamento Upmost (Matriz  $M_{\leftarrow}$ )

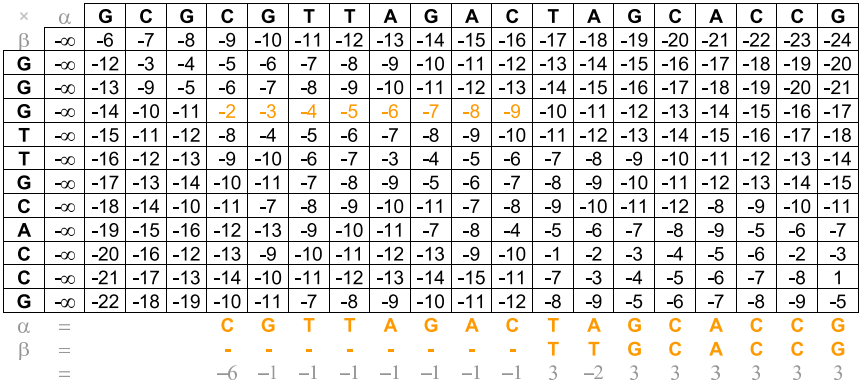

# Alinhamento Global com Função Afim para Penalidade de Buracos: Alinhamento Upmost (Matriz  $M_{\nwarrow}$ )

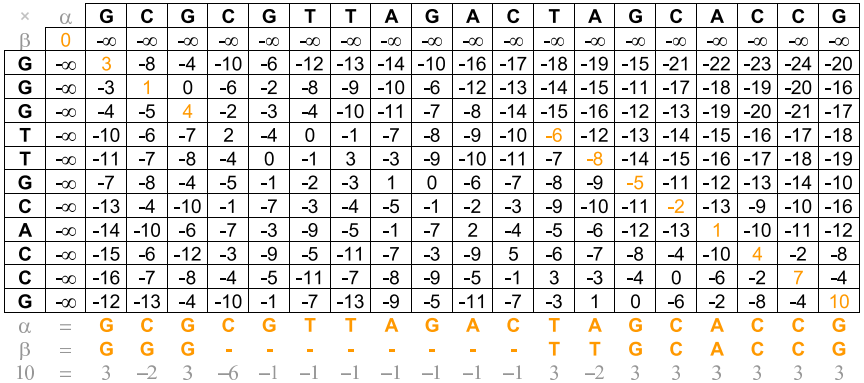

## Alinhamento Global com Função Afim para Penalidade de Buracos: Alinhamento Downmost (Matriz  $M_{\nwarrow}$ )

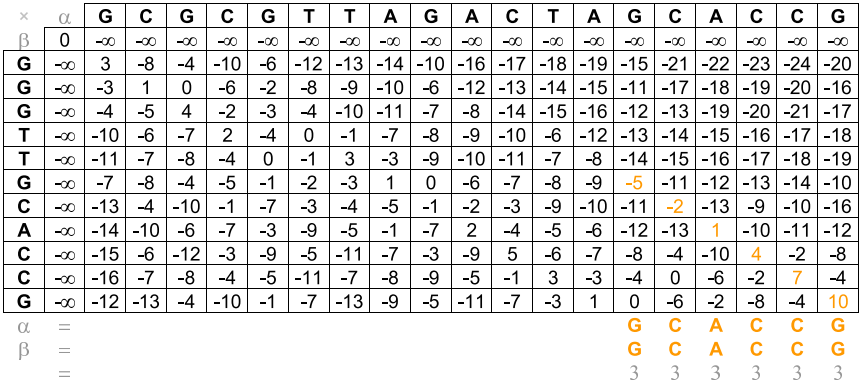

## Alinhamento Global com Função Afim para Penalidade de Buracos: Alinhamento Downmost (Matriz  $M_{\leftarrow}$ )

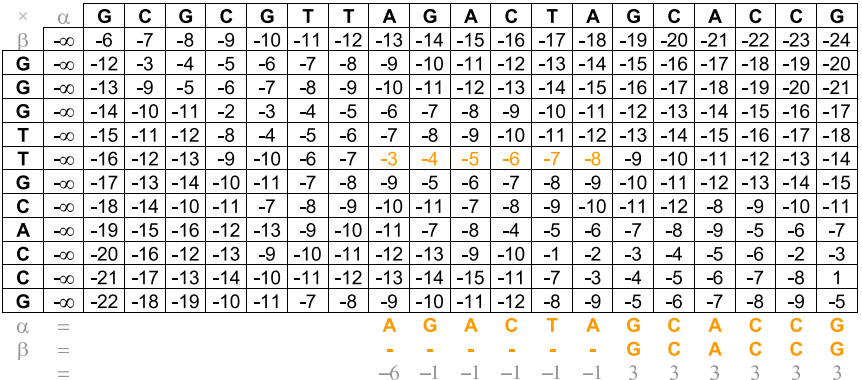

## Alinhamento Global com Função Afim para Penalidade de Buracos: Alinhamento Downmost (Matriz  $M_{\nwarrow}$ )

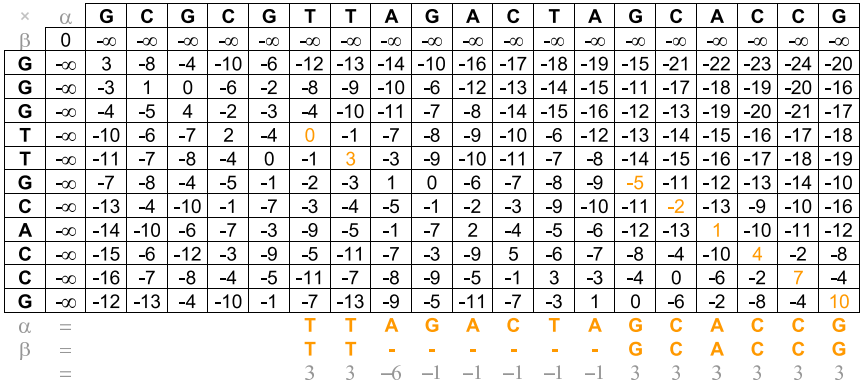

## Alinhamento Global com Função Afim para Penalidade de Buracos: Alinhamento Downmost (Matriz  $M_{\leftarrow}$ )

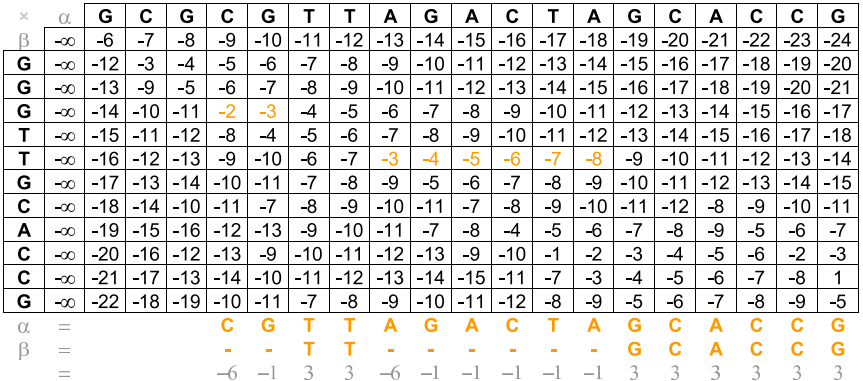

# Alinhamento Global com Função Afim para Penalidade de Buracos: Alinhamento Downmost (Matriz uma $M_{\nwarrow}$ )

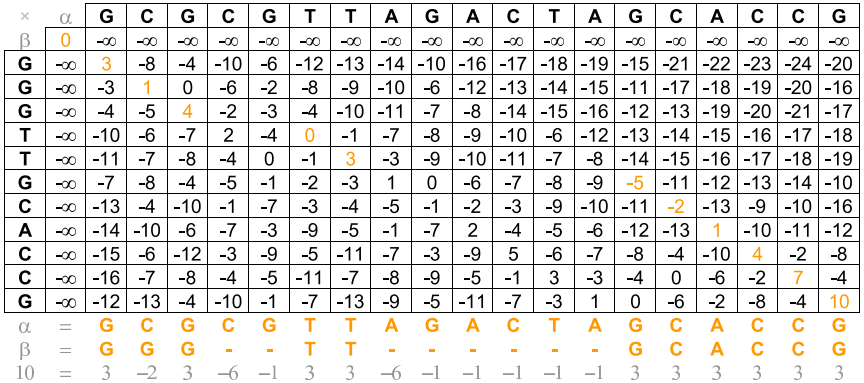

### Exercícios

### Exercício

*Calcule a complexidade assint´otica (usando a nota¸c˜ao* Θ*) do algoritmo de alinhamento global com fun¸c˜ao afim para penalidade de blocos de buracos proposto por Osamu Gotoh.*

### Exercício

 $E$ *screva um algoritmo, em pseudocódigo, que dadas duas sequências*  $\alpha$  *e* β*, com respectivamente m e n caracteres, e trˆes matrizes de pontua¸c˜ao de alinhamentos entre* α *e* β *usando fun¸c˜ao afim para penalidade de blocos de buracos (M*<sub>←</sub>, M<sub> $\kappa$ </sub> *e M*<sub>t</sub>), retorne um alinhamento ótimo entre  $\alpha$  e  $\beta$ .

- Todos os algoritmos de alinhamento que vimos até agora usam espaço quadrático em relação ao tamanho das sequências (Θ(*mn*)).
- **E**ste requisito de memória pode tornar estes algoritmos proibitivos.
- Por exemplo, ao tentar alinhar duas sequências com um milhão de caracteres seria necessário aproximadamente 4TB de memória, considerando que um inteiro ocupe 4 bytes (32 bits) de memória.
- Note que é possível obter o valor do alinhamento ótimo usando apenas duas linhas da matriz de programação dinâmica.
- Como obter o valor ótimo e o alinhamento usando apenas espaço linear em relação ao tamanho das sequências de entrada?

- o Usar o paradigma de Divisão e Conquista em cima da matriz de Programação Dinâmica:
	- $\triangleright$  Calcular o vetor  $V_1$  com os valores dos alinhamentos ótimos entre todos os prefixos da sequência  $\alpha$  com a sequência  $\beta[1..\lfloor\frac{n}{2}\rfloor].$
	- Exercise os premisos da sequencia a com a sequencia  $p_1$ ... $p_2$ ... todos os prefixos da sequência  $\overline{\alpha}$  com a sequência  $\beta[\lfloor \frac{n}{2}\rfloor +1..n]$ .

★ Observação:  $\bar{x}$  significa a sequência reversa de x.

- ► Encontrar *k* tal que  $V_1[k] + V_2[m k]$  seja o máximo possível.
- ► O valor *k* indica que o alinhamento ótimo entre as sequências  $\alpha$  e  $\beta$ passa pela posição *M*[ $\lfloor \frac{n}{2} \rfloor$ , *k*].
- ► Resolver recursivamente o alinhamento entre  $\alpha$ [1.. $k$ ] e  $\beta$ [1.. $\lfloor \frac{n}{2} \rfloor$ ], assim como o alinhamento entre  $\overline{\alpha[k+1..m]}$  e  $\overline{\beta[\lfloor\frac{n}{2}\rfloor+1..n]}.$
- $\bullet$  Nos slides seguintes consideraremos que além dos vetores  $V_1$  e  $V_2$ , que representam as últimas linhas das submatrizes, temos acesso aos vetores que representam as penúltimas das submatrizes.
- Algoritmo proposto por Daniel Hirschberg em 1975.

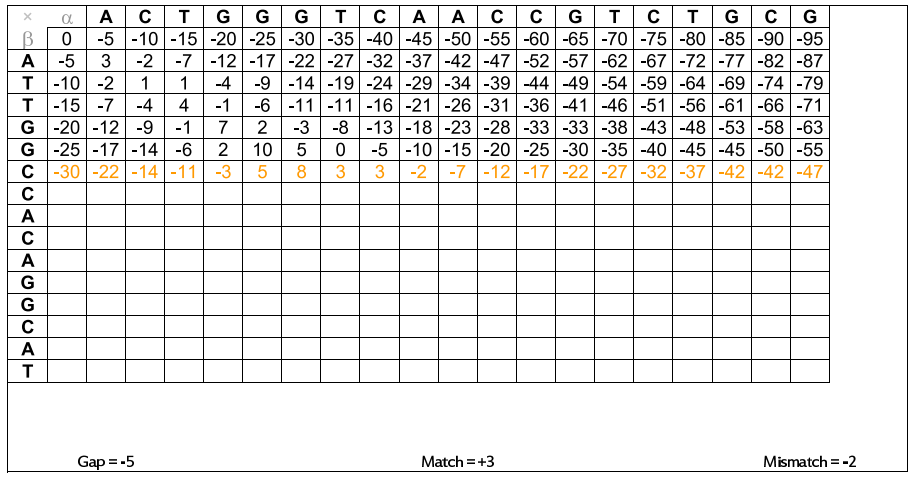

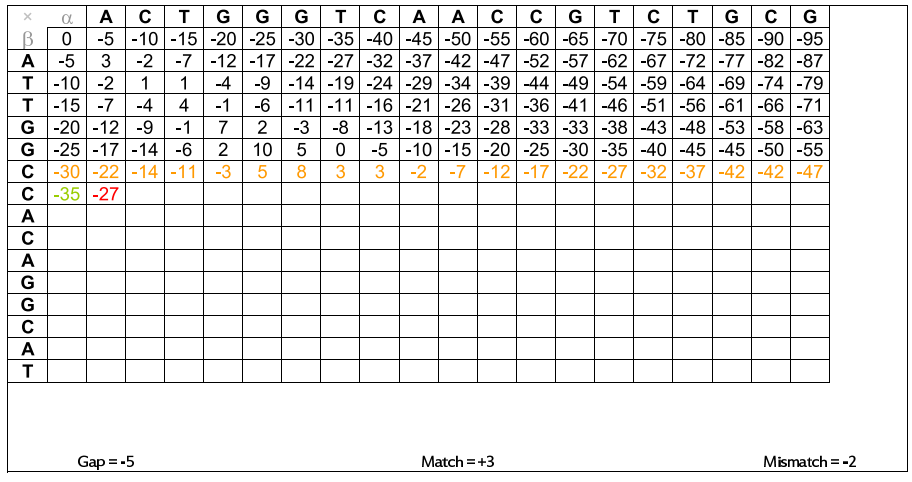

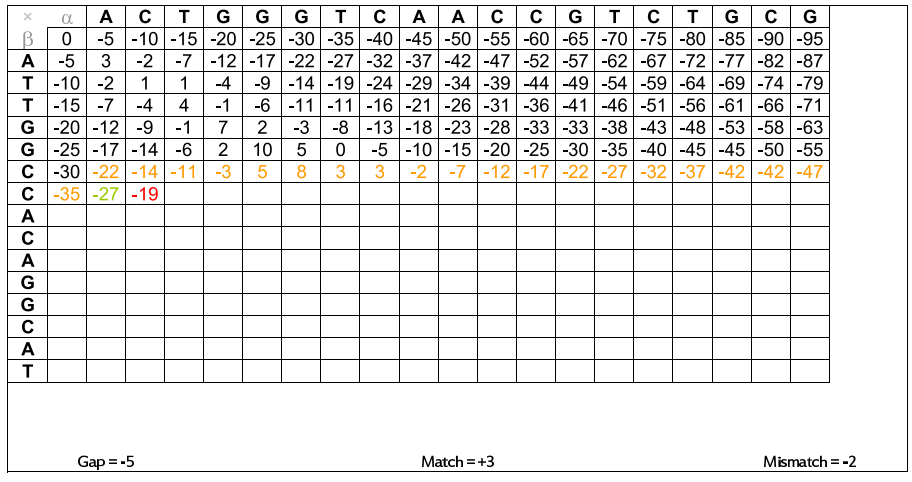

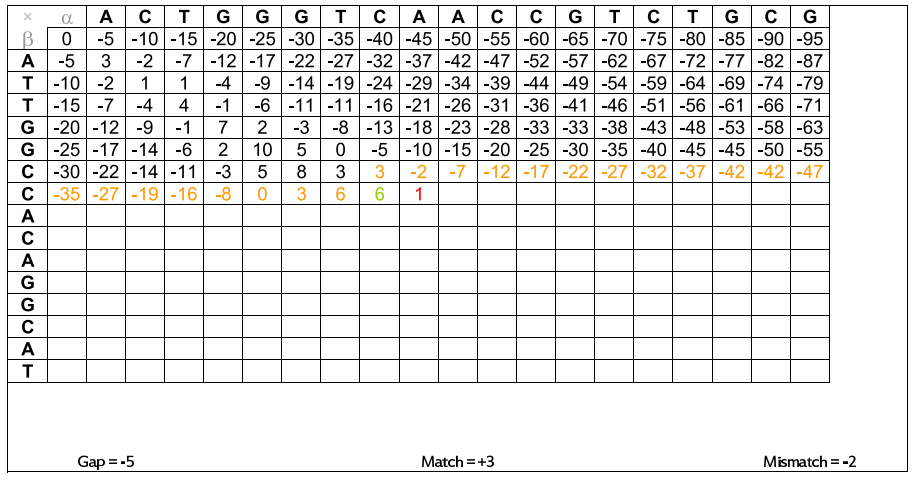

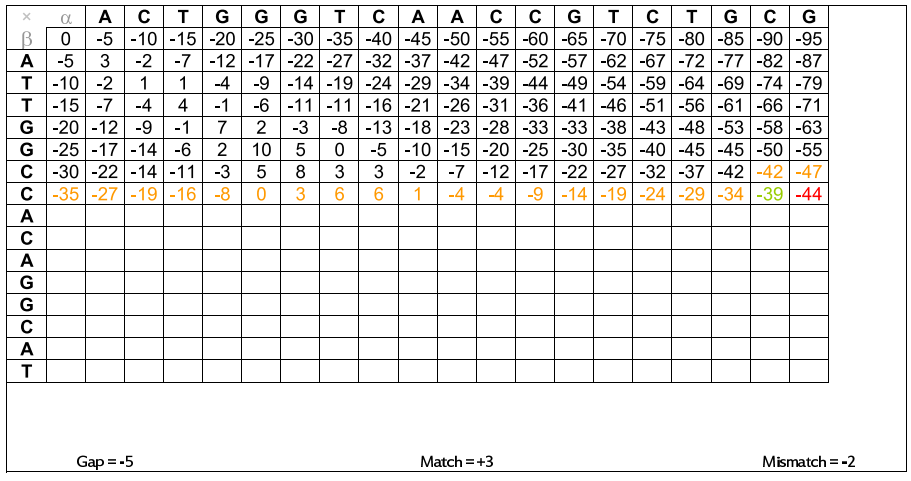

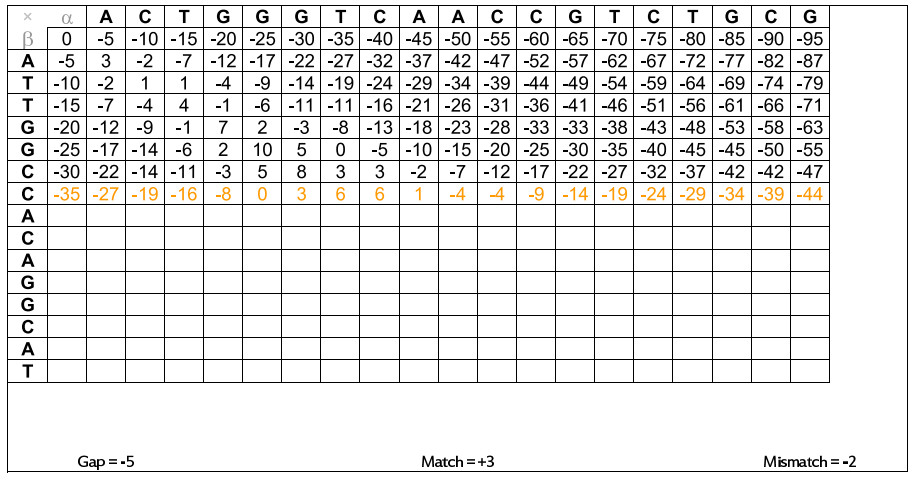

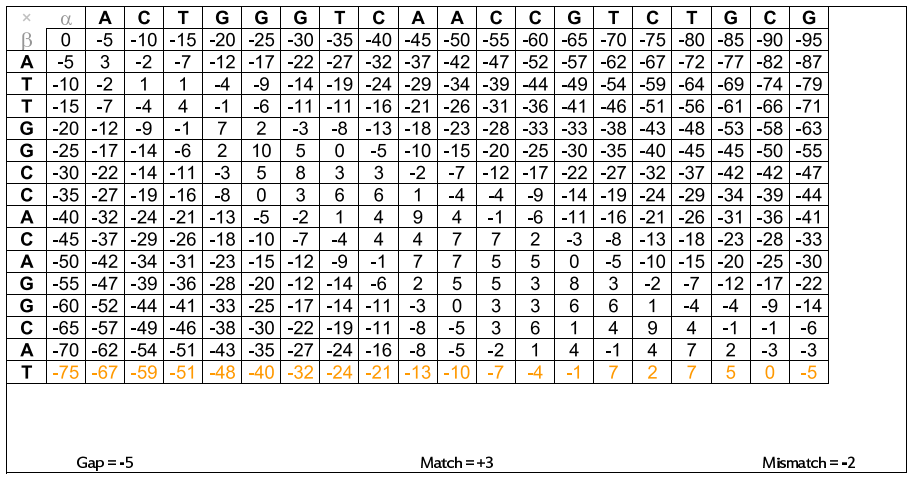

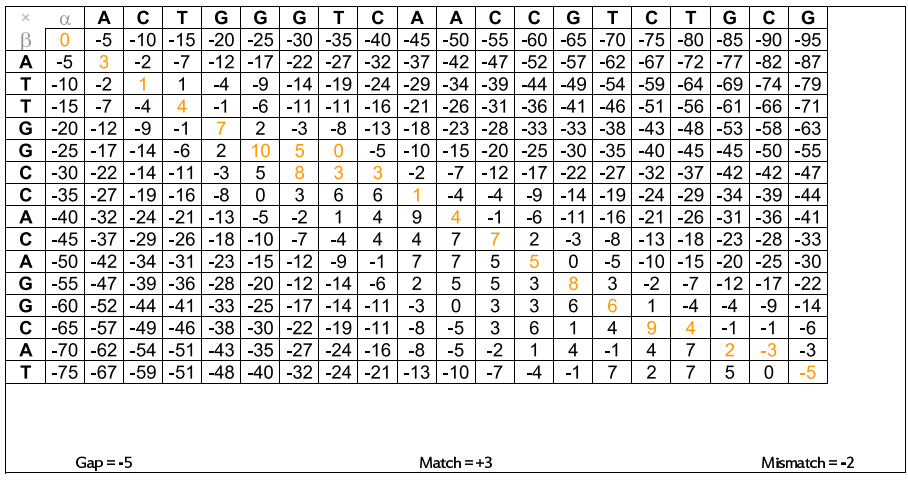

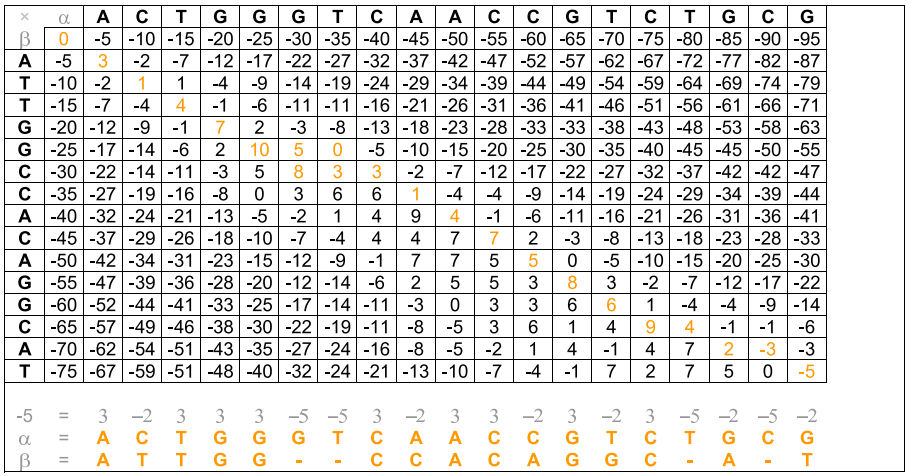

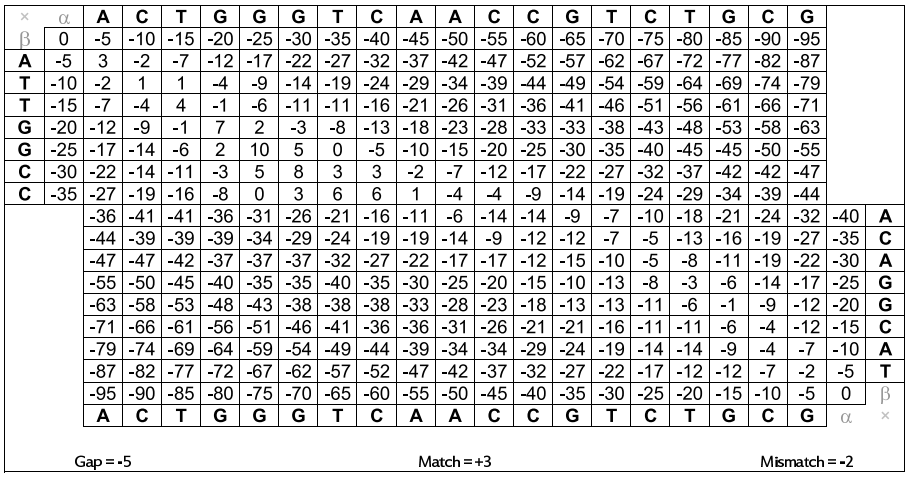

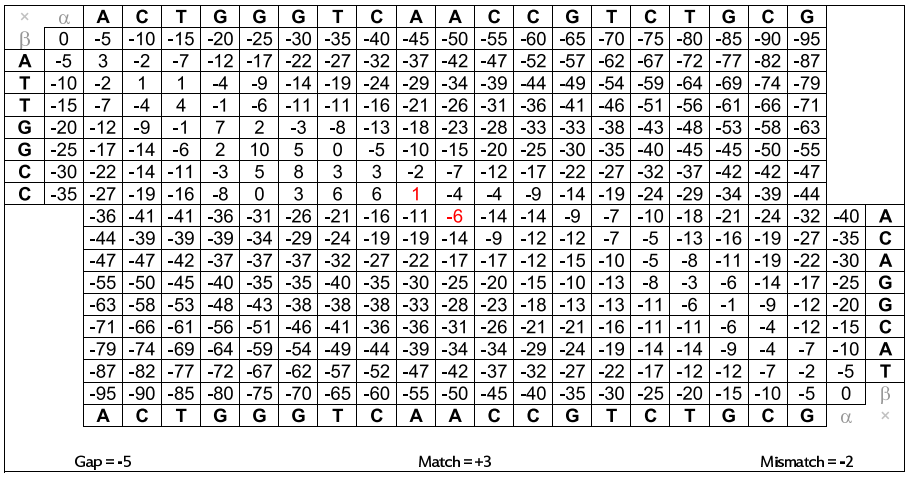

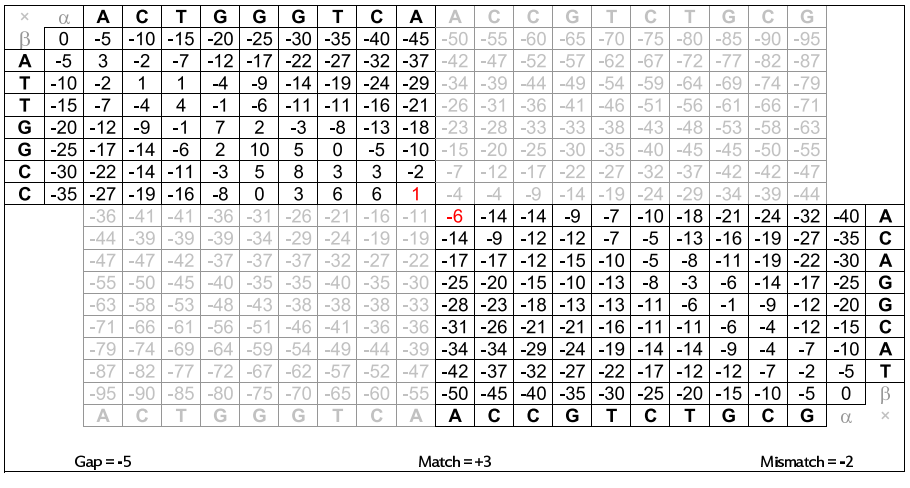

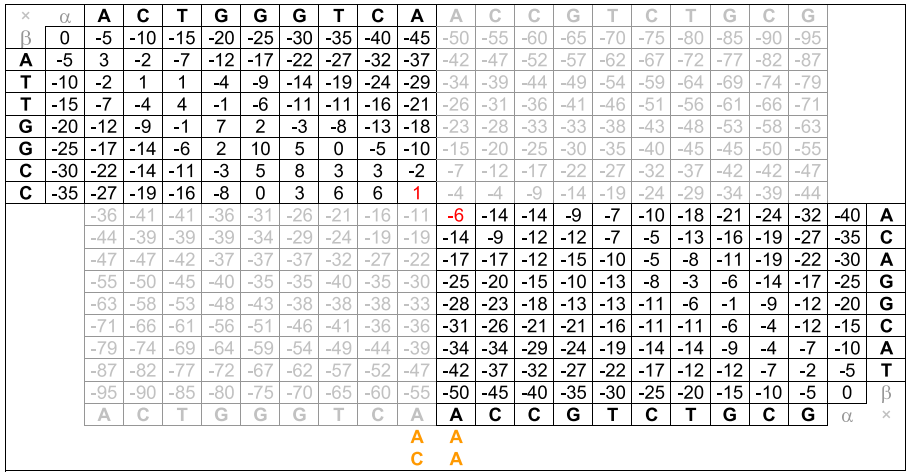

Zanoni Dias (IC – Unicamp) [MO640 – Biologia Computacional](#page-0-0) Segundo Semestre de 2018 149 / 279

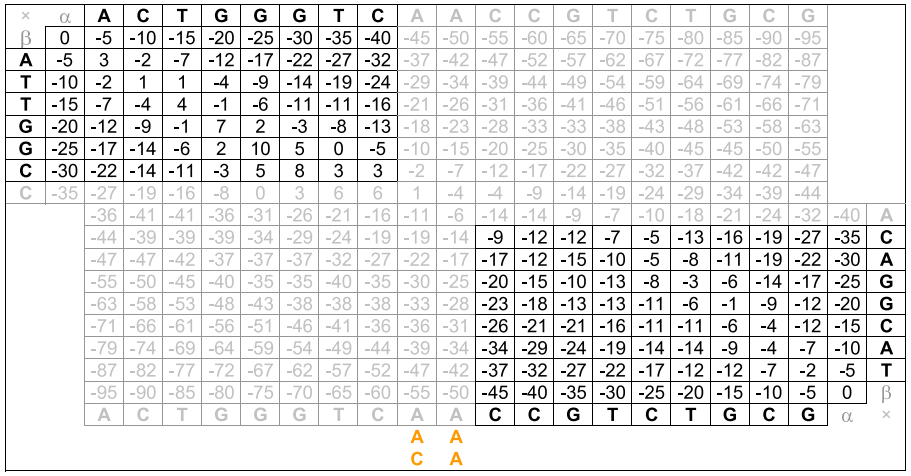

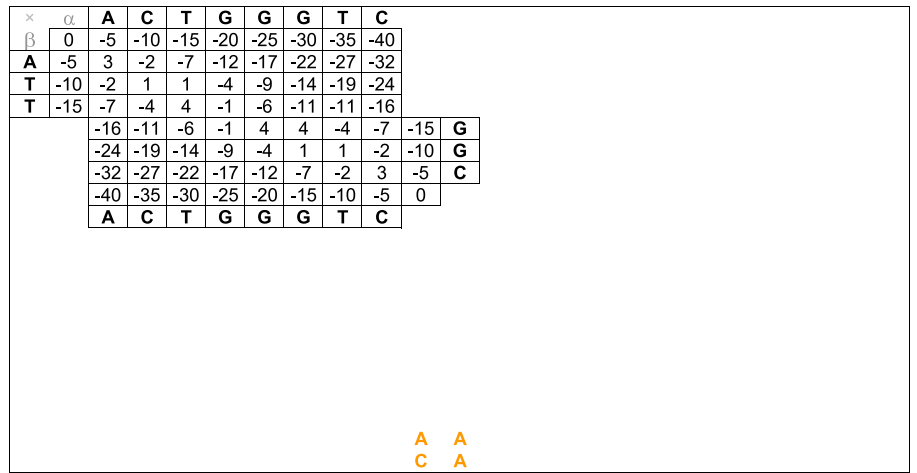
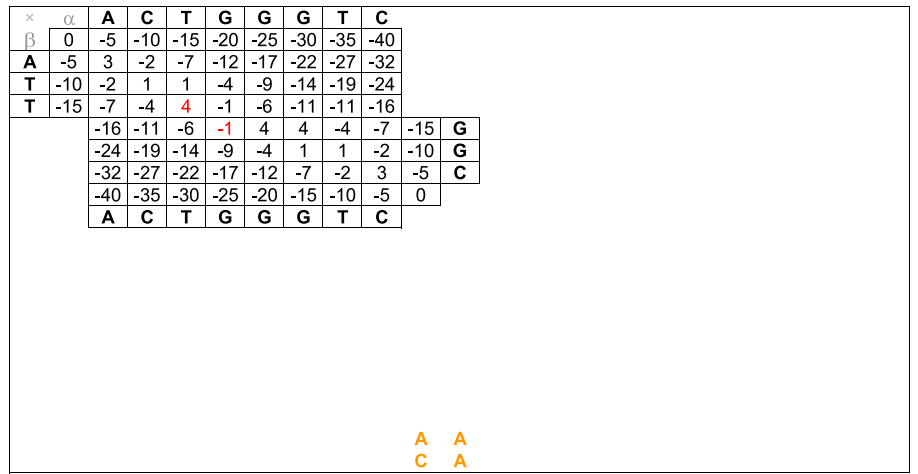

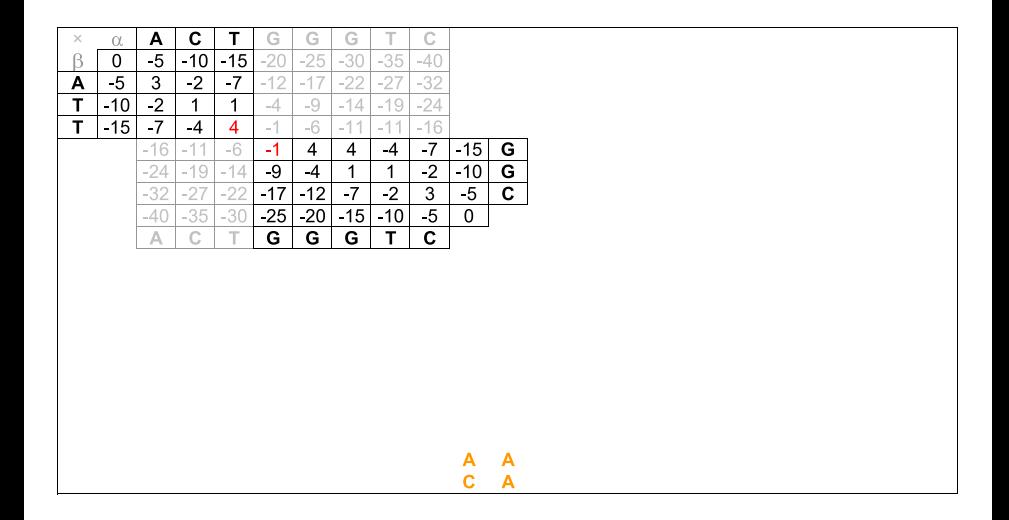

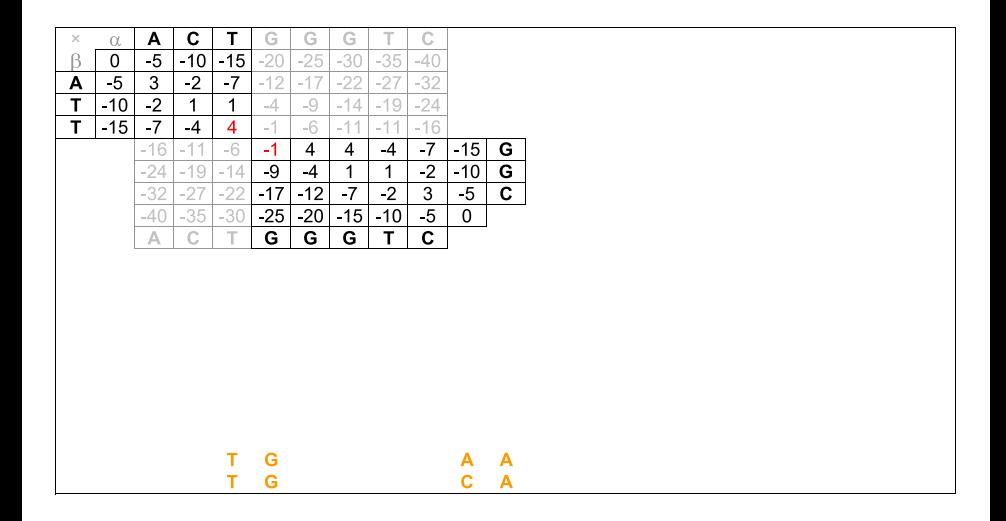

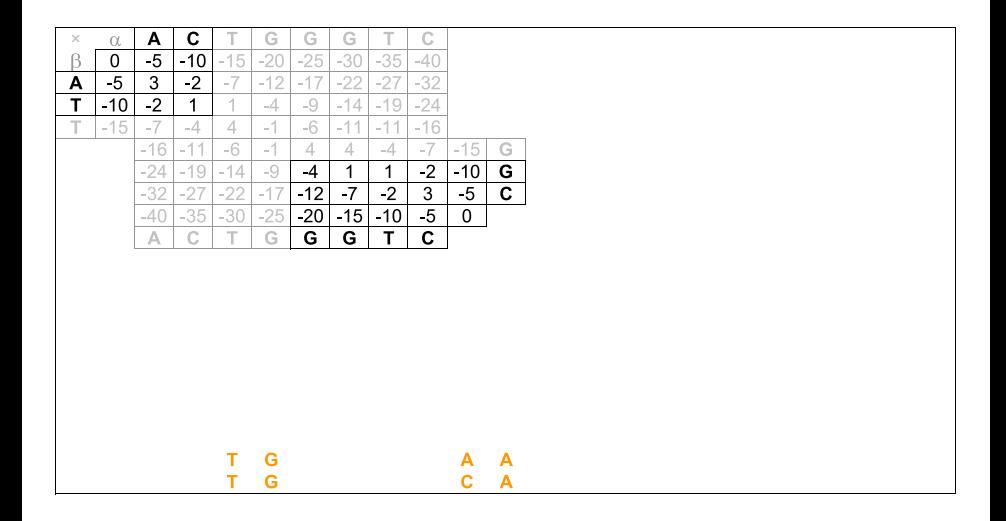

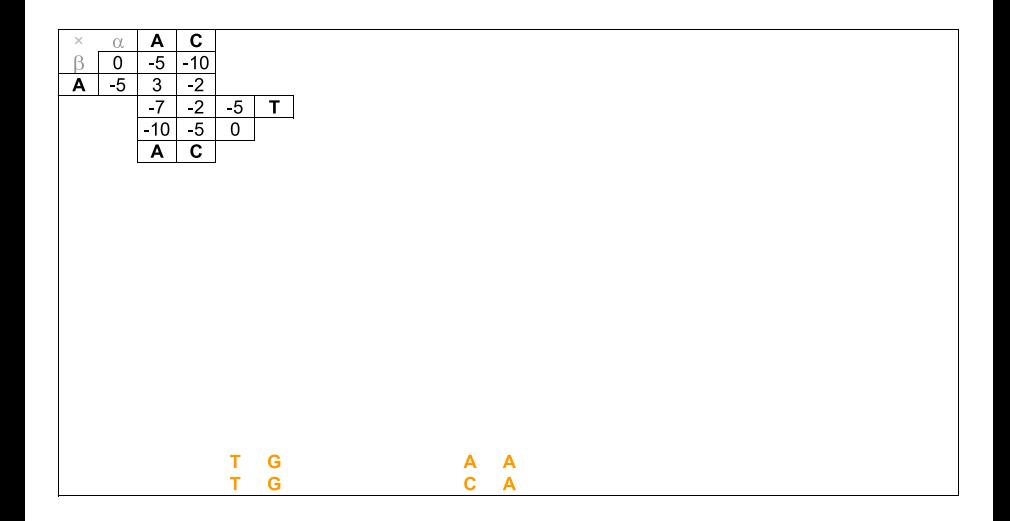

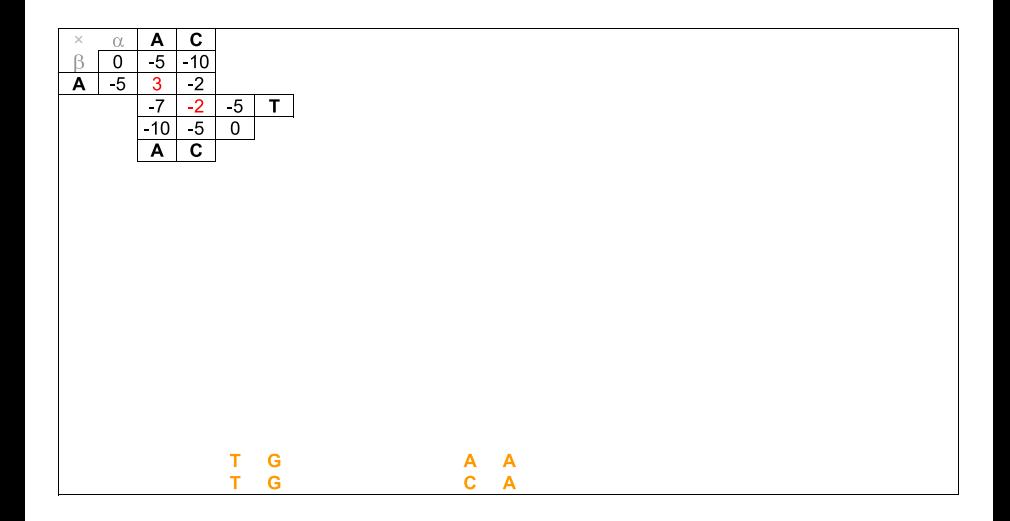

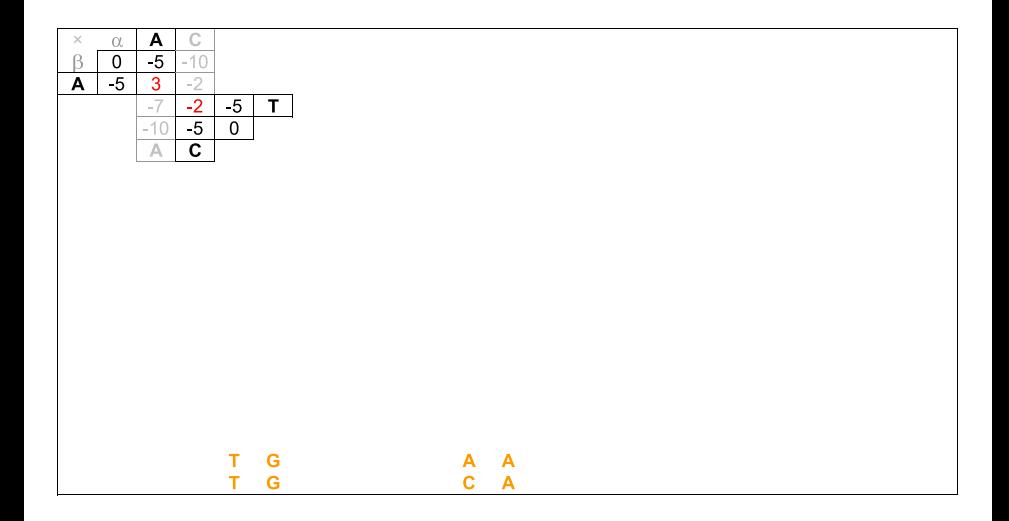

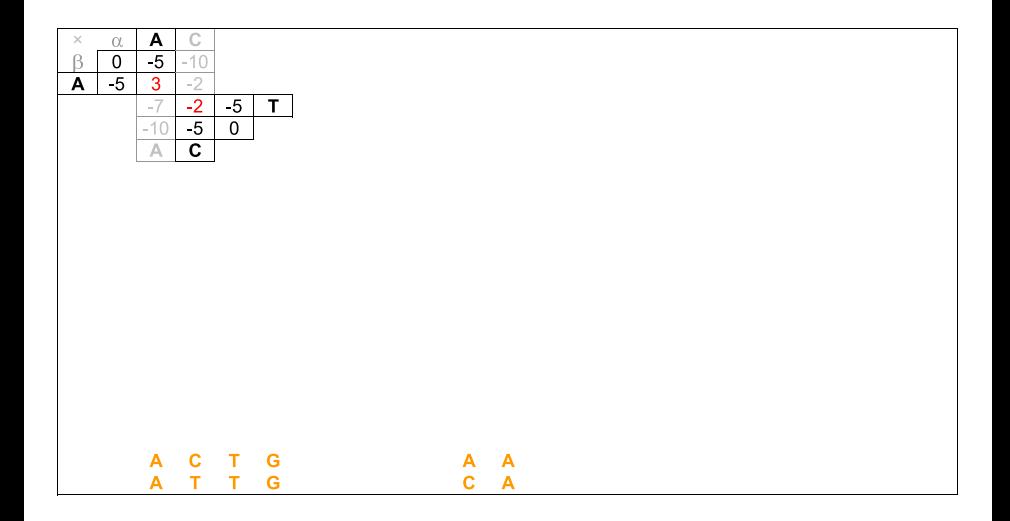

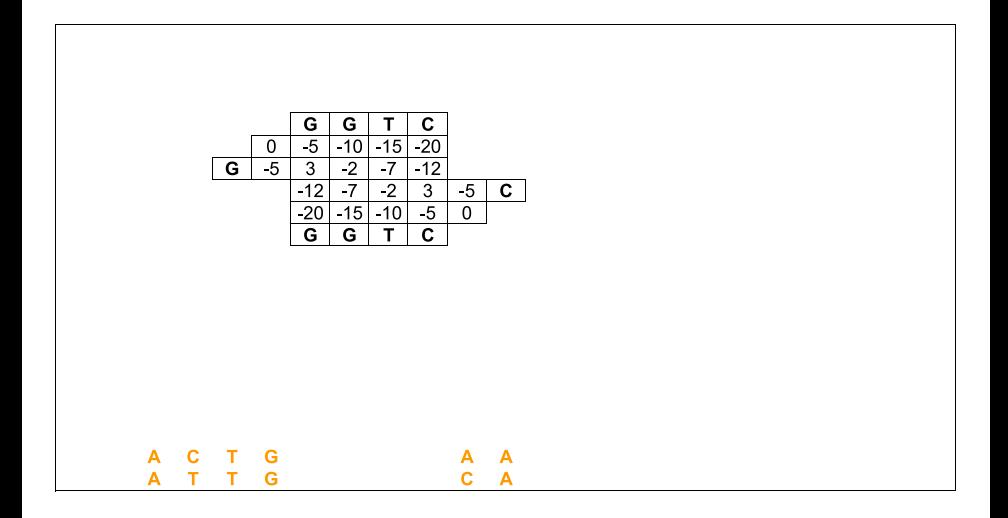

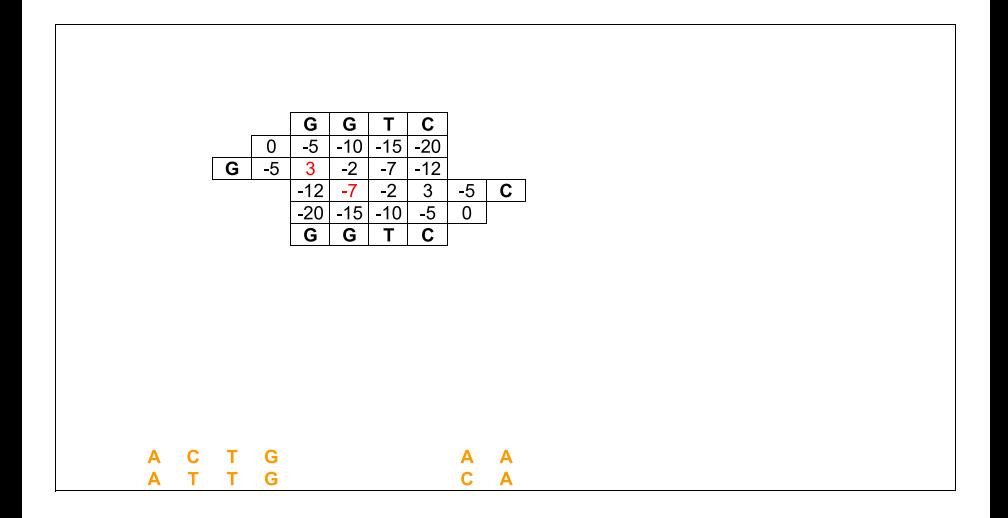

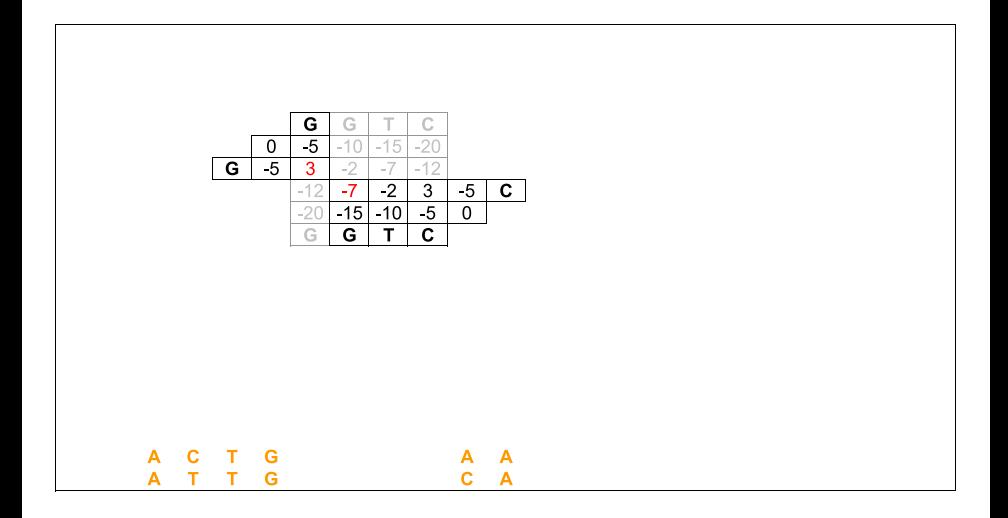

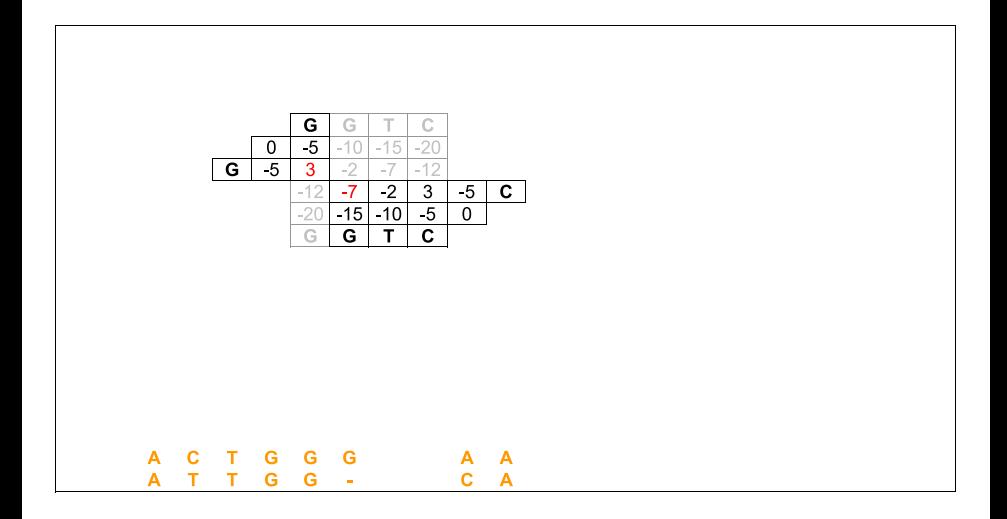

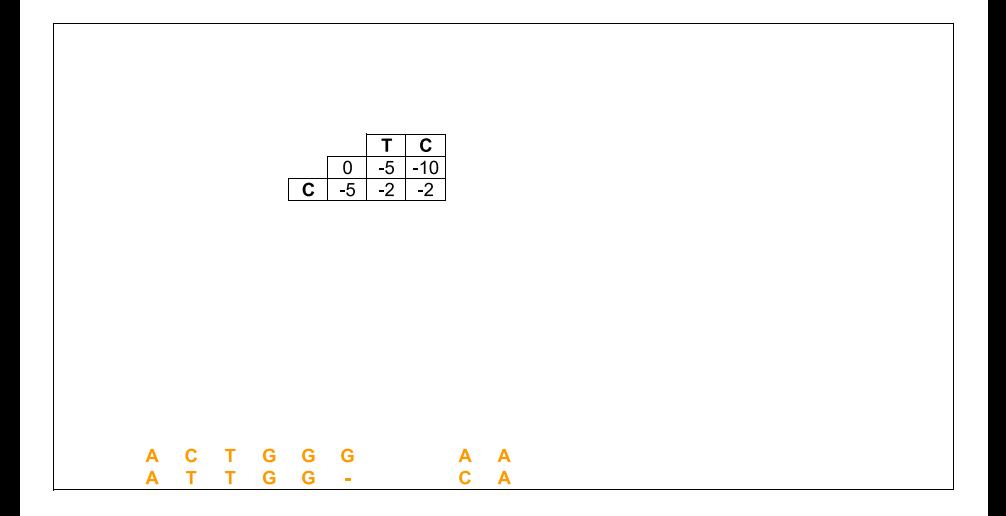

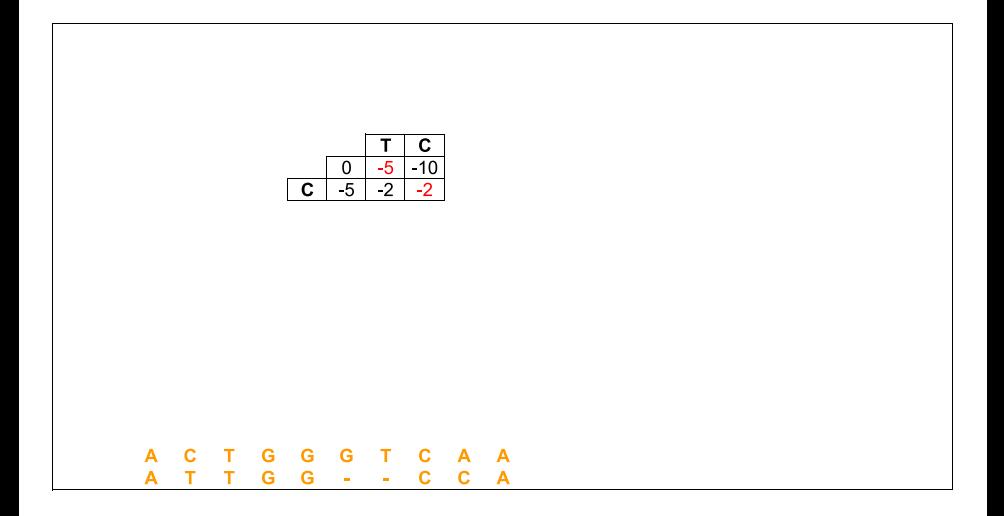

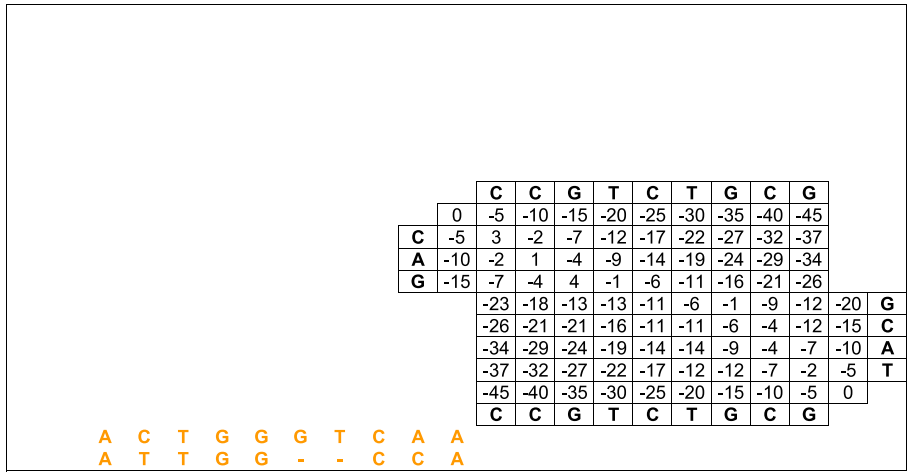

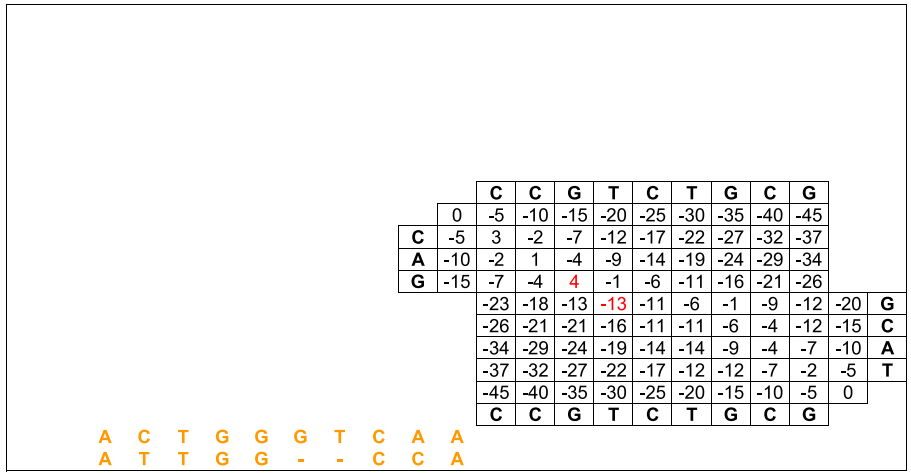

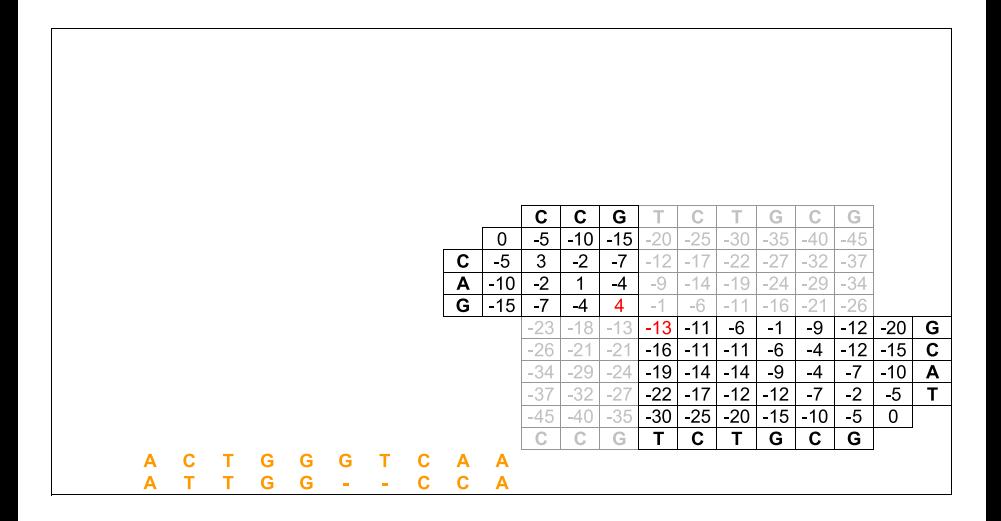

Zanoni Dias (IC – Unicamp) [MO640 – Biologia Computacional](#page-0-0) Segundo Semestre de 2018 168 / 279

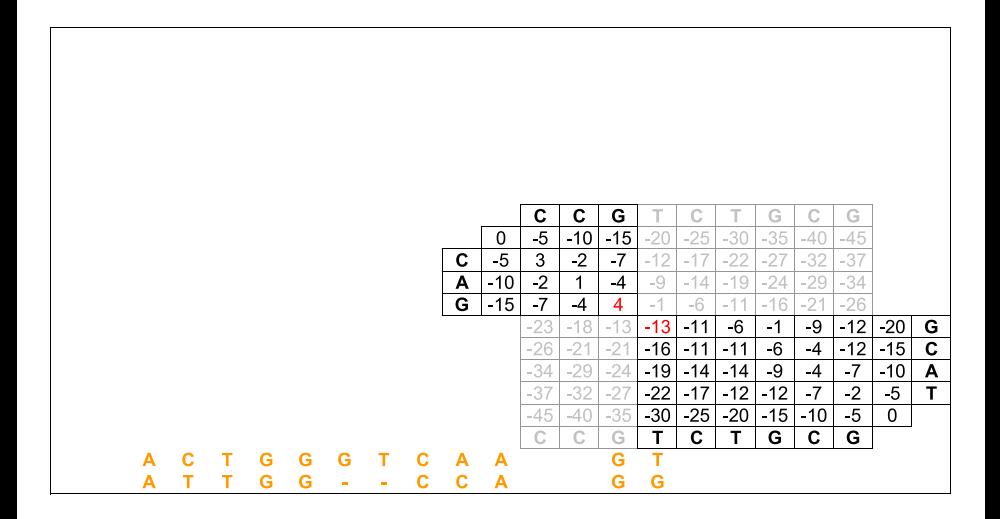

Zanoni Dias (IC – Unicamp) [MO640 – Biologia Computacional](#page-0-0) Segundo Semestre de 2018 169 / 279

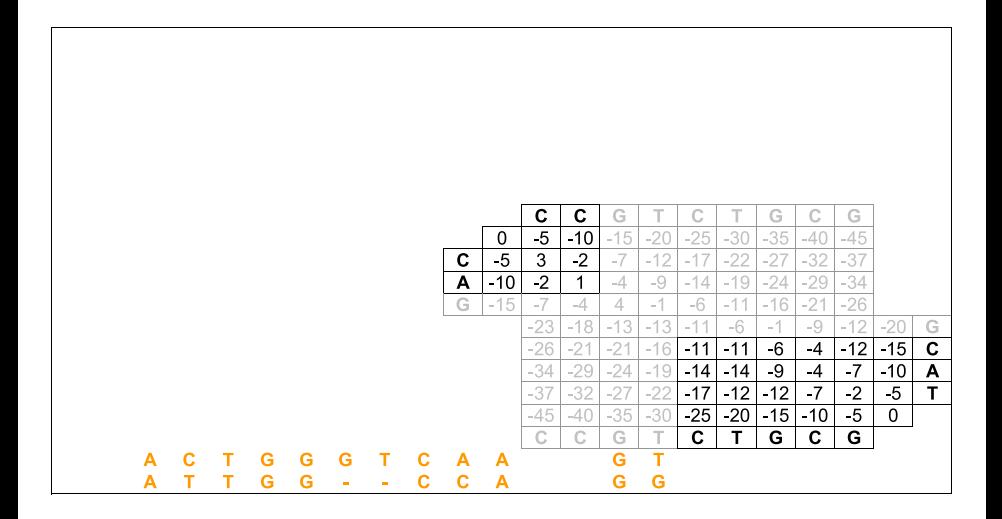

Zanoni Dias (IC – Unicamp) [MO640 – Biologia Computacional](#page-0-0) Segundo Semestre de 2018 170 / 279

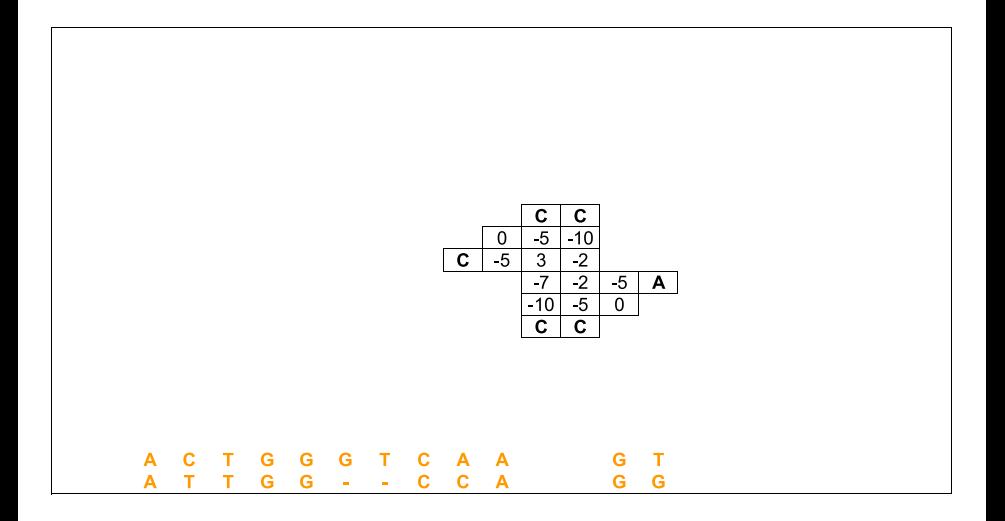

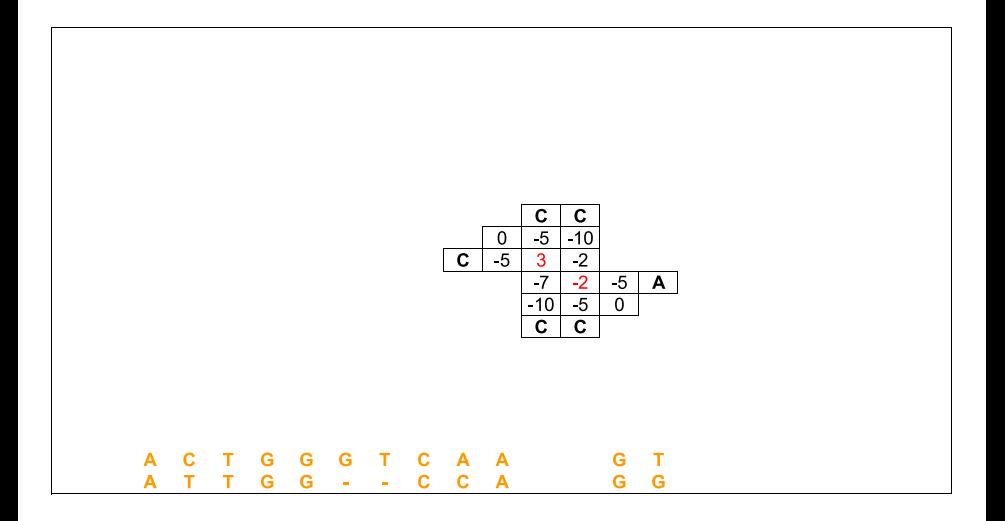

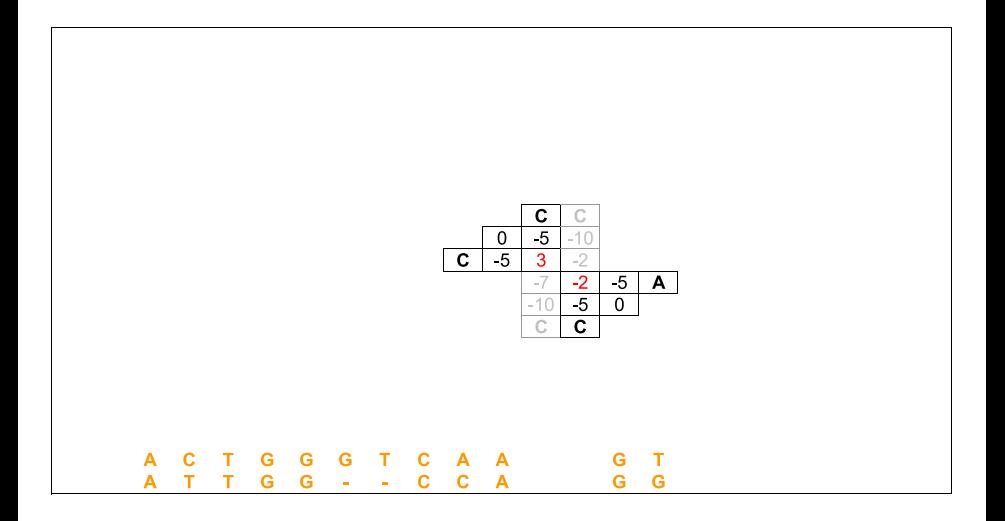

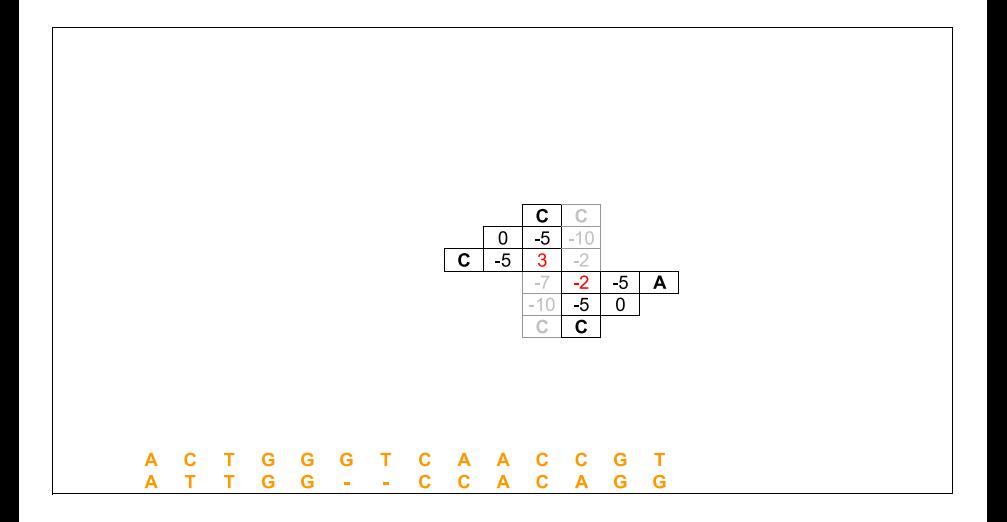

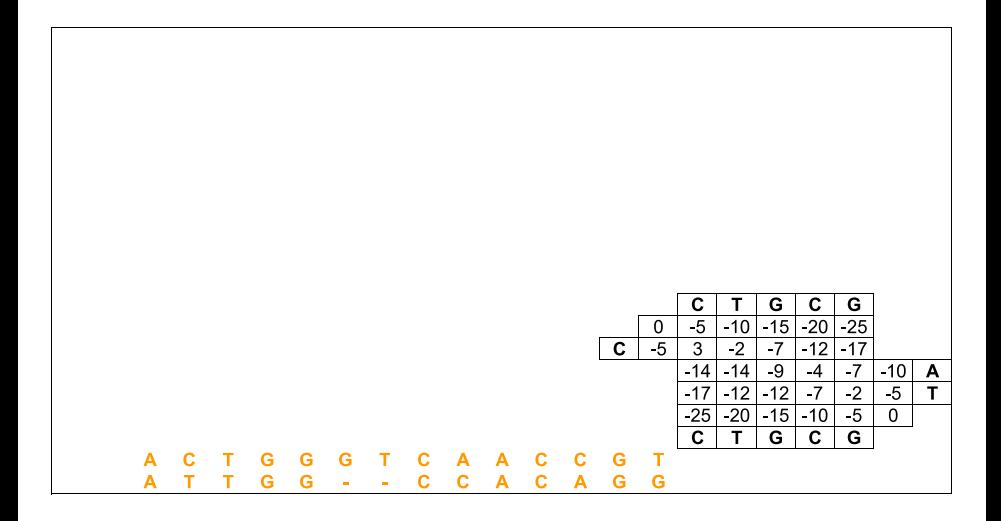

Zanoni Dias (IC – Unicamp) [MO640 – Biologia Computacional](#page-0-0) Segundo Semestre de 2018 175 / 279

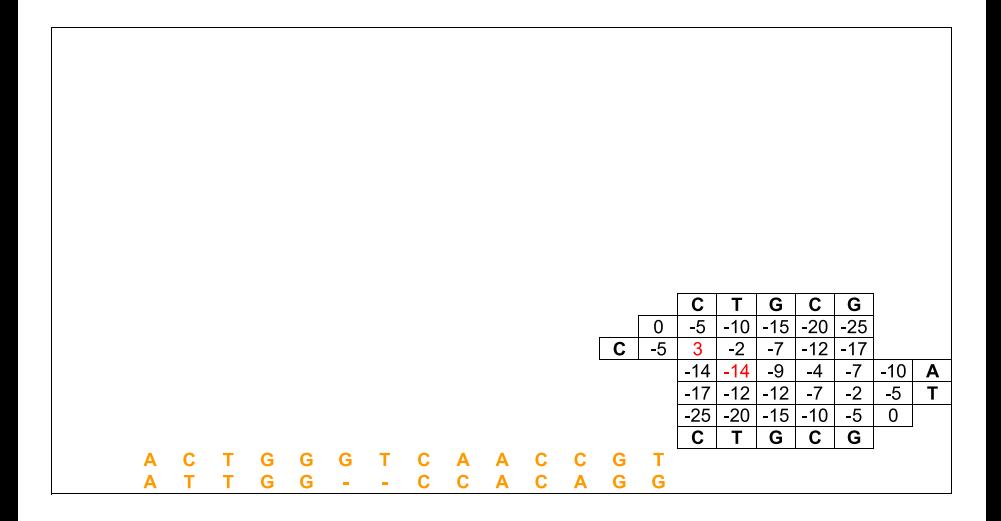

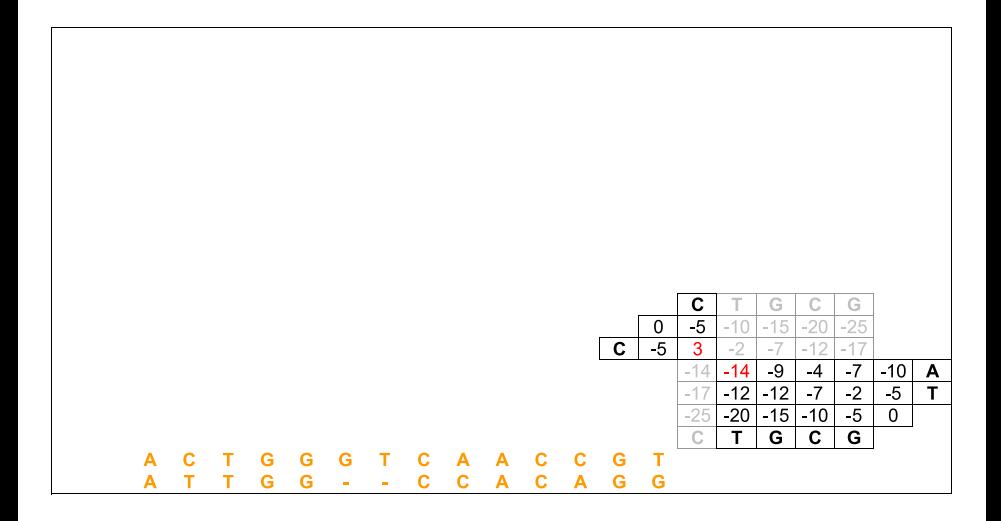

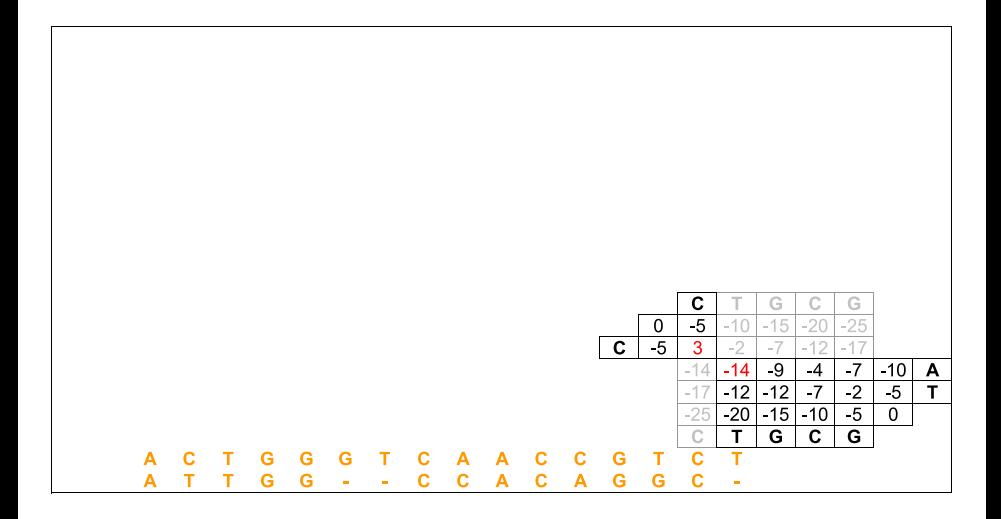

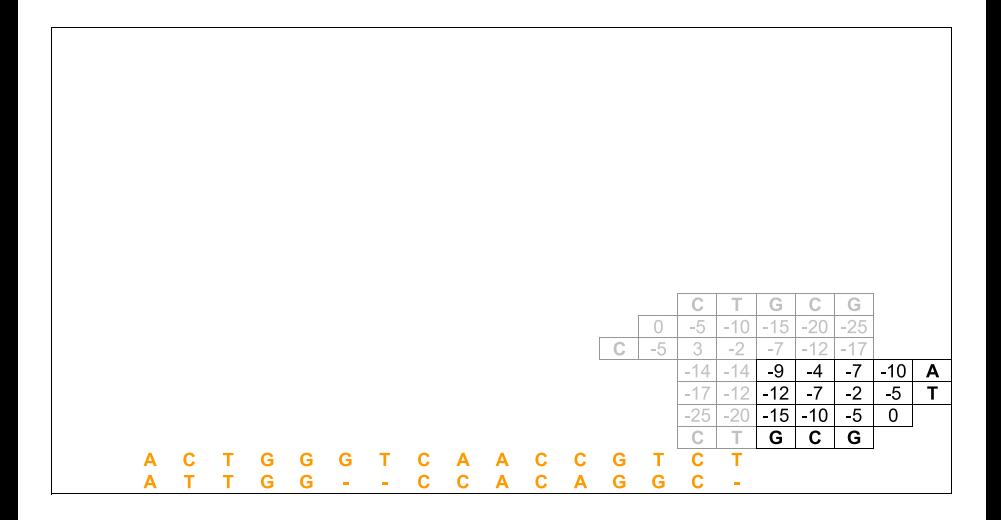

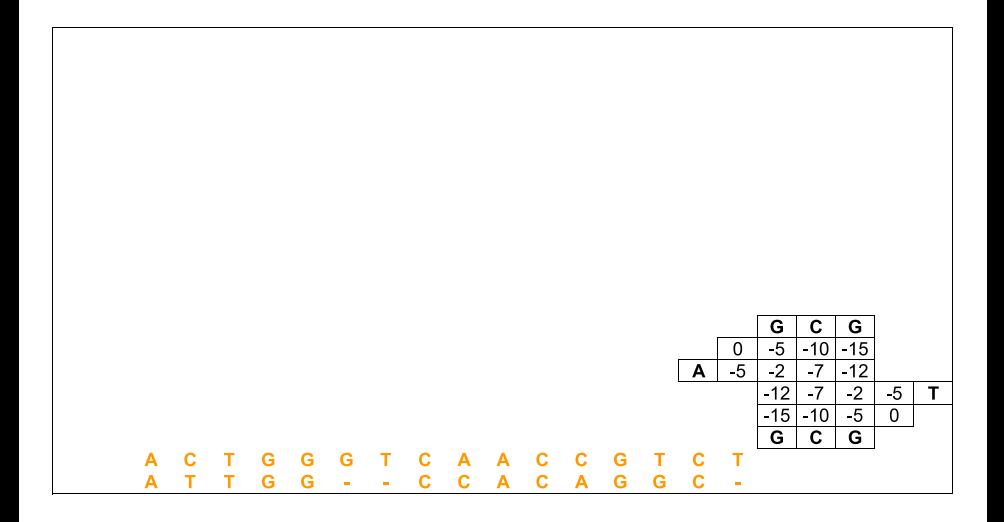

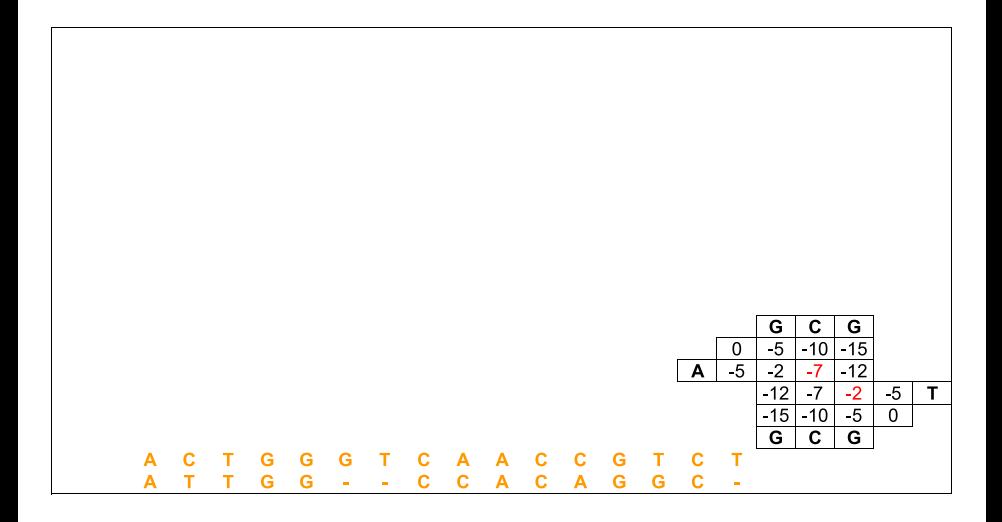

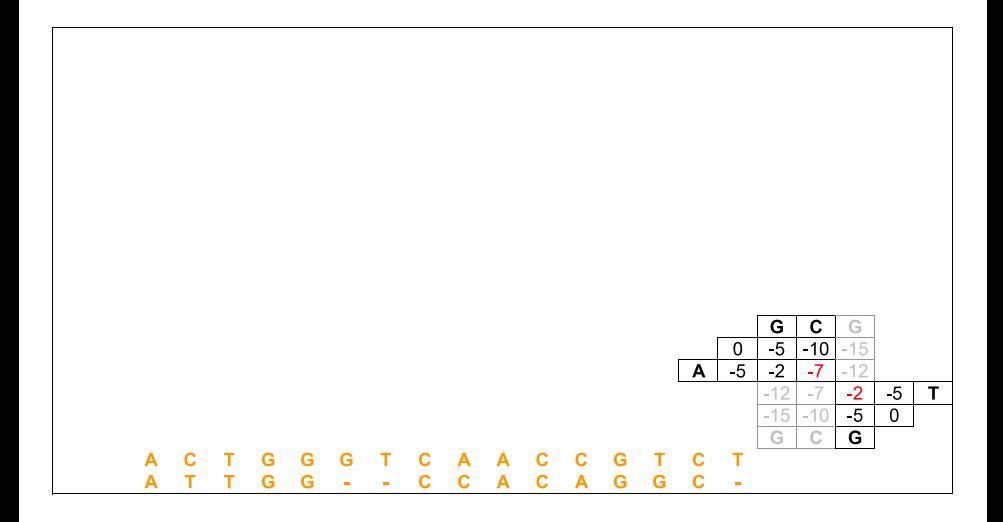

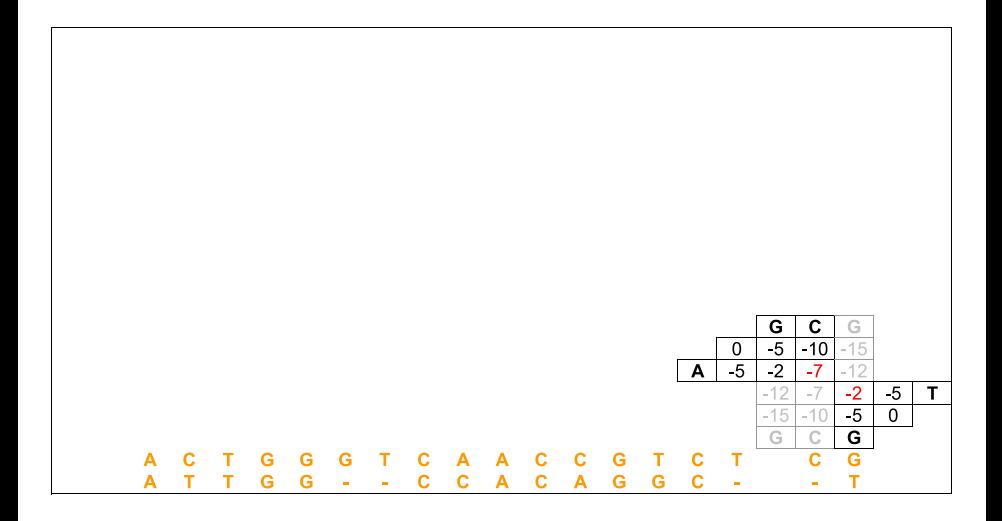

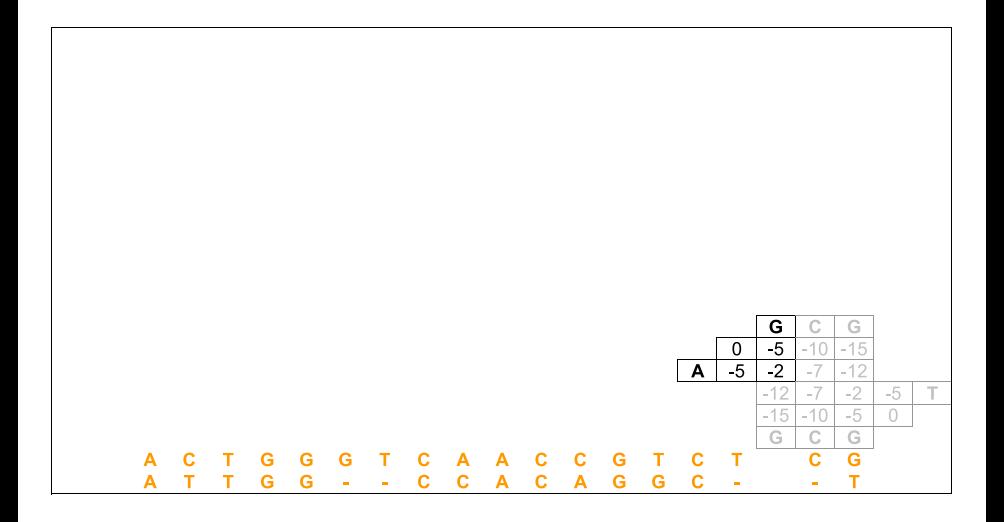

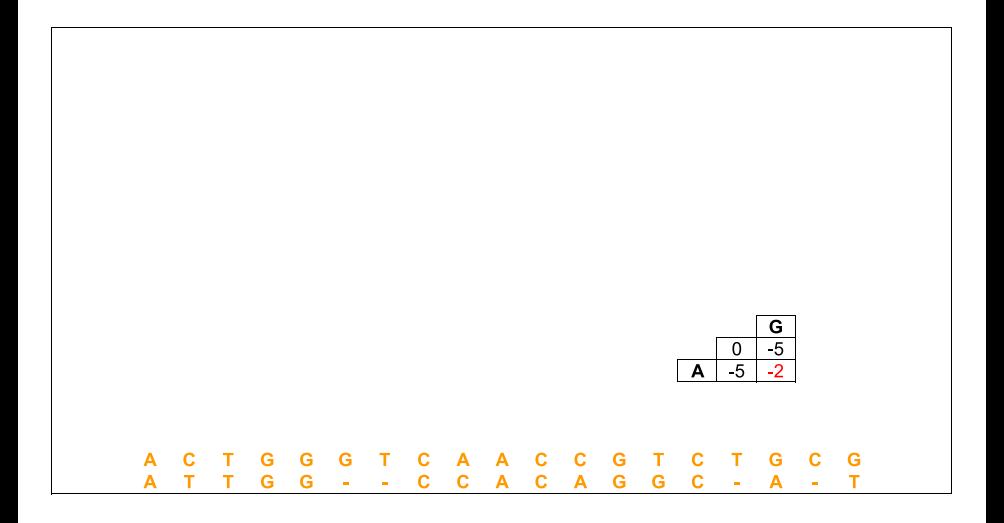

Zanoni Dias (IC – Unicamp) [MO640 – Biologia Computacional](#page-0-0) Segundo Semestre de 2018 185 / 279

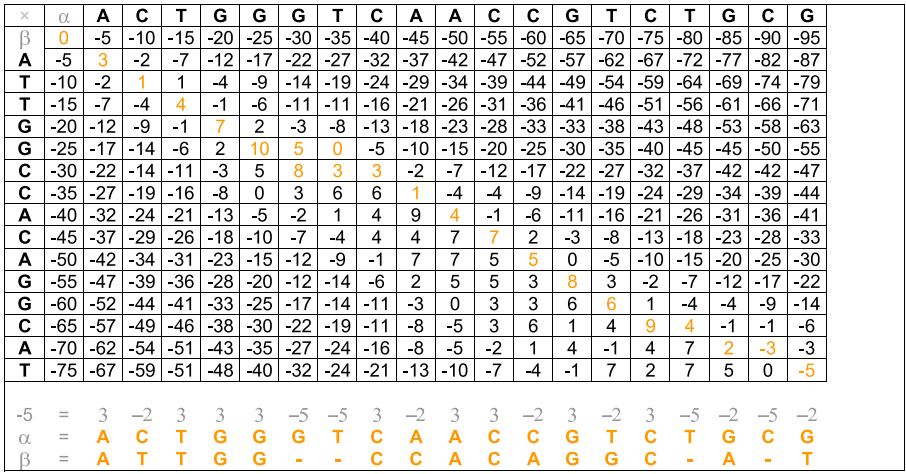

Zanoni Dias (IC – Unicamp) [MO640 – Biologia Computacional](#page-0-0) Segundo Semestre de 2018 186 / 279

# Complexidade de Tempo e de Espaço

- Complexidade de Espaço:
	- $\blacktriangleright$   $E(m, n) = \Theta(m+n)$
- Complexidade de Tempo:
	- ▶ Primeira observação: o número de chamadas recursivas é no máximo proporcional aos tamanhos das sequência  $\alpha \in \beta$ , já que conseguimos alinhar pelo menos um caracter a cada chamada recursiva:

 $\star$   $T(m, n) = O(m+n) \times O(mn) = O(m^2n + mn^2)$ 

► Segunda observação: a cada passo do algoritmo, metade da matriz *M* é descartada, logo o número de chamadas recursivas deve ser no máximo proporcional ao logaritmo do tamanho da matriz:

 $\star$   $T(m, n) = O(\lceil \log_2 mn \rceil) \times O(mn) = O(mn \log mn)$ 

► Terceira observação: podemos obter um resultado melhor fazendo uma análise assintótica agregada (soma de todos os passos do algoritmo):

★ 
$$
T(m, n) = \sum_{k=0}^{\lceil \log_2 mn \rceil} \Theta(\frac{mn}{2^k})
$$
  
★  $T(m, n) = \Theta(\sum_{k=0}^{\lceil \log_2 mn \rceil} \frac{mn}{2^k})$   
★  $T(m, n) = \Theta(mn) \sum_{k=0}^{\lceil \log_2 mn \rceil} \frac{1}{2^k}) = \Theta(mn) \sum_{k=0}^{\infty} \frac{1}{2^k})$   
★  $T(m, n) = \Theta(mn)$
#### Alinhamento com Pontuação Afim e Espaço Linear

- Algoritmo de Daniel Hirschberg (1975):
	- ► Pontuação Aditiva
	- $\triangleright$  Divisão e Conquista + Programação Dinâmica (1 matriz)
	- ► Complexidade de Espaço: Θ(*m* + *n*)
	- ◮ Complexidade de Tempo: Θ(*mn*)
- Algoritmo de Osamu Gotoh (1982):
	- ► Pontuação Afim
	- ► Programação Dinâmica (3 matrizes)
	- ► Complexidade de Espaço: Θ(mn)
	- ◮ Complexidade de Tempo: Θ(*mn*)
- Algoritmo de Eugene Myers e Webb Miller (1988):
	- ► Pontuação Afim
	- $\triangleright$  Divisão e Conquista + Programação Dinâmica (3 matrizes)
	- ► Complexidade de Espaço: Θ(*m* + *n*)
	- ◮ Complexidade de Tempo: Θ(*mn*)

#### Alinhamento de Sequências com Função Convexa para Penalidade de Buracos

- Algoritmo proposto por Webb Miller e Eugene Myers (1988).
- **•** Complexidade:
	- ◮ Tempo (pior caso): Θ(*mn* log *mn*).
	- Espaço (esperado):  $\Theta(m+n)$ .
- $\bullet$  Pouco utilizado na prática.

#### Exercícios

#### Exercício

*Escreva algoritmos, em pseudocódigo, que dadas duas sequências*  $\alpha \in \beta$ , *com respectivamente m e n caracteres, calcule:*

- *O valor de um alinhamento global ´otimo entre* α *e* β*.*
- *O valor de um alinhamento semi-global ´otimo entre* α *e* β*.*
- *O valor de um alinhamento local ´otimo entre* α *e* β*.*

*Seus algoritmos devem considerar fun¸c˜ao aditiva para penalidade de blocos de buracos e usar espa¸co linear em rela¸c˜ao ao tamanho da entrada.*

- $\bullet$  Suponha que queremos alinhar duas sequências  $\alpha \in \beta$  de mesmo tamanho *n* (é fácil adaptar o algoritmo para funcionar com duas sequências de tamanho diferentes).
- Se as duas sequências são similares, é razoável supor que existam poucos buracos no alinhamento ótimo entre as duas sequências.
- **•** Seja 2k o número de buracos no alinhamento ótimo.
	- ► Note que no caso das duas sequências terem o mesmo tamanho, o número de buracos será sempre par.
- $\bullet$  O que podemos afirmar em relação as células da matriz que representam alinhamentos ótimos entre  $\alpha$  e  $\beta$ ?
	- ► Elas estão, no máximo, a *k* células de distância da diagonal principal.
- **Ideia: preencher apenas as células que estão a** *k* **células de distância** da diagonal principal da matriz de Programação Dinâmica.

- Como determininar o valor de *k*, sem conhecer as sequências?
- Seja *M* a pontua¸c˜ao para *match*, *m* para *mismatch* e *g* para *gap*.
- Qual a maior pontuação possível para um alinhamento que não esteja completamente contido na faixa de *k* células de distância da diagonal principal?
	- ◮ *M* × (*n* − *k* − 1) + 2 × (*k* + 1) × *g*
- Algoritmo:
	- $\bullet$  Inicialização:  $k = 1$
	- 2 Preencha a matriz de Programação Dinâmica considerando apenas as células com distância no máximo *k* para a diagonal principal.
	- 3 Se  $M[n, n] > M \times (n k 1) + 2 \times (k + 1) \times g$ , pare e retorne o alinhamento máximo.
	- 4 Caso contrário, incremente o valor de *k* e volte ao passo 2.
- Algoritmo proposto por James Fickett (1983).

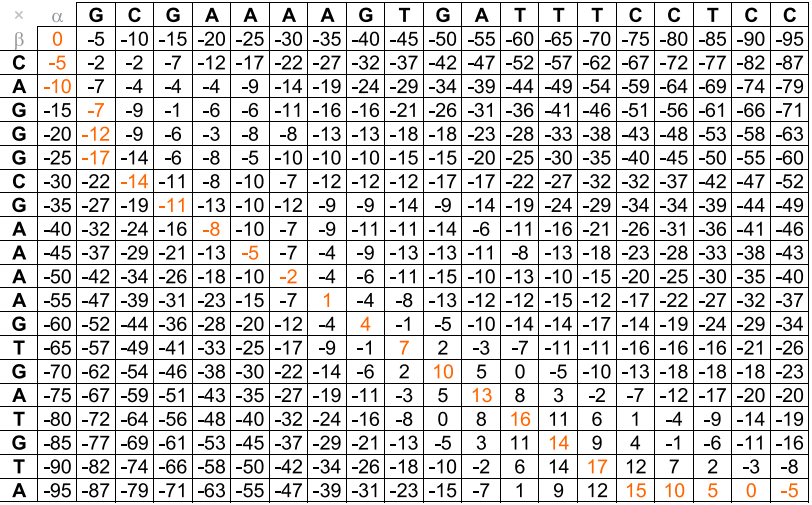

$$
n = 19 \mid M = 3 \mid m = 2 \mid g = -5
$$

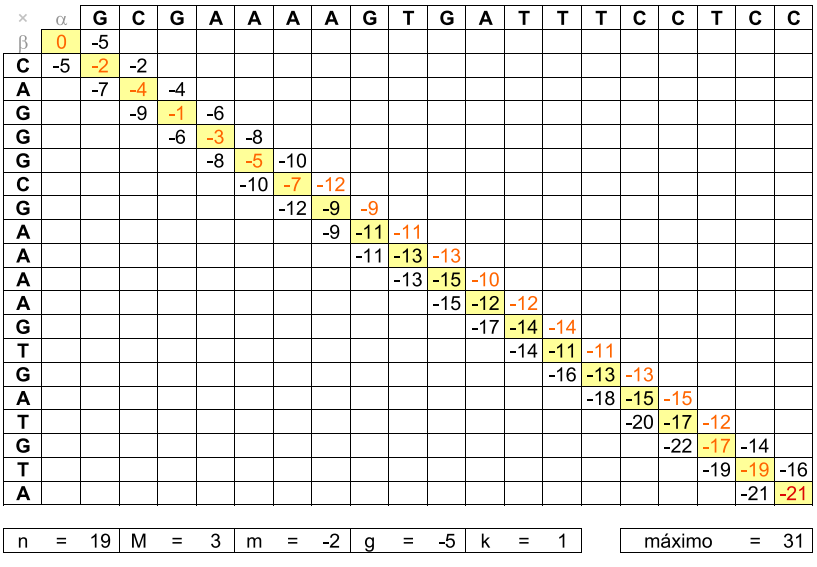

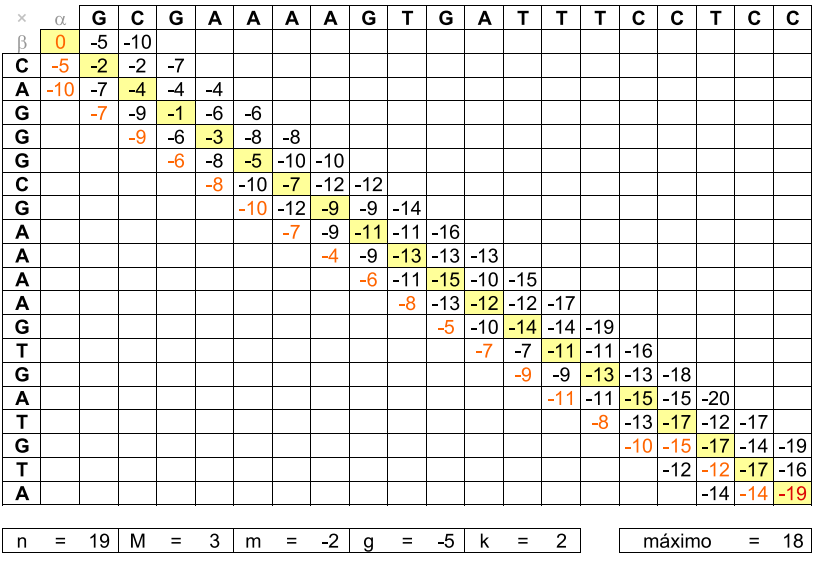

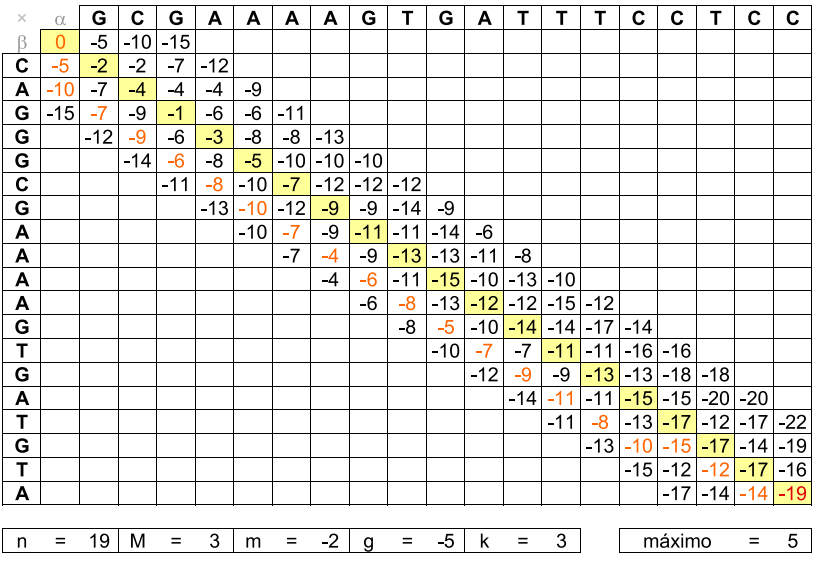

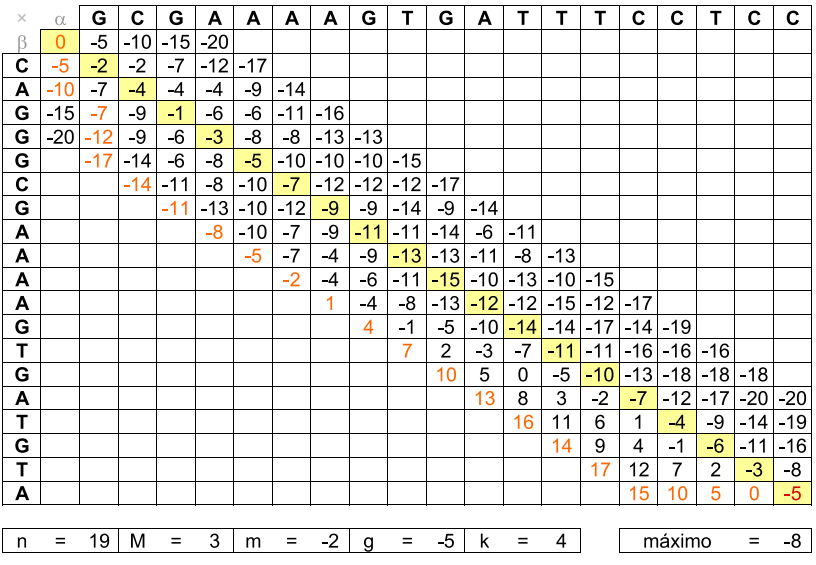

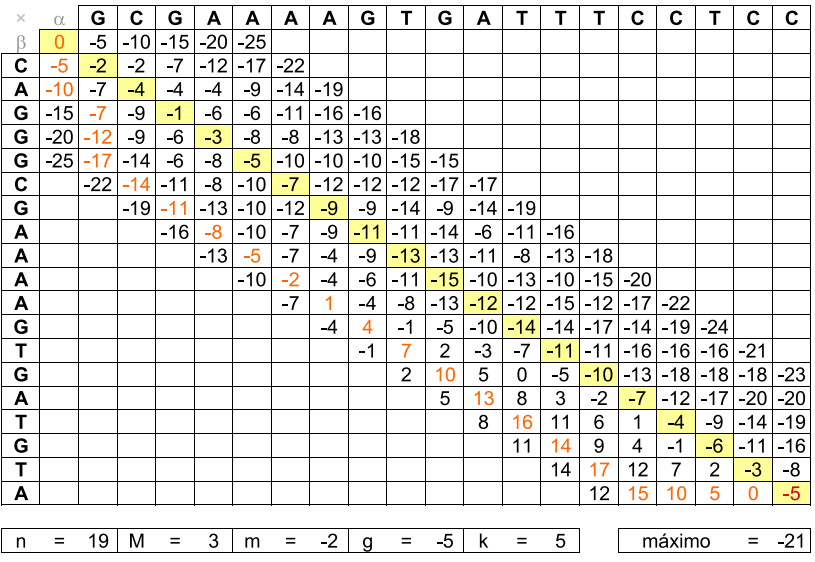

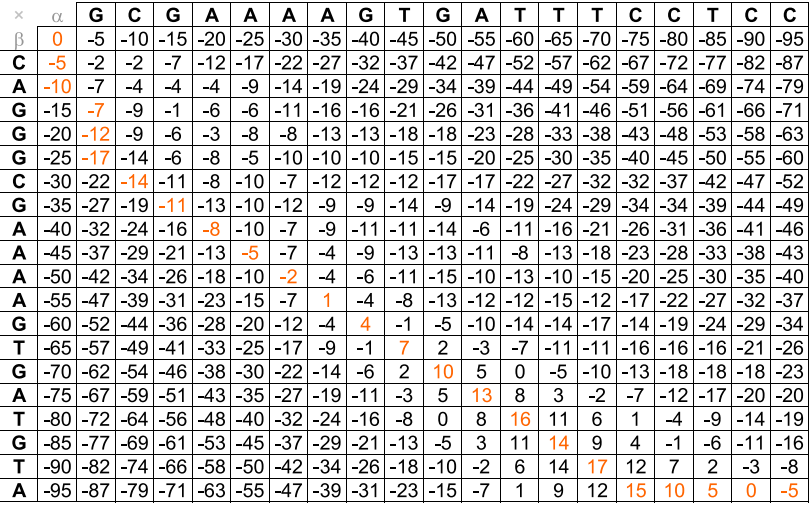

$$
n = 19 \mid M = 3 \mid m = 2 \mid g = -5
$$

### Complexidade de Tempo e de Espaço

- Complexidade de Espaço:
	- $\blacktriangleright$   $E(n) = \Theta(kn)$
	- ► Pior caso  $k = \Theta(n)$ , logo:  $E(n) = \Theta(n^2)$
	- ► Usando as ideias de Hirschberg, é possível implementar o algoritmo usando apenas espaço linear no tamanho das sequências  $(E(n) = \Theta(n)).$
- Complexidade de Tempo:
	- ▶ Primeira abordagem:

\n- ★ Incremento (passo 4): 
$$
k = k + 1
$$
\n- ★  $\mathcal{T}(n) = \sum_{i=1}^{k} \Theta(in) = \Theta(n) \sum_{i=1}^{k} i$
\n- ★  $\mathcal{T}(n) = \Theta(n) \frac{(k+1)k}{2} = \Theta(nk^2)$
\n- ★ Pior caso  $k = \Theta(n)$ , logo:  $\mathcal{T}(n) = \Theta(n^3)$
\n

 $\blacktriangleright$  Segunda abordagem:

★ Incremento (passo 4): 
$$
k = 2 \times k
$$
  
\n★  $T(n) = \sum_{i=0}^{\log_2 k} \Theta(2^i n) = \Theta(n) \sum_{i=0}^{\log_2 k} 2^i$   
\n★  $T(n) = \Theta(n)(2^{1+\log_2 k} - 1) = \Theta(n)(2k - 1) = \Theta(nk)$   
\n★ Pior caso  $k = \Theta(n)$ , logo:  $T(n) = \Theta(n^2)$ 

### Algoritmo Sub-Quadrático para Alinhamento Global

- $\bullet$  É possível obter um algoritmo de tempo sub-quadrático para alinhamento global considerando pontuação aditiva para buracos?
- Four-Russian Algorithm (Arlazarov, Dinic, Kronrod e Faradzev), 1970. O método foi desenvolvido apenas por Kronrod, único russo do grupo.
	- ► Divide a matriz de programação dinâmica em quadrados de dimensão *t*.
	- ▶ Pré-computa os alinhamentos de todos os pares de subsequências de tamanho *t*, em tempo Θ(16<sup>t</sup> *t* 2 ).
	- ► Preenche a matriz de Programação Dinâmica, usando os valores pré-computados, em tempo  $\Theta((m/t)(n/t)t) = \Theta(mn/t)$ .
- $\textsf{Complexidade:} \;\; \mathcal{T}(n) = \Theta(16^t t^2 + mn/t)$
- Valor de *t* que minimiza a complexidade do algoritmo:

$$
\blacktriangleright t = \log_{16}(m+n).
$$

**•** Complexidade:

$$
T(n) = \Theta((m+n)\log^2(m+n) + mn/\log(m+n))
$$
  
=  $\Theta(mn/\log(m+n))$ 

• Algoritmo não utilizado na prática.

- **Maior banco público de sequências de nucleotídeos e de proteínas do** mundo.
- Fundado por Walter Goad em 1982.
- Desenvolvido pelo National Center for Biotechnology Information (NCBI) e financiado pelo National Institutes of Health (NIH).
- **O** Crescimento do GenBank:
	- ◮ *From 1982 to the present, the number of bases in GenBank has doubled approximately every 18 months.*

**Tamanho** 

#### Crescimento do GenBank

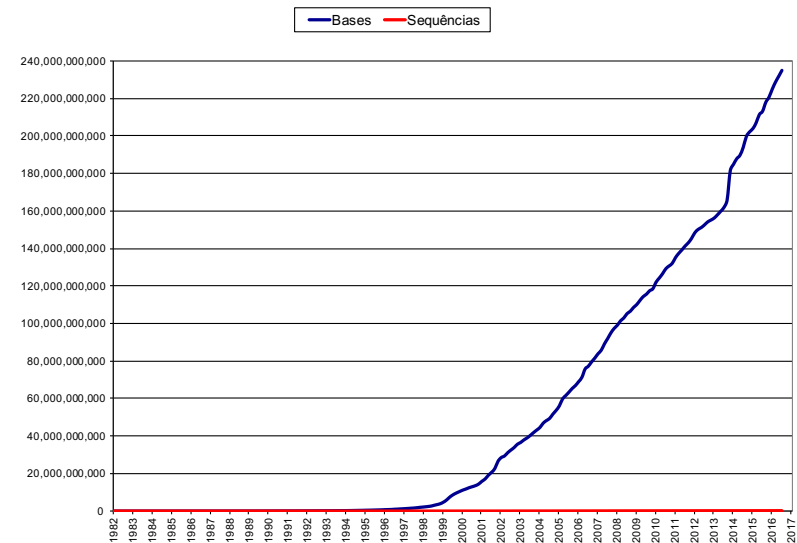

Zanoni Dias (IC - Unicamp)

1982

2001

2004

1991

1994

 $2011$ 

2014

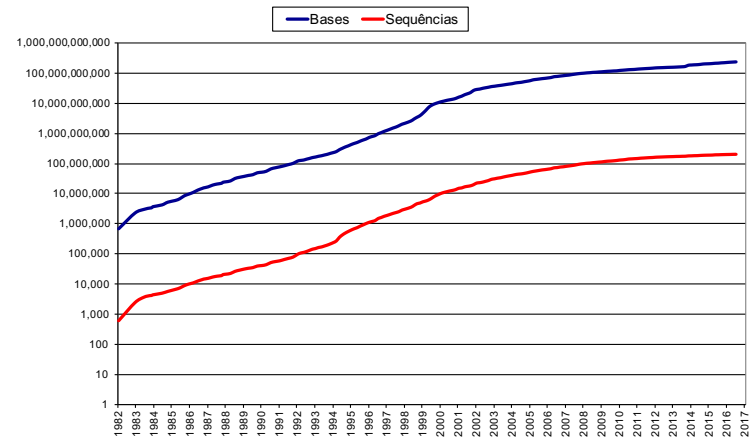

Crescimento do GenBank

Tamanho

Segundo Semestre de 2018

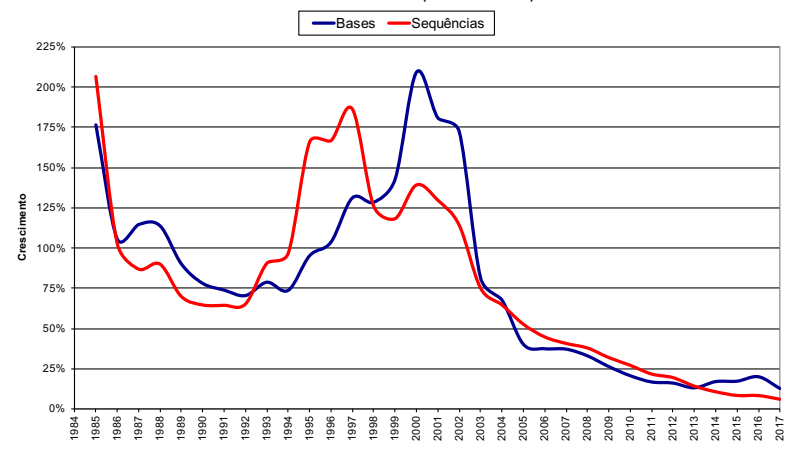

#### Crescimento do GenBank (a cada 18 meses)

Zanoni Dias (IC - Unicamp)

Tamanho Médio das Sequências do GenBank

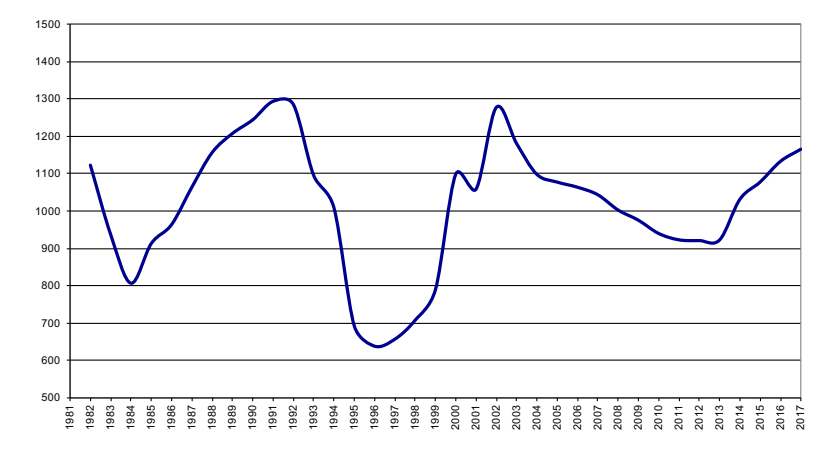

### GenBank - WGS (Whole Genome Shotgun)

- Com a simplificação, automatização e barateamento do processo de sequenciamento, o número de genomas completamente ou parcialmente sequenciados cresceu muito nas últimas duas décadas.
- Dois importantes marcos da genômica:
	- ▶ Nacional: em 2000, sequenciamento da bactéria *Xylella fastidiosa* (2.7Mbp, 3 mil genes), causadora da doença "amarelinho" que afeta laranjeiras.
	- ▶ Internacional: em 2001, sequenciamento do genoma humano (3Gbp, 30 mil genes).
- · Desde 2002 o GenBank possui uma divisão (WGS Whole Genome Shotgun) dedicado a montagens completas ou parciais de genomas.
- $\bullet$  A proporção de bases e sequências do WGS em relação ao GenBank vem crecendo muito nos últimos anos.

#### $WGS \times (GenBank + WGS)$

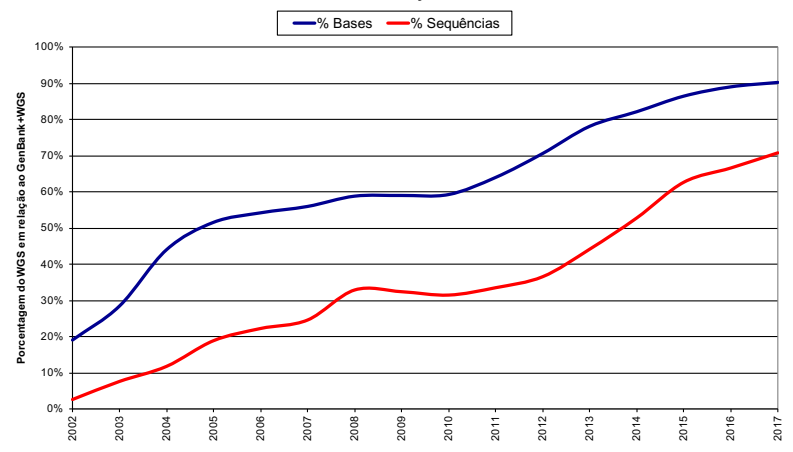

Crescimento do WGS em relação ao GenBank+WGS

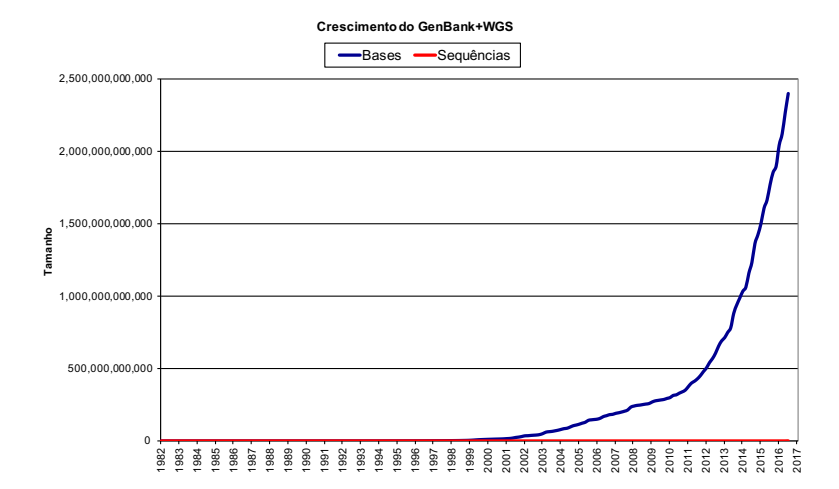

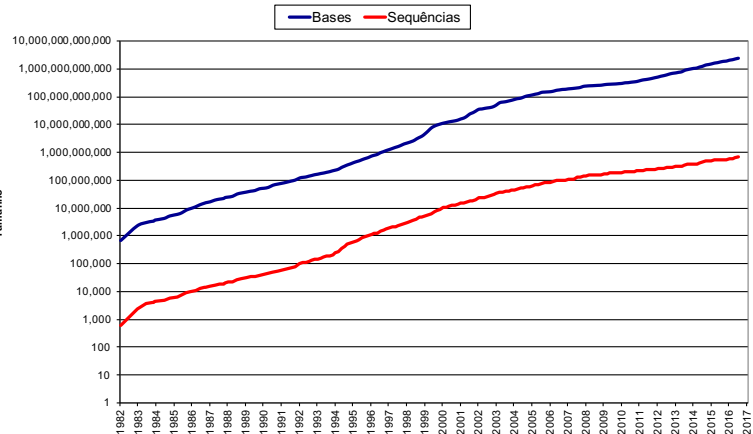

Crescimento do GenBank+WGS

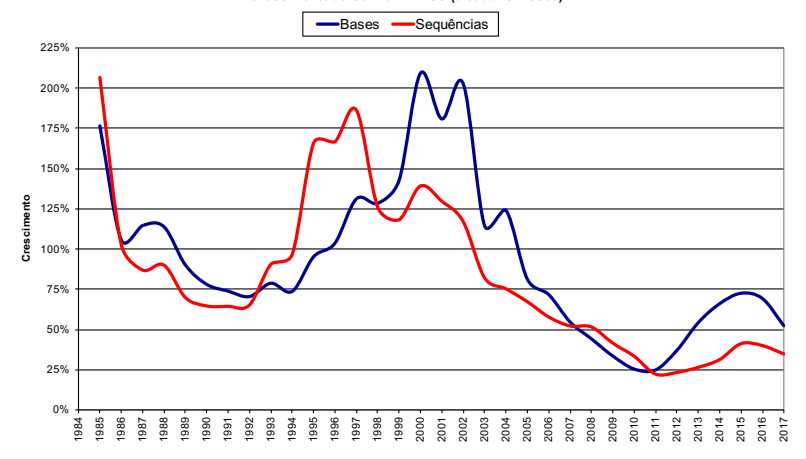

Crescimento do GenBank+WGS (a cada 18 meses)

Zanoni Dias (IC - Unicamp)

Tamanho Médio das Sequências do GenBank+WGS

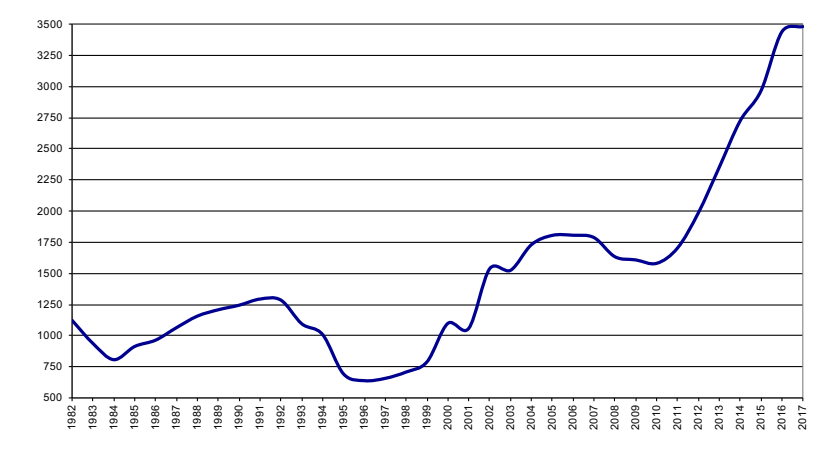

#### UniProt

- **O** UniProt: Universal Protein Resource
- **Consórcio criado em 2002 envolvendo:** 
	- ▶ Swiss-Prot: Swiss Institute of Bioinformatics (SIB) e European Bioinformatics Institute (EBI). Maior banco manualmente curado de proteínas do mundo.
	- ▶ TrEMBL: Swiss Institute of Bioinformatics (SIB) e European Molecular Biology Laboratory (EMBL-EBI). Banco de proteínas gerado computacionalmente pela tradução dos dados do EMBL Nucleotide Sequence Database.
	- ▶ PIR: Georgetown University Medical Center (GUMC). Conjunto de banco de dados de proteínas criados para auxiliar a análise genômica e proteômica.

#### **UniProt**

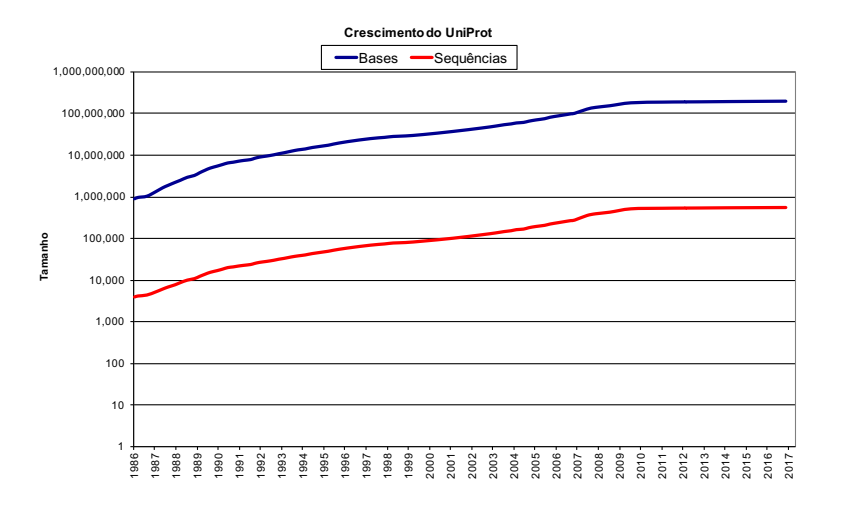

#### **UniProt**

Tamanho das Sequências do UniProt

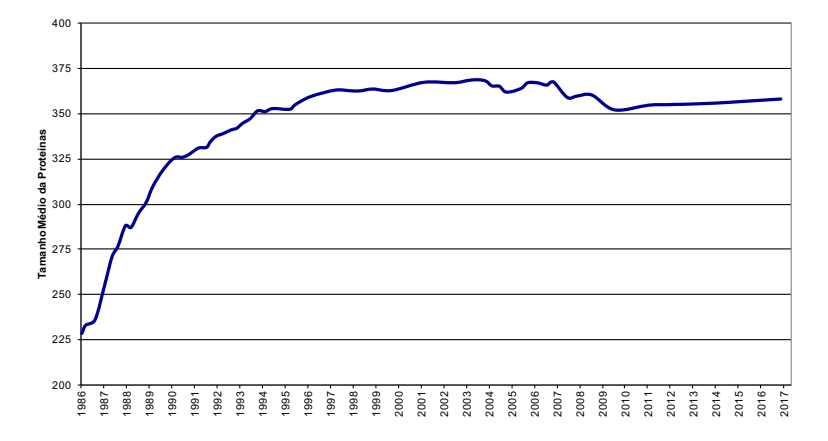

### Alinhamento de uma Sequência contra todas as Sequências do GenBank

- Exemplo: computador de 3GHz (1 instrução por ciclo)
	- $\blacktriangleright$  n = 10:
		- $\star$  Tempo:  $(10\times 10^{12})/(3\times 2^{30})=50$  segundos
	- $\blacksquare$  n = 100:
		- $\star$  Tempo:  $(100\times 10^{12})/(3\times 2^{30})=9$  minutos
	- $\blacksquare$  n = 1000:
		- $\star$  Tempo:  $(1000\times 10^{12})/(3\times 2^{30})=$  4 dias
	- $\blacksquare$  n = 10000:
		- $\star$  Tempo:  $(10000 \times 10^{12}) / (3 \times 2^{30}) = 36$  dias
	- $\blacksquare$  n = 100000:
		- $\star$  Tempo:  $(100000 \times 10^{12})/(3 \times 2^{30}) = 1$  ano
	- $\blacksquare$  n = 1000000:
		- $\star$  Tempo:  $(1000000 \times 10^{12})/(3 \times 2^{30}) = 10$  anos
	- $\blacksquare$  n = 10000000:
		- $\star$  Tempo:  $(10000000 \times 10^{12})/(3 \times 2^{30}) = 1$  século

### BLAST

- BLAST: Basic Local Alignment Search Tool.
- Ferramenta proposta por Stephen Altschul, Warren Gish, Webb Miller, Eugene Myers e David Lipman em 1990.
- Desenvolvido pelo National Center for Biotechnology Information (NCBI) e financiado pelo National Institutes of Health (NIH).
- **Heurística para alinhamento local: não garante a obtenção do** alinhamento local ótimo.
- **•** Possui uma forte base estatística.
- **•** Site oficial:
	- $\blacktriangleright$  http://blast.ncbi.nlm.nih.gov/
- $\bullet$  O artigo original do BLAST foi o artigo mais citado da década de 1990 e hoje em dia possui mais de 73700 citações.

### BLAST

#### **•** Nomenclatura:

- ▶ *query*: sequência que será comparada.
- ► *database*: banco de sequências.
- ► HSP: high-scoring sequence pair, par de subsequências com alta similariedade.
- ▶ seed: sequência curta utilizada para iniciar um alinhamento.
- ▶ *hit*: alinhamento com similariedade maior que a mínima.

#### • Passos básicos:

- ◮ Obter uma lista de *seeds* da *query*.
- ▶ Procurar *hits* de *seeds* com as sequências do banco de dados.
- ► Estender os *hits* para obter os alinhamentos.

### BLAST

- **Remover regiões de baixa complexidade da** *query* **(regiões com poucos** tipos de elementos). Estas regiões são marcadas como subsequências de Xs (para sequências protéicas) e de Ns (para sequências de DNA).
- **Construir uma lista de sementes (***seeds***) com todas as sequências de** tamanho *w* que possuam pontuação pelo menos  $T$  quando alinhadas com a *query*.
- $\bullet$  Geralmente os parâmetros *w* e *T*, sob algum esquema de pontuação específico, são ajustado para se obter uma lista de sementes (*seeds*) cerca de 50x maior que o tamanho da *query*.
- **•** Em geral,  $w > 3$  para proteínas e  $w > 11$  para sequências de DNA.
- **•** A escolha de uma matriz de pontuação adequada (*PAM*<sub>120</sub>, *BLOSUM*<sub>62</sub>, etc) é fundamental nesta fase.

#### VHREMAART SPLRPLVATAGPALSPVPPCVHLTLR

#### VHREMAARTSPLRPLVATAGPALSPVPPCVHLTLR

**VHRE** 

# VHREMAARTSPLRPLVATAGPALSPVPPCVHLTLR VHRE **HREM**

## VHREMAARTSPLRPLVATAGPALSPVPPCVHLTLR VHRE HREM **REMA**
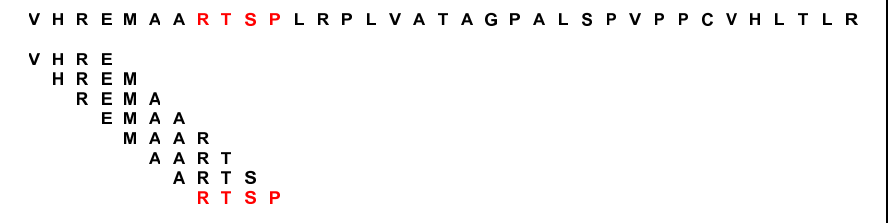

```
VHREMAARTSPLRPLVATAGPALSPVPPCVHLTLR
VHRE
          TSPL
 HREM
           SPLR
  REMA
            PLRP
   EMAA
              LRPL
     MAAR
               RPLV
      AART
                PLVA
       ARTS<br>RTSP
                  LVAT
                   VATA
```
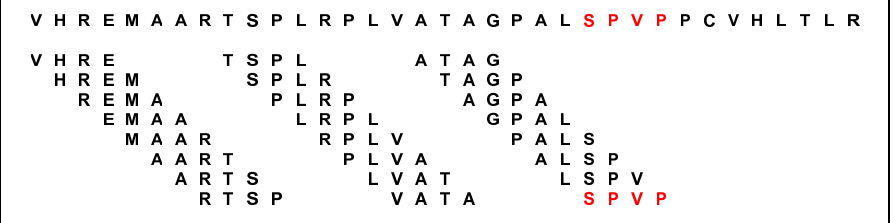

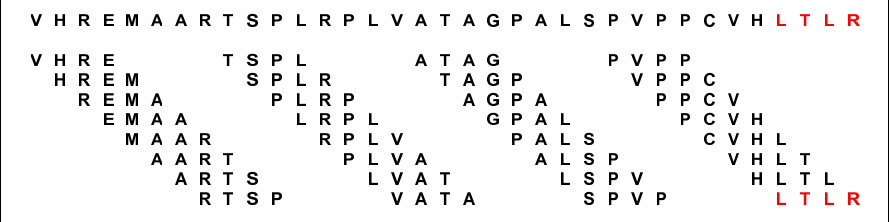

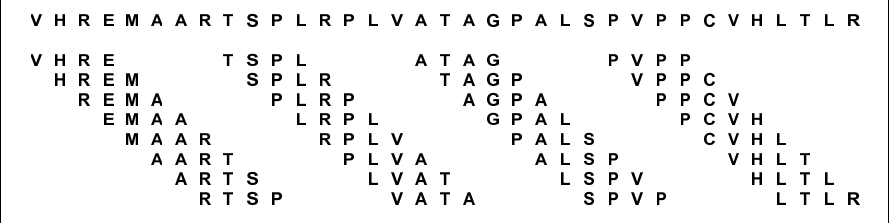

#### VHREMAARTSPLRPLVATAGPALSPVPPCVHLTLR

#### VHREMAARTSPLRPLVATAGPALSPVPPCVHLTLR

 $F M A A = 18$ 

# VHREMAARTSPLRPLVATAGPALSPVPPCVHLTLR  $EMA A =$ 18  $A A A C =$ - 6

#### VHREMAARTSPLRPLVATAGPALSPVPPCVHLTLR  $EMA A =$ 18  $A A A C =$  $6\overline{6}$  $A$   $A$   $A$   $D$  =  $\overline{3}$

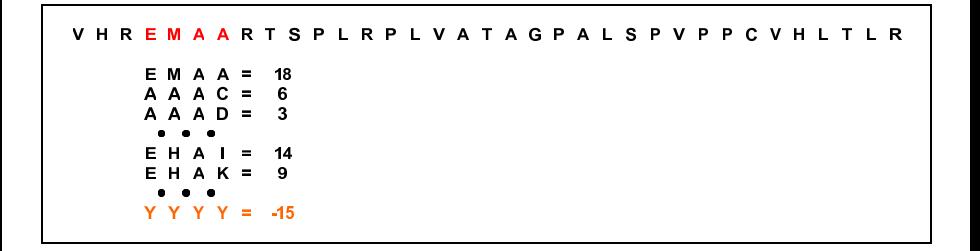

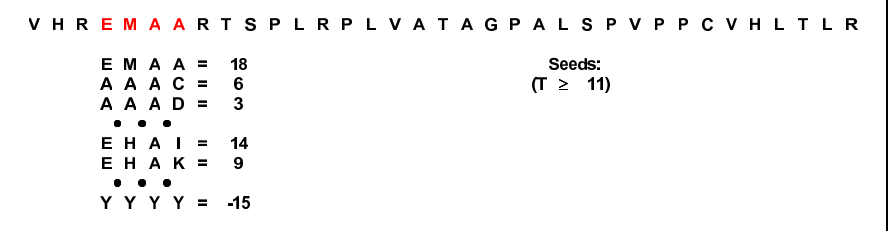

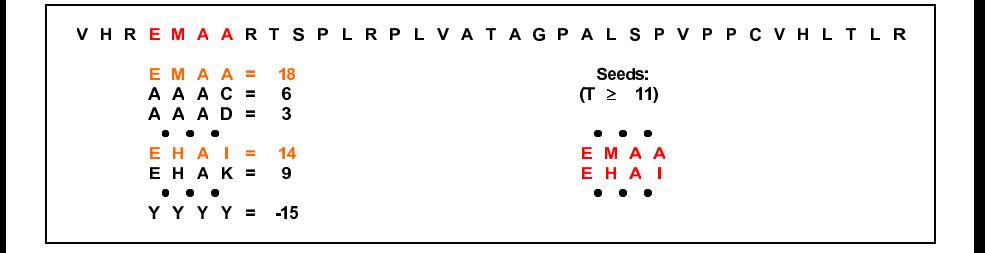

# BLAST - Busca por Hits

- O Duas opções de busca:
	- ▶ Para cada *seed*, buscar *hits* em cada uma das sequências do banco de dados.
	- ► Para cada sequência do banco de dados, buscar *hits* com cada uma das *seeds*.
- $\bullet$  Duas opções de estrutura de dados para auxiliar a busca:
	- $\blacktriangleright$  Construção de um vetor, onde cada posição representa uma sequência protéica de tamanho *w*. A *i*-ésima posição do vetor armazena uma lista de todas ocorrências de *hits* da *i*-ésima sequência na *query*.
		- ★ Poucas posições deste vetor armazenam informações úteis.
		- ★ Alternativa: armazenar as informações num hash.
	- ► Construção de uma máquina de estados, usando autômatos finitos, onde cada estado representa a última palavra lida, e as transições de estados ocorrem a cada leitura de uma nova base da sequência do banco onde se est´a buscado por *hits*.
- **Geralmente usa-se autômatos finitos para buscar todos as seeds em** cada uma das sequência do banco (uma por uma).

- **·** Estende-se o *hit* em ambas as direções, apenas considerando alinhamento sem buracos.
- $\bullet$  A extensão é interrompida após se distanciar muito do melhor alinhamento obtido até então
- Por exemplo, para proteínas, o valor da distância máxima é 20. Este valor garante que a probabilidade deste método perder um alinhamento de maior pontuação é de cerca de  $0.1\%$ .
- **•** Apenas *HSPs* com pontuação maior ou igual a um limiar *S* são apresentados como respostas.
- $\bullet$  Estima-se que 90% do tempo de processamento é gasto nesta etapa.
- A performance do algoritmo nesta fase está intimamente relacionada a escolha dos parˆametros *w* e *T*.
	- ▶ Quanto maior for o valor de *w*, maior o número de *seeds* a se considerar.
	- $\triangleright$  Quanto maior for o valor de  $T$ , mais restrita será a busca por *HSPs*.

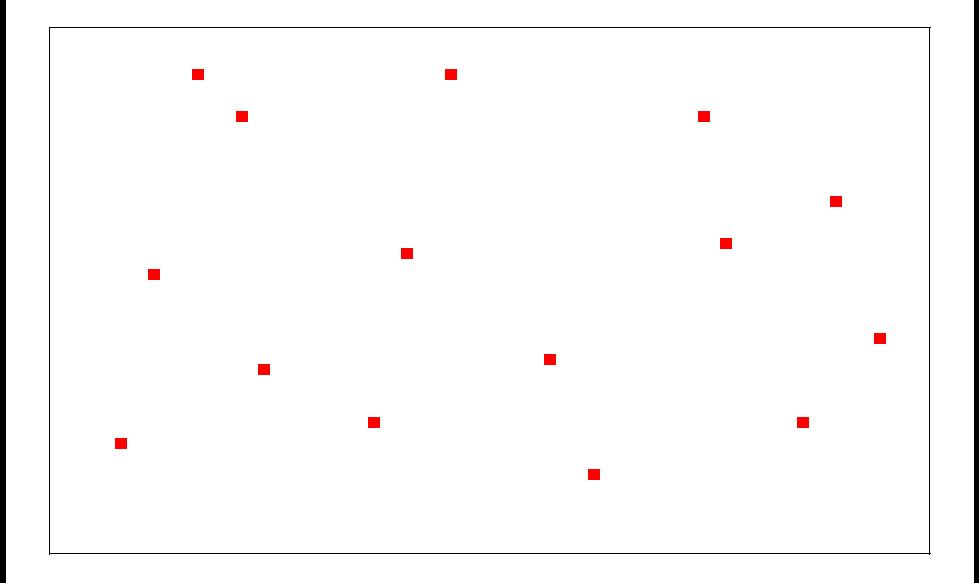

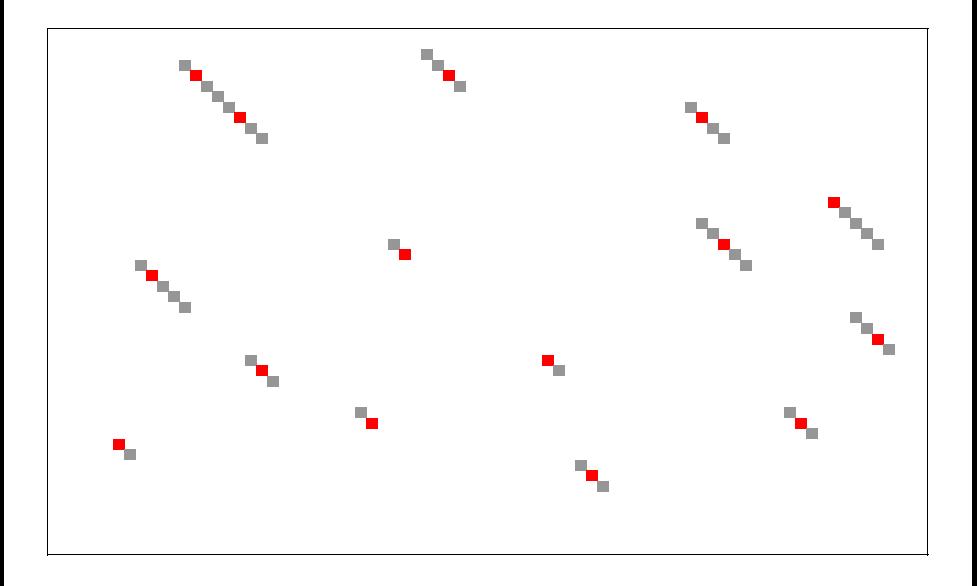

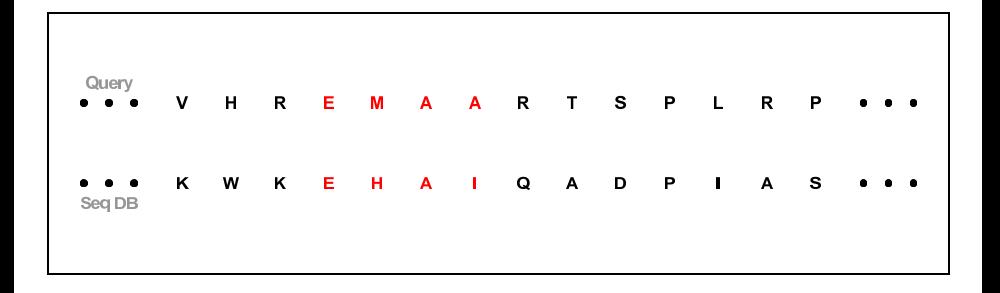

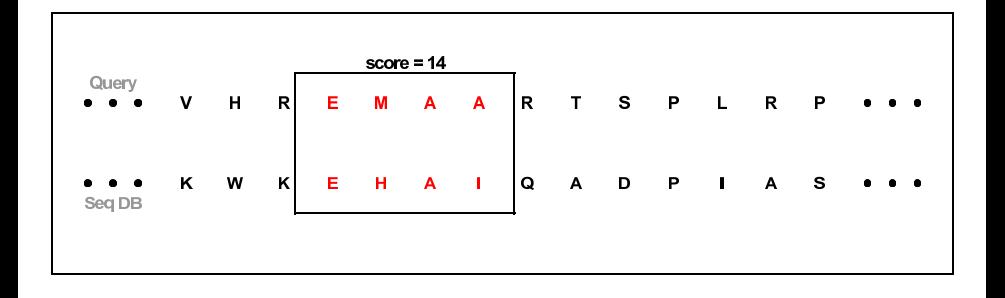

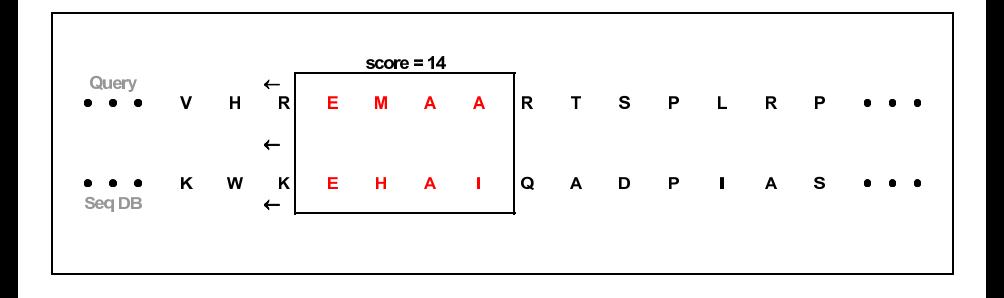

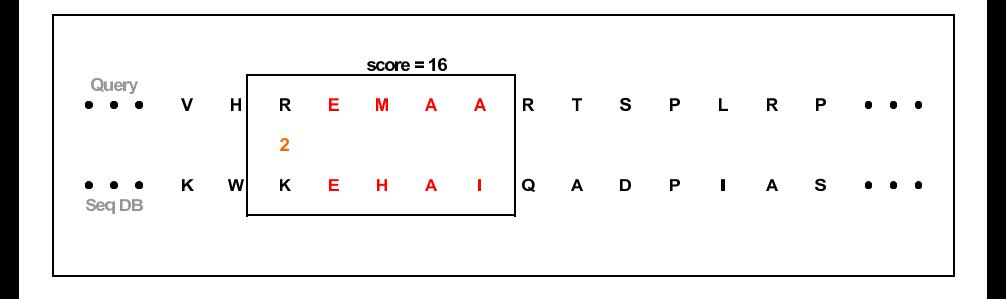

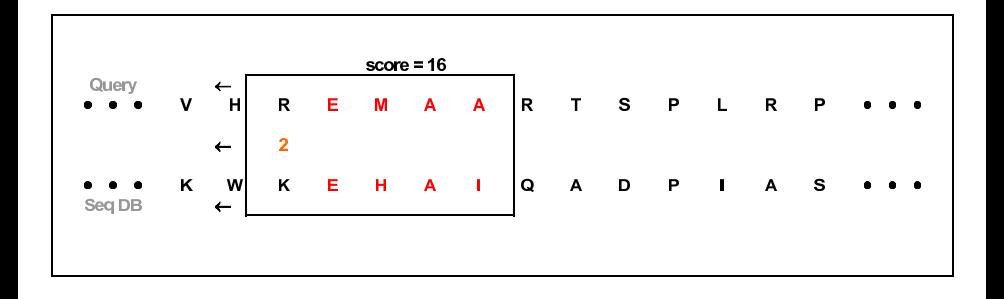

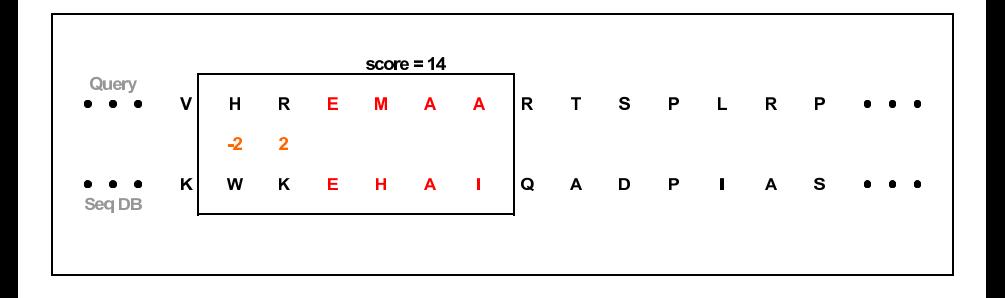

Zanoni Dias (IC – Unicamp) [MO640 – Biologia Computacional](#page-0-0) Segundo Semestre de 2018 249 / 279

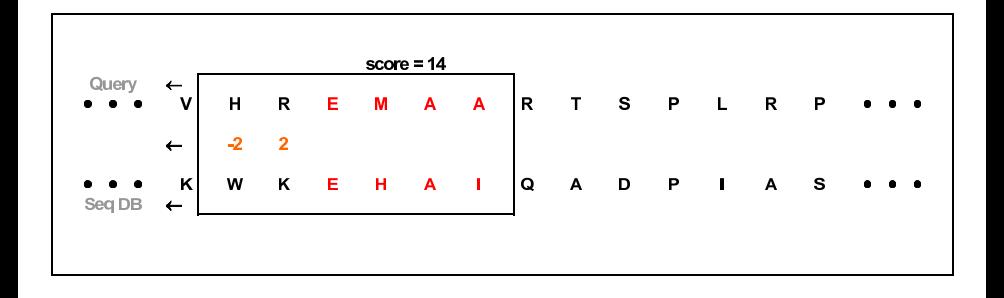

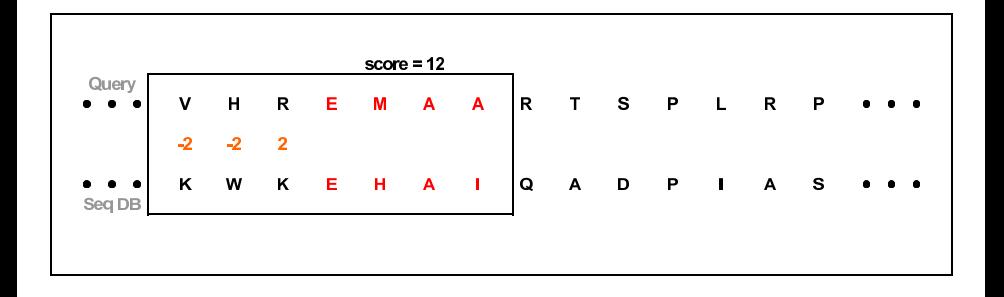

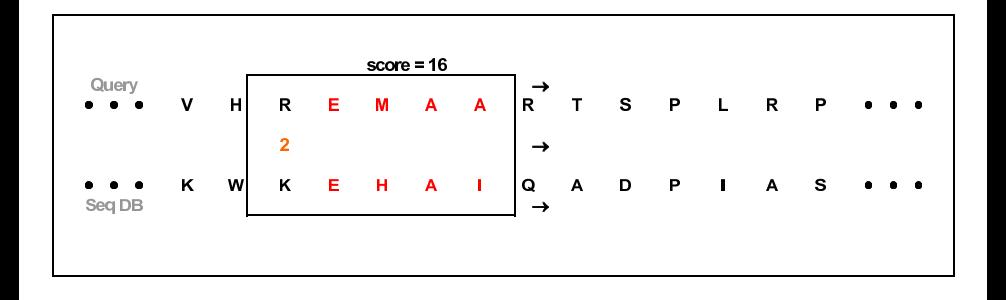

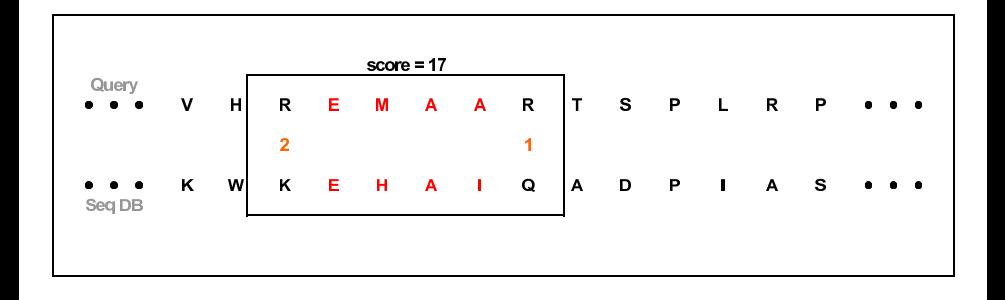

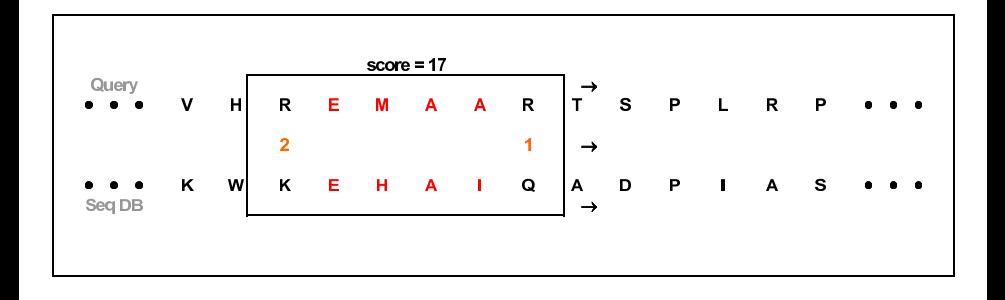

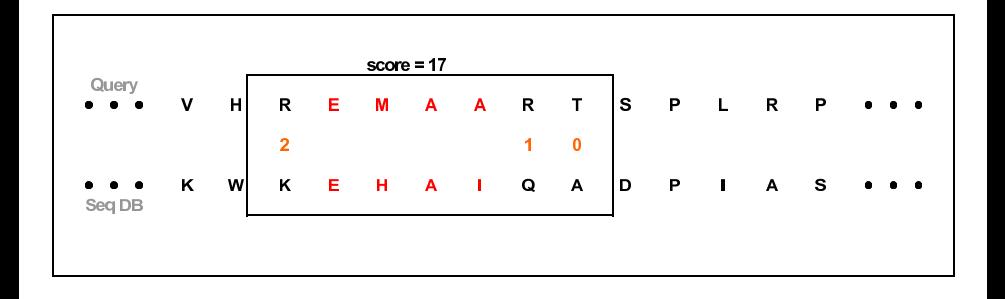

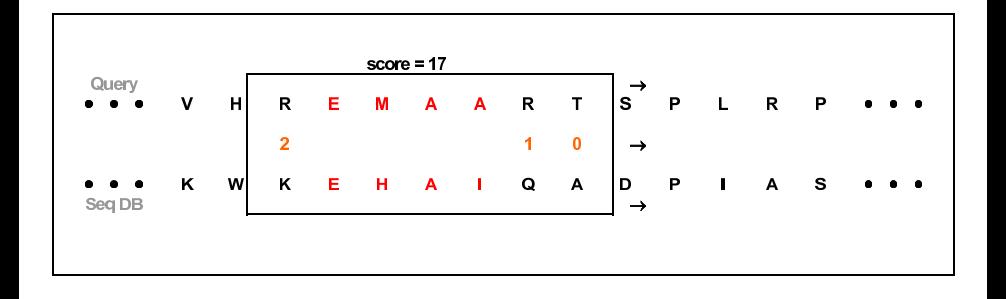

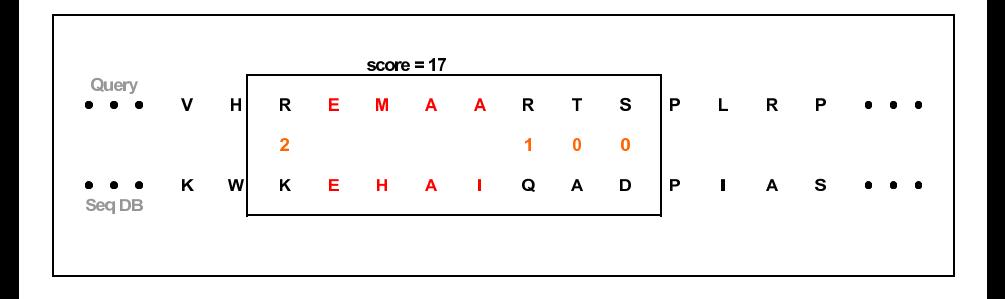

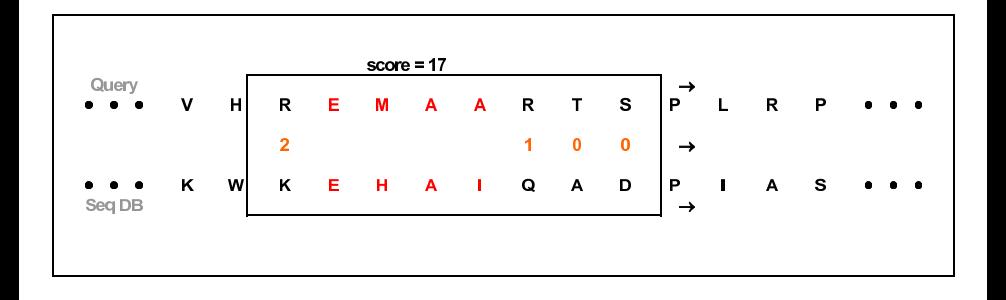

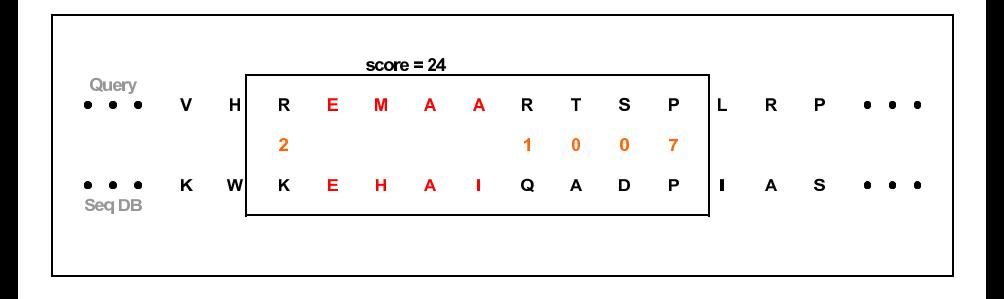

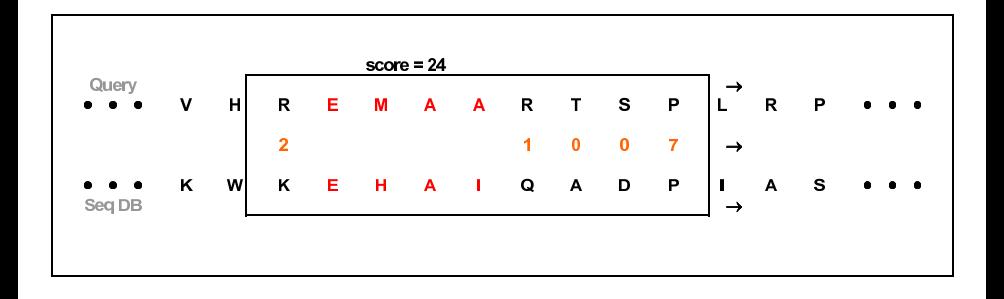

Zanoni Dias (IC – Unicamp) [MO640 – Biologia Computacional](#page-0-0) Segundo Semestre de 2018 260 / 279

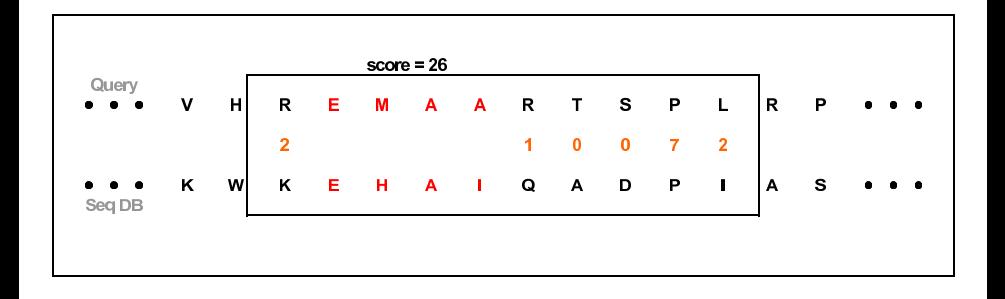

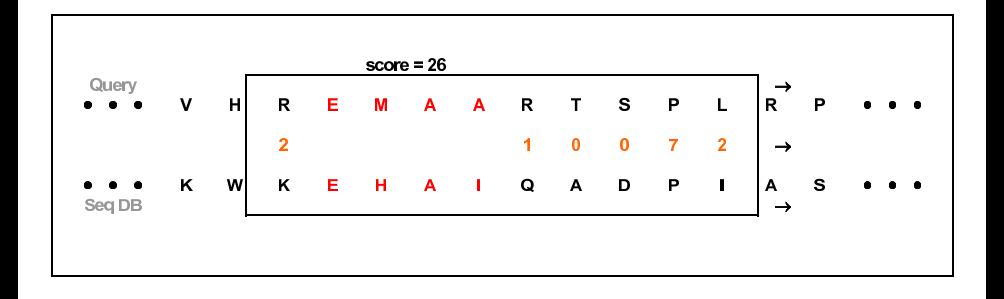

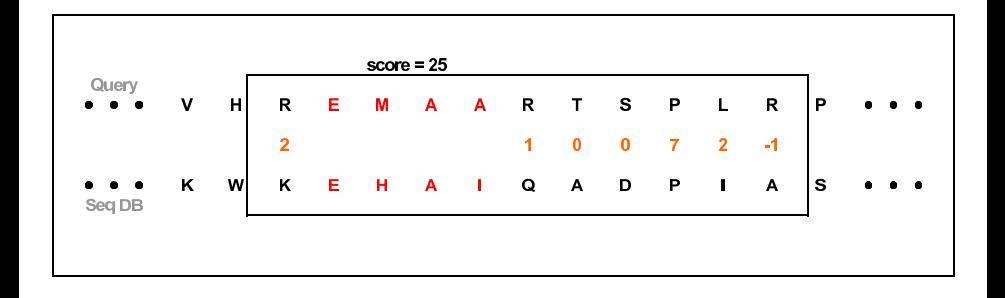
### BLAST - Obtenção dos HSPs

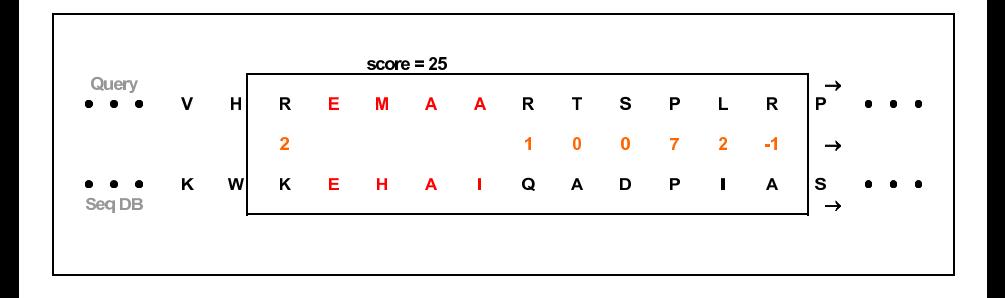

### BLAST - Obtenção dos HSPs

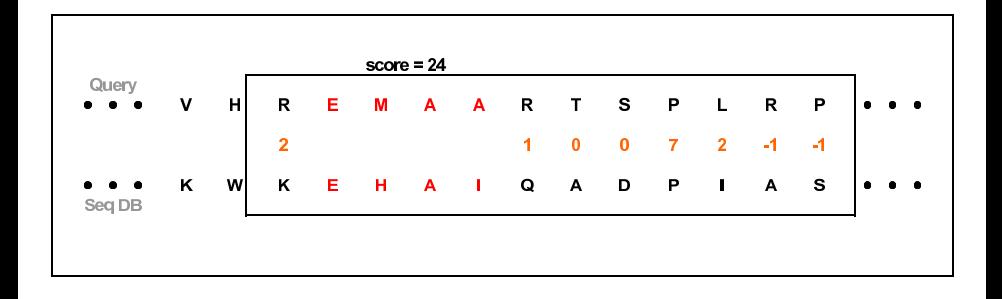

### BLAST - Obtenção dos HSPs

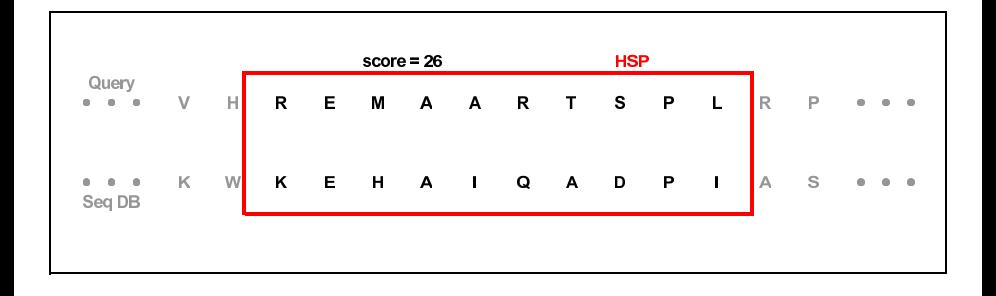

# BLAST 2.0

- Extensão apresentada por Stephen Altschul, Thomas Madden, Alejandro Schaeffer, Jinghui Zhang, Zheng Zhang, Webb Miller e David Lipman em 1997.
- Duas principais inovações:
	- ► The Two-Hit Method
	- ► Gapped BLAST
- O artigo que introduziu a segunda versão do BLAST é um dos artigos mais citados do mundo, com mais de 66800 citações.

- Objetivo: acelerar o tempo de processamento do algoritmo original.
- **Reduz o número de extensões.**
- **Observação: HSPs são muito maiores que w.**
- **Um HSP** frequentemente contém dois ou mais hits.
- Apenas procurar um *HSP* se existirem dois *hits* na mesma diagonal.
- Como implementar:
	- ► Se os *hits* se sobrepõe, ignorar.
	- ► Se os *hits* estiverem a uma distância menor do que um certo valor *A*, estender.
- O valor de *T* deve ser reduzido para se manter a mesma sensibilidade.

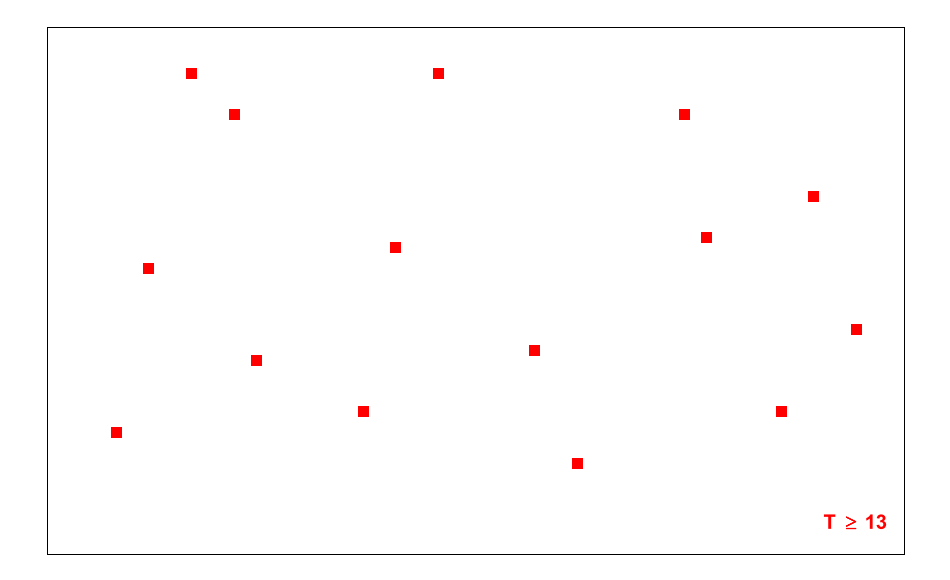

Zanoni Dias (IC – Unicamp) [MO640 – Biologia Computacional](#page-0-0) Segundo Semestre de 2018 270 / 279

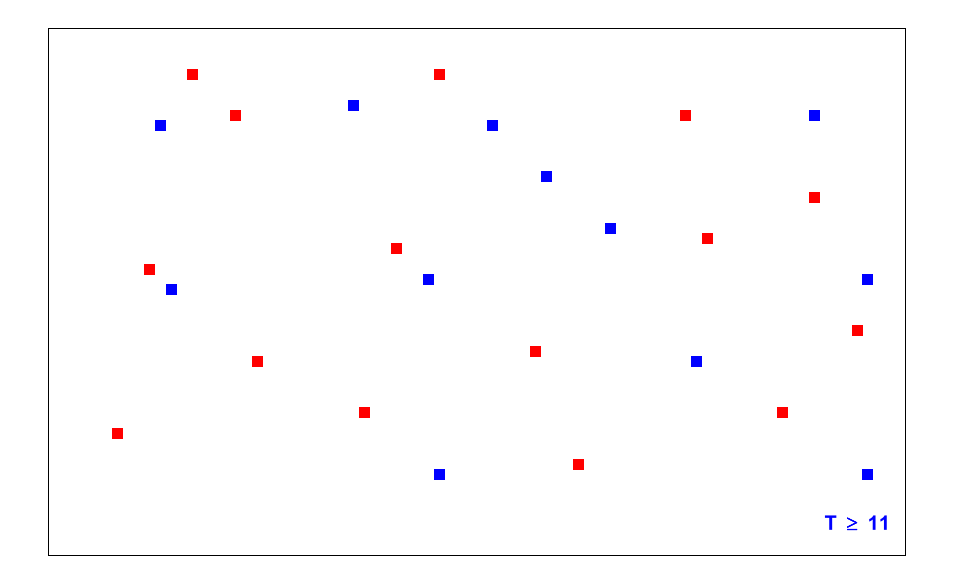

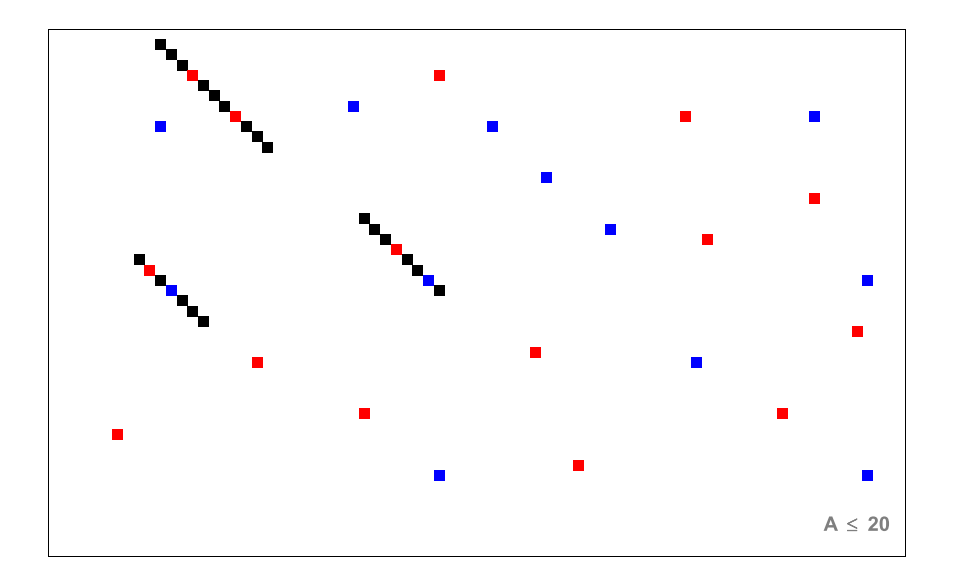

 $\bullet$  Métodos para extensão de hits (valores padrão para proteínas):

- One-Hit:  $w = 3$  e  $T = 13$ .
- $\blacktriangleright$  *Two-Hits*:  $w = 3$  e  $T = 11$ .
- Comparação entre os métodos:
	- ◮ *Two-Hits* gera aproximadamente 3.2x mais *hits*.
	- ▶ *Two-Hits* faz aproximadamente 86% menos extensões.

## BLAST 2.0 - Gapped BLAST

- Extens˜oes de *hits* n˜ao s˜ao mais limitados a diagonais da matriz de Programação Dinâmica, permitindo alinhamento com buracos.
- A extensão é interrompida quando o alinhamento cai abaixo de um limiar pré-estabelecido  $(X_G)$ .
- **Se a pontuação do** *HSP* **for maior que um parâmetro** *S***, então o HSP**  $\acute{\text{e}}$  apresentado na lista de respostas.
- O BLAST 2.0 é cerca 3x mais rápido do que a versão original.

## BLAST 2.0 - Gapped BLAST

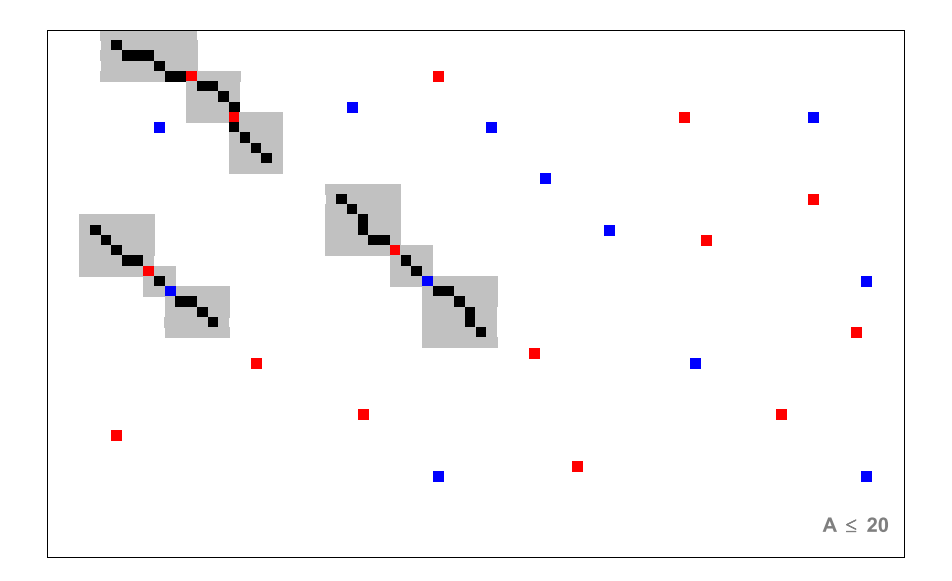

# Complexidade

- $\bullet$  Seja *w* o tamanho dos *seeds*, *A* o alfabeto ( $|\mathcal{A}| = 4$  para DNA,  $|\mathcal{A}| = 20$  para proteínas), M o tamanho do banco de dados (número total de bases), *h* o n´umero de *hits* encontrados e *n* o tamanho da *query*.
- Fase 1: Obter uma lista de *seeds*:
	- $\triangleright$  *O*( $nw|\mathcal{A}|^{w}$ )
- **Fase 2: Procurar** *hits* de *seeds* nas sequências do banco de dados:

 $\triangleright$  *O*(*M*)

- Fase 3: Estender os *hits* para obter os alinhamentos (*HSPs*):
	- $\triangleright$   $O(hn^2)$
- Total:
	- $\triangleright$   $O(nw|\mathcal{A}|^w + M + hn^2)$

## Bit Score e E-Value

- O BLAST indica para cada HSP retornado um *bit score* e um *E-value*.
- $\bullet$  O *bit score* representa a pontuação normalizada do alinhamento, e é dada pela fórmula:

$$
S' = \frac{\lambda S - \ln K}{\ln 2}
$$

**• O E-value representa o número esperado de HSPs com score maior ou** igual a  $S$ , e é dado pela fórmula:

$$
E=\frac{K M n}{e^{\lambda S}}
$$

**•** As constantes  $\lambda$  e K são calculadas considerando a matriz de pontuação e a distribuição das bases no banco de dados.

### E-Value x P-Value

N˜ao confundir E-value com P-value:

- $\triangleright$  E-Value: número esperado de alinhamentos aleatórios com pontuação maior ou igual a *S*.
- ▶ P-Value: probabilidade de se obter aleatoriamente um alinhamento com uma pontua¸c˜ao maior ou igual a *S*.
- **E-value pode ser um número maior que 1, enquanto o P-value é** sempre um valor entre 0 e 1.
- **•** Dado um E-value é possível obter o P-value (e vice-versa) através da seguinte fórmula:

$$
P=1-e^{-E}
$$

## Família BLAST

- $\bullet$  O BLAST é composto por uma família de programas, todos acessíveis através do executável *blastall*:
	- ◮ blastn: [*query*: DNA] x [*database*: DNA].
	- ▶ blastp: [query: proteína] x [database: proteína].
	- ► blastx: [*query*: DNA] x [*database*: proteína] (nos 6 frames da *query*).
	- ◮ tblastx: [*query*: DNA] x [*database*: DNA] (nos 6 frames da *query* e de cada sequência do banco de dados).
	- ► tblastn: [*query*: proteína] x [*database*: DNA] (nos 6 frames de cada sequência do banco de dados).
	- ▶ megablast: ideal para comparar várias sequências contra um banco de sequências. Concatena todas as sequências de entrada em uma única, e depois faz um pós-processamento para obter os alinhamentos corretos.